# **Masterarbeit**

zum Erwerb des akademischen Grades Diplom-Ingenieur (Dipl.-Ing) der Studienrichtung Rohstoffgewinnung und Tunnelbau Schwerpunktfach Geotechnik und Tunnelbau

> ausgeführt am Lehrstuhl für Subsurface Engineering an der Montanuniversität Leoben

> > Robert Wenighofer 3270 Scheibbs

Leoben, Jänner 2013

Thema

# Flächenhafte Verschiebungsermittlung mit Methoden aus Particle Image Velocimetry **PIV**

# EIDESSTATTLICHE ERKLÄRUNG

Ich erkläre an Eides statt, dass ich diese Arbeit selbstständig verfasst, andere als die angegebenen Quellen und Hilfsmittel nicht benutzt und mich auch sonst keiner unerlaubten Hilfsmittel bedient habe.

# AFFIDAVIT

I declare in lieu of oath, that I wrote this thesis and performed the associated research myself, using only literature cited in this volume.

 $\overline{\phantom{a}}$  , and the contract of the contract of the contract of the contract of the contract of the contract of the contract of the contract of the contract of the contract of the contract of the contract of the contrac Datum Unterschrift

## Danksagung

Ich möchte mich zuvorderst bei Herrn Univ.-Prof. DI Dr.mont. Robert Galler für die Ermöglichung dieser Diplomarbeit und für seine Entscheidung für die praktische Anwendung flächenhafter Verschiebungsermittlung im Umfeld des Sprengvortriebs Vollausbau Bosruck bedanken, die wesentliche Änderungen des Rechenkonzeptes erfordert und eine nähere Heranführung an die mit flächenhafter Spritzbetonbeobachtung verknüpften Probleme bewirkt hat.

Mein Dank gilt weiters Herrn DI Klaus Rabensteiner, Geschäftsführer der GEODATA Ziviltechnikergesellschaft mbH, für die Bereitstellung des Laserscanners über die Dauer der Messungen und für seine Bemühungen um den praktischen Baustelleneinsatz dieser Technik sowie Herrn Aigner (GEODATA Bosrucktunnel) für die Mithilfe bei der Versuchsdurchführung im Vortrieb.

Ferner möchte ich Herrn DI Stefan Kainrath-Reumayer für den Hinweis auf die in der Versuchsauswertung äußerst hilfreiche, auf Matlab beruhende Toolbox MatPIV danken und Herrn Dr. Kristian Sveen, University of Oslo, für das kostenlose Bereitstellen eines Open-Source-Tools, das sich hinsichtlich seiner Programmstruktur als überaus anpassbar im Verlauf der Versuchsauswertung erwiesen hat.

Verbunden bin ich meinem Kollegen Franz Friedam und seiner Freundin Anita Bodlos für die unkomplizierte und rasche Versorgung mit der für diese Arbeit wesentlichen Literatur von der TU Wien.

Ganz besonders dankbar bin ich meiner Partnerin Gertraud und meinem Sohn Valentin für ihre moralische Unterstützung und für das Erdulden all der Zeit, die ich für meinen zweiten Bildungsweg aufgewendet habe.

## Kurzfassung

Eine der Hauptaufgaben der die Schaffung untertägiger Hohlräume begleitenden Vermessung besteht in der Kontrolle, ob Ausbaumaßnahmen des Tunnelbaus dem Baugrund angemessen sind. Sie stützt sich auf in Profilen am Hohlraumrand angebrachten Kontrollpunkten, die oft weit voneinander entfernt liegen. Die vorliegende Arbeit befasst sich mit der flächenhaften Beobachtung des mit Spritzbeton gesicherten Hohlraumrandes und dessen Verschiebungen. Damit soll eine Verdichtung der Punkte erreicht werden, deren Verschiebung beobachtbar ist. Zur Anwendung gelangt dabei der 3d-Laserscanner Faro Photon, bereitgestellt von der Geodata Group.

Im Rahmen dieser Aufgabenstellung werden 2 Versuche ausgeführt. Orte dieser Versuche sind das Betonwerk Schretter in Vils (Tirol) und die neu aufzufahrende zweite Röhre des Projektes Vollausbau Bosrucktunnel. Im Rahmen des Großversuchs Schretter Vils wird ein umfunktionierter, innen mit Spritzbeton versehener Drehrohrofen verwendet. Der beobachtete Spritzbeton verformt sich im Laufe der Versuchsdurchführung zunehmend. Beim Versuch Bosrucktunnel wird die Tunnellaibung des Messquerschnitts Tunnelmeter 2239 auf Verschiebungen beobachtet. Auch sie unterliegt der Verformung.

Für die Berechnung der Verschiebung wird auf Korrelationsverfahren zurückgegriffen. Sie finden allgemeine Verwendung in Bildzuordnungsverfahren. Als Berechnungskonzept dient ein Code aus der Particle Image Velocimetry, einem Fachgebiet zur Beobachtung strömungsmechanischer Vorgänge. Damit kann ein Vergleich zwischen auf herkömmliche Weise ermittelten und mit Bildzuordnungsverfahren festgestellten Verschiebungen gezogen werden. Überdies lassen sich aus den durchgeführten Versuchen Rückschlüsse auf die praktische Anwendung flächenhafter Verschiebungsbeobachtung auf den Tunnelbau ableiten.

### Abstract

The use of total stations for monitoring deformations of the tunnel wall is state of the art in tunnelling. Its aim is to ascertain whether the temporary support is appropriate to the ground. At present its evaluation is based on less points often far away from each other.

This thesis tries to supply an approach to increase the number of these points. The 3d-laserscanner Faro Photon is provided by the geodata group and image registration methods are used for it. Two experiments, one in the factory premises of Schretter CIE in Vils (Tirol) and one in the second bore of Bosrucktunnel in Upper Austria. Each provides scope for surveying a surface of shotcrete which is deformed during the course of the experiments.

The computation of the movement of the shotcrete surface is realized by using the Open Source Code MatPIV contributed by the mathematic department of the university of Oslo and embedded in Matlab R2009a. It's a code employed usually in experiments of fluid mechanics that uses image registration methods and is adapted to meet the three-dimensional problem of tunnelling.

The experiments allow for the comparison of the movement of points gained by surveying them with total stations and of the movement of patches nearby which is determined by the adapted MatPIV code. Further the second experiment in Bosrucktunnel reveals the problems image registration methods encounter at construction sites employing drill and blast methods for advance.

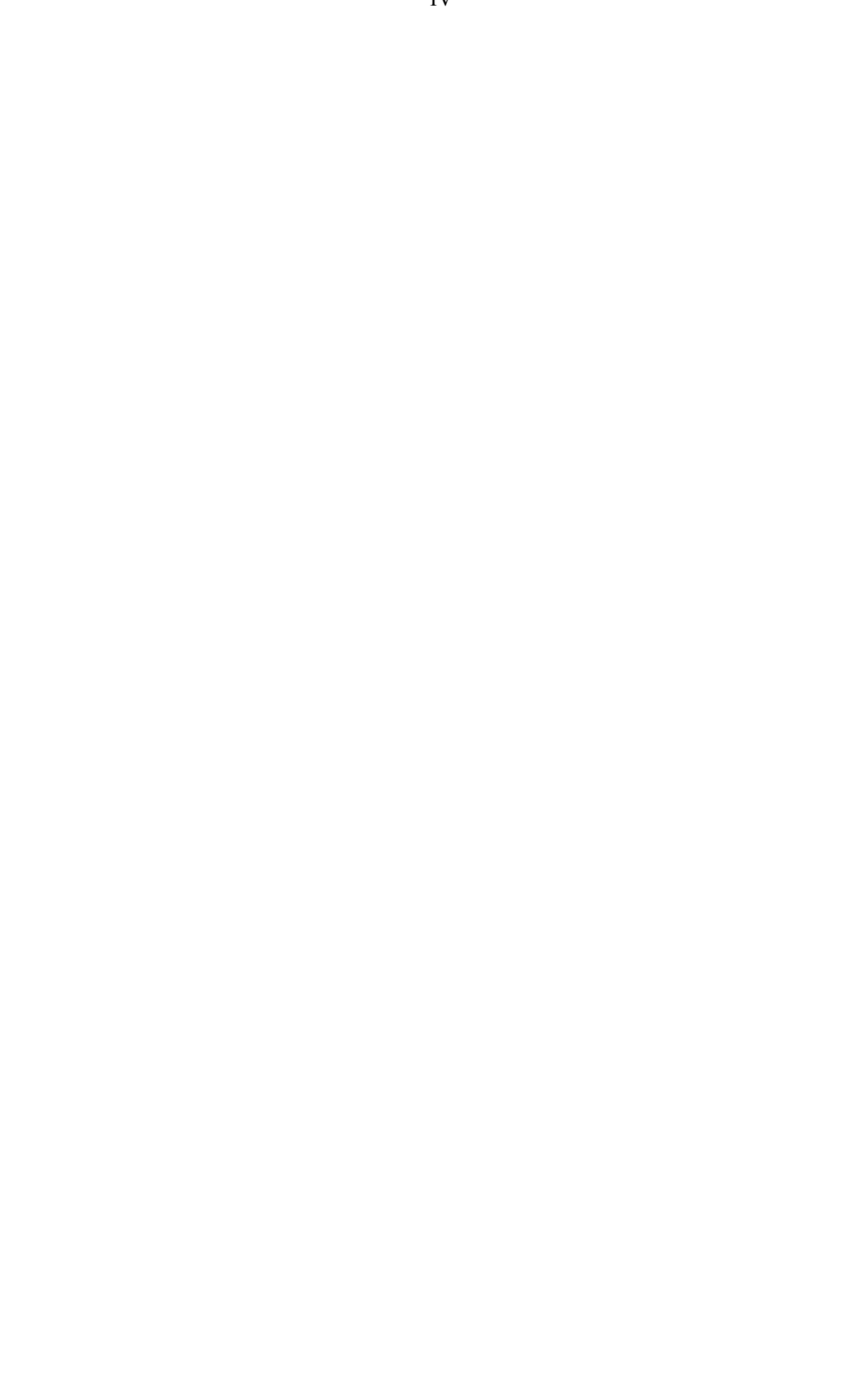

# **Inhaltsverzeichnis**

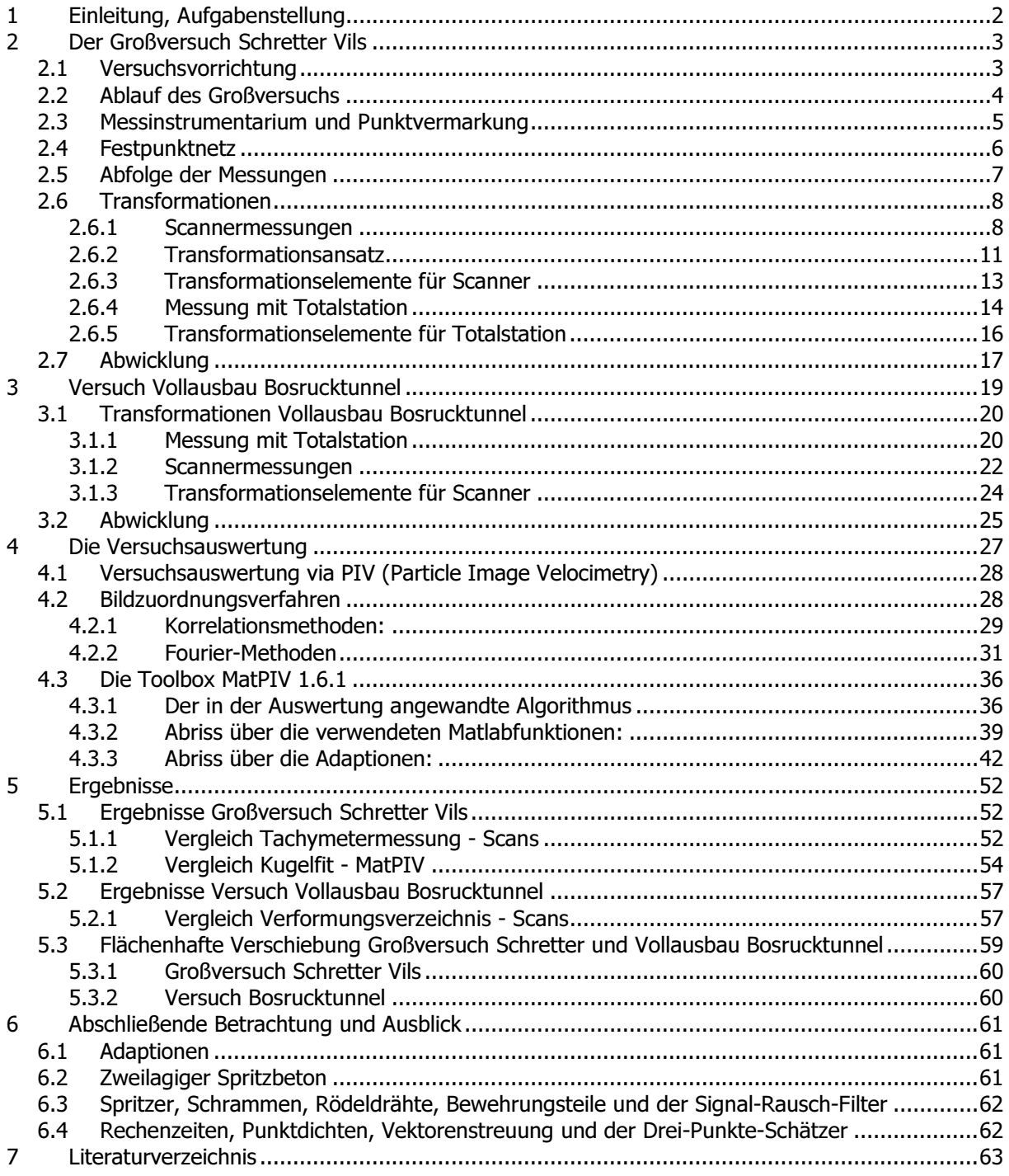

### 1 Einleitung, Aufgabenstellung

Die gegenständliche Aufgabenstellung besteht in der Erarbeitung, ob aus der Bildverarbeitung bekannte Bildzuordnungsverfahren eine flächenhafte Erfassung der Hohlraumrandverschiebung ermöglichen und, ob die so ermittelten Verschiebungen mit jenen der herkömmlichen Messung mit Totalstationen übereinstimmen. Mit flächenhafter Verschiebungsbeobachtung von Spritzbeton soll eine Verdichtung der Punkte erzielt werden, anhand deren Verschiebungen sich beurteilen lässt, ob die für Tunnelvortriebe gewählten Ausbaumaßnahmen dem Baugrund angemessen sind.

Bildzuordnungsverfahren beschäftigen sich mit der Lokalisierung eines Referenzbildinhaltes in einer Vergleichsaufnahme. Auf diese Weise gelingt die Feststellung von Verschiebungen. In gegenständlicher Aufgabenstellung werden sie auf den zur Sicherung des Hohlraumrandes aufgebrachten Spritzbeton angewandt. Als Referenz- und Vergleichsaufnahmen werden dreidimensionale, mit dem Laserscanner Faro Photon gemessene Punktwolken benutzt. Sie geben den Spritzbeton mit einer Auflösung wieder, die ein Wiedererkennen des Spritzbetonreliefs und seiner Körnung von Scan zu Scan erlaubt. Ein Rückgriff auf die vom Scanner auch dabei bestimmten Lichtintensitäten wird wegen veränderlicher Lichtverhältnisse und auftretender Nass-Stellen im Vortrieb vermieden.

Im Rahmen der Aufgabenstellung werden Scans zuerst bei der Durchführung des Großversuchs Schretter Vils und später im Vollausbau Bosrucktunnel erfasst. Der Großversuch Schretter Vils wurde im Zusammenhang mit der Entwicklung eines komprimierbaren Spritzbetons abgehalten und die Synergien für die gegenständliche Aufgabe ließen sich nutzen. Aus dem Versuch Vollausbau Bosrucktunnel ergibt sich die Möglichkeit, dass das für den Großversuch Schretter Vils genutzte Berechnungskonzept in einer authentischen Umgebung getestet werden kann.

Das Berechnungskonzept geht immer der gleichen Schrittabfolge nach:

1.) Transformation der 3d-Punktwolke in ein übergeordnetes kartesisches Koordinatensystem

2.) Umrechnung in ein zylindrisches Koordinatensystem mit Achse, Bogenlänge und Radialabstand

3.) Erstellung eines Rasters von 2x2 mm Abstand aus den ungleichmäßig verteilten Punkten der Wolke 4.) Berechnung der Verschiebungen mit dem entsprechend der Aufgabenstellung adaptierten Open-Source Code MatPIV, erhältlich vom Mathematik-Department an der University of Oslo

5.) Vergleich der Verschiebungen, wie sie mit Totalstationen oder der Kugelerkennung des Scanners bestimmten Verschiebungen vermarkter Punkte ermittelt werden, mit jenen, die MatPIV anhand des unmittelbar angrenzenden Spritzbetons berechnet.

Das Berechnungskonzept selbst setzt sich primär aus dem Bildzuordnungsverfahren ausführenden Open-Source Code MatPIV, einer Toolbox für Matlab, zusammen. Er wird in Particle Image Velocimetry (PIV) eingesetzt. PIV ist ein Fachgebiet zur Untersuchung strömungsmechanischer Vorgänge anhand von Tracerpartikeln. Damit nutznießt der Versuch einer flächenhaften Erfassung der Spritzbetonverschiebung von den Erfahrungen, die dieses Fachgebiet über Jahre aus der

Bildzuordnung hervorgebracht hat. Die Gemeinsamkeit von PIV und der gegenständlichen Aufgabenstellung besteht dabei aus von wenig hervorstechenden Merkmalen gekennzeichneten Aufnahmen von Partikelensembles in PIV oder der Spritzbetonkörnung am Hohlraumrand gleichermaßen.

Folgende Arbeit gliedert sich in die Vorstellung der beiden Versuche, des Großversuchs Schretter Vils und des Versuchs Bosrucktunnel. Ihr folgt die Einführung in das Berechnungskonzept der Verschiebungen und in die Toolbox MatPIV und deren Adaptionen entsprechend der Aufgabenstellung. Die Darstellung der Ergebnisse, eine abschließende Betrachtung und ein Ausblick erfolgen am Ende. Diesem sind vier Anhänge beigefügt. Anhang {A} zeigt die Messwerte, gemessen mit der Totalstation und deren Berechnung. Anhang {B} visualisiert die verbesserte Performance, erzielt mit den vorgenommenen Adaptionen und Anhang {C} bildet die Ergebnisse der flächenhaften Verschiebungsberechnung in Form von Vektoren ab. Anhang {D} erläutert die Adaptionen, angebracht im Code der Toolbox MatPIV 1.6.1.

### 2 Der Großversuch Schretter Vils 2.1 Versuchsvorrichtung

Der Großversuch wurde auf dem Testplatz für Spritzbeton innerhalb des Betriebsgeländes der Firma Schretter & CIE, 6682 Vils/Tirol vom 1.10.2010 bis 3.10.2010 durchgeführt. Der Versuchsaufbau bestand aus einem Stahlzylinder/-ring mit zirka zwei Meter langer Achse und einem Durchmesser von 3,48 Metern. Der Ring war ein Teil eines erneuerten Drehrohrofens. Dieser Ring enthielt einen zwischen zwei stählernen in einem Abstand von 1 Meter voneinander entfernten Begrenzungsstegen aufgebrachten faserbewehrten Spritzbeton. Aussehen und Maße des Stahlrings können folgenden Abbildungen {1} und {2} entnommen werden. Die Feststellung seiner Verformbarkeit ist Gegenstand des Versuchs [VOLDERAUER, 2011].

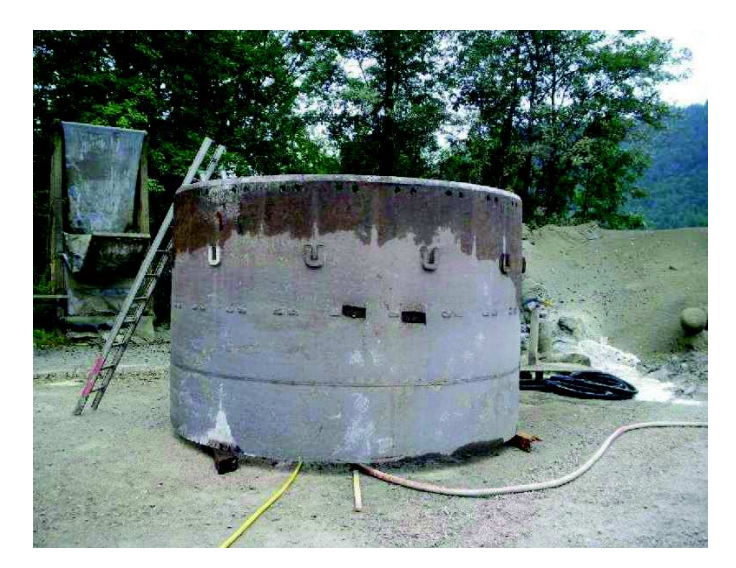

Abbildung {1}: Lage des Stahlzylinders vor Aufbringen des Spritzbetons.

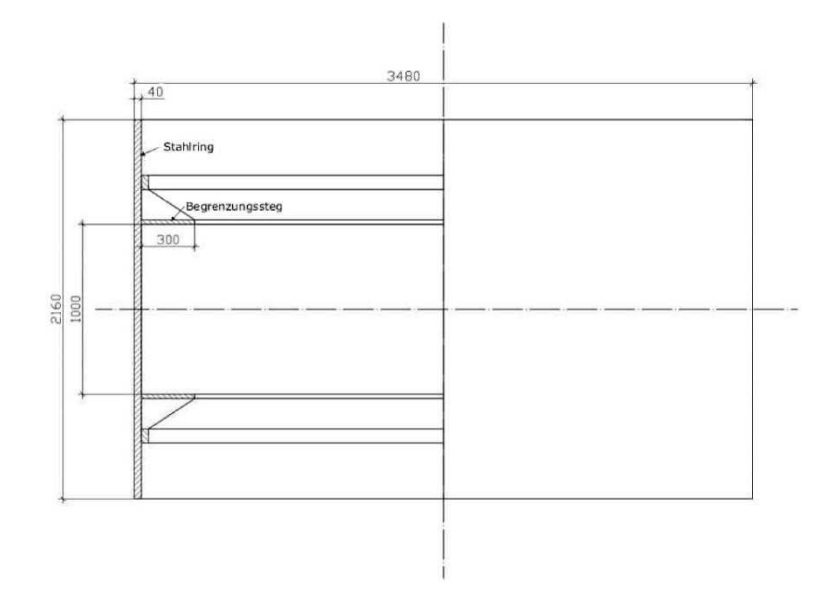

Abbildung {2}: Stahlzylinder mit Maßen (Angabe in Millimetern)

Der Spritzbeton wurde so aufgebracht, dass er den Raum zwischen den Begrenzungsstegen und der Schalung über die gesamte Mantelfläche, somit über 360° ausfüllte. Hinter dem Spritzbeton war ein dichter Gummischlauch installiert. Zwischen dem Gummischlauch und dem faserbewehrten Spritzbeton wurde eine Schutzschicht eingelegt, um den Gummischlauch vor Zerstörung durch die Stahlfasern zu schützen. Mittels dieses Schlauchs wurde ein über die Spritzbetonfläche gleichmäßiger Druck auf den Spritzbeton aufgebracht. Dieser Druck diente zur Simulation eines Gebirgsdruckes. Eine Schwachstelle dieses Konzeptes bildete das Ventil. Durch dieses wurde zur Laststeigerung Wasser in den Schlauch gepresst. Bei der Versuchsdurchführung erwies es sich Wasseraustritten zufolge als nicht dicht [VOLDERAUER, 2011].

Die messtechnische Begleitung des Versuchs mittels Totalstation und Scanner erforderte ein Aufstellen des Stahlrings. Seine Achse kam dadurch in der Waagrechten zu liegen. Der Ablauf des Versuchs wurde in Belastungsstufen gegliedert. Mit jeder zunehmenden Belastung wurde der Spritzbeton beobachtet.

### 2.2 Ablauf des Großversuchs

Der Versuchsablauf wurde am ersten Tag mit einer Laststeigerung von 0 auf 3 bar begonnen. Eine weitere Erhöhung des Druckes auf 6 bar führte zu einem Scherbruch der Spritzbetonschale. Die Reparatur der Schale konnte erst am nächsten Tag erfolgen. Am zweiten Tag wurde zur Reparatur der gebrochene Teil der Schale weggeschremmt und mit schnell härtendem Beton aufgefüllt. Beim Wegschremmen entstand ein Loch im Schlauch. Dieses musste geklebt werden. Den Zustand der Spritzbetonschale während der Reparatur zeigt Abbildung {3}. Wegen der Aushärtung des Klebers wurde eine neuerliche Drucksteigerung erst am dritten Versuchstag durchgeführt. An diesem wurde der Schlauch gefüllt und zuerst eine Druckstufe von 8 bar, in weiterer Folge jene von 11 bar erreicht. Aus der Beobachtung der montierten, sich bewegenden Prismen bei der Drucksteigerung, -minderung eröffnete sich ein Einblick in die dabei bewirkten, elastischen Verformungen. Infolge dieser zyklischen Belastung trat ein zweiter Scherbruch der Spritzbetonschale ein (siehe Abbildung {4}). Damit wurde der Versuch beendet. In welchem Ausmaß das am Ventil während einer Belastungsstufe austretende Wasser die elastischen Verformungen beeinflusste, bleibt ungeklärt [VOLDERAUER, 2011].

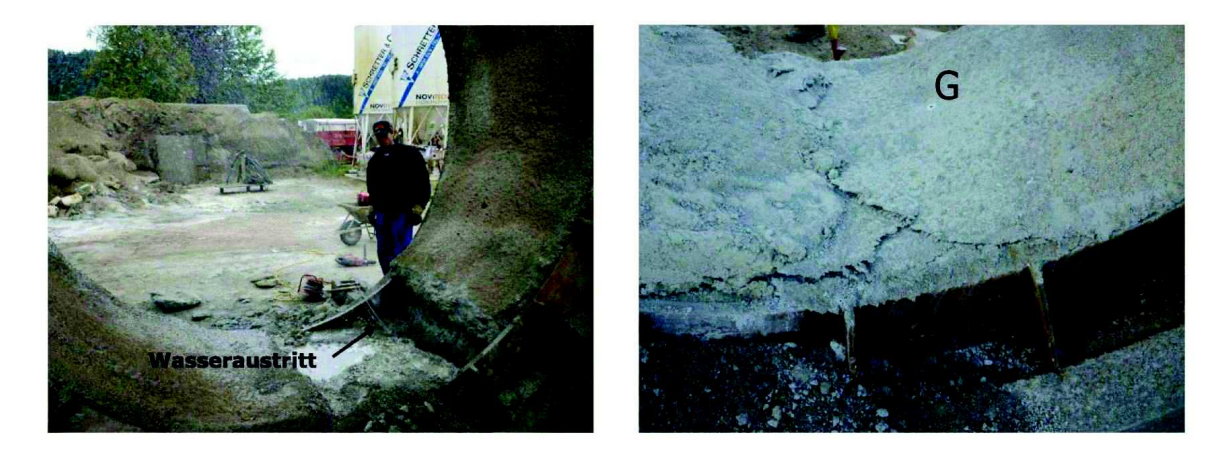

Abbildung {3} links: In Reparatur befindliche Spritzbetonschale Abbildung {4} rechts: Zweiter Scherbruch in der Sohle des Stahlrings mit Vermarkung des Punktes G

### 2.3 Messinstrumentarium und Punktvermarkung

Das Messinstrumentarium der Messung waren eine Totalstation vom Typ Zeiss Rec Elta 14 und ein 3d-Laserscanner vom Typ Faro Photon. Den Scanner Faro Photon stellte die Geodata Group, 8700 Leoben bereit, während das Zeiss Tachymeter bei Vermessung AVT ZT-GmbH Ingenieurkonsulenten für Vermessungswesen, Niederlassung 6600 Reutte ausgeliehen wurde.

Die Punktsignalisierung erfolgte für das Rec Elta 14 mittels Prismentargets (Abbildung {6}) und für den Faro Photon mit den zugehörigen Kugeln (Abbildung {5}), beiderlei bereitgestellt von der Geodata Group. Die Befestigung der Adapter in Spritzbeton gelang mit Mauerdübeln.

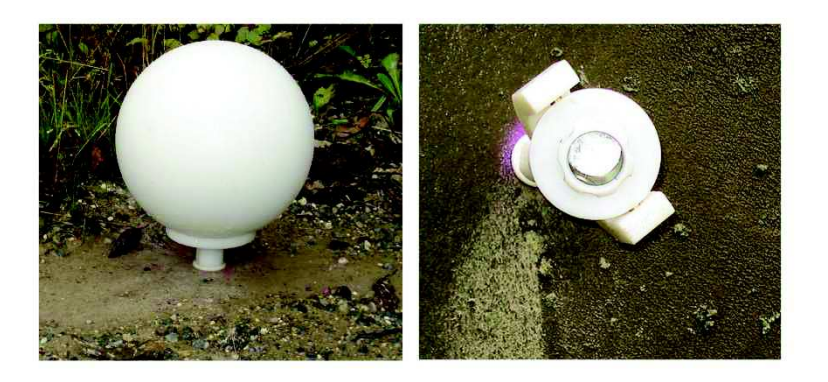

Abbildung {5} links: In Beton mit Mauerdübel befestigte Kugel Abbildung {6} rechts: In Spritzbeton befestigtes Prismentarget

### 2.4 Festpunktnetz

Die messtechnische Begleitung des Versuchs über mehrere Tage erforderte ein über diese Zeit unveränderliches Festpunktnetz. Dieses wird als Referenzfeld bezeichnet. Seine Anordnung folgt Vorgaben, wie dem Einschließen der Versuchsvorrichtung und der Befestigbarkeit der Targets. Seine Punktbezeichnung ist numerisch.

Die Situierung des Scanners orientierte sich am Blickwinkel auf die Spritzbetonoberfläche. Als ein günstiger Blickwinkel galt ein möglichst wenig schleifendes Auftreffen der Scannervisur auf der Spritzbetonoberfläche. Das veranlasste zur fortwährenden Aufstellung des Scanners südlich und möglichst nahe der Versuchsvorrichtung. Die Aufstellung von Scanner und Tachymeter erfolgte auf Stativen. Auch das Tachymeter wurde stets südlich positioniert.

Die Punkte auf dem Spritzbeton sind alphanumerisch bezeichnet und regelmäßig angeordnet. Ihrer waren am Versuchsanfang 6. Nach dem ersten Scherbruch an der Sohle des Spritzbetonringes wurde der Punkt F gegen die Punkte G und H ausgewechselt. Somit war die Spritzbetonoberfläche mit 7 Punkten in der Folge besetzt. Die ungefähre Nord-Süd-Ausrichtung der Ringachse ist zufällig.

Die Messanordnung lässt sich folgender, mit Maßstabsbalken versehener Abbildung {7} entnehmen. In ihr findet man die Position des Stahlrings und des Scanners mit einem Rechteck und einem kleinen Bild vom Scanner angedeutet. Die x-, und y-Koordinatenachse sind eingetragen. Die y-Achse fällt mit der Symmetrieachse des Stahlzylinders zusammen. Die z-Koordinatenachse weist nach oben.

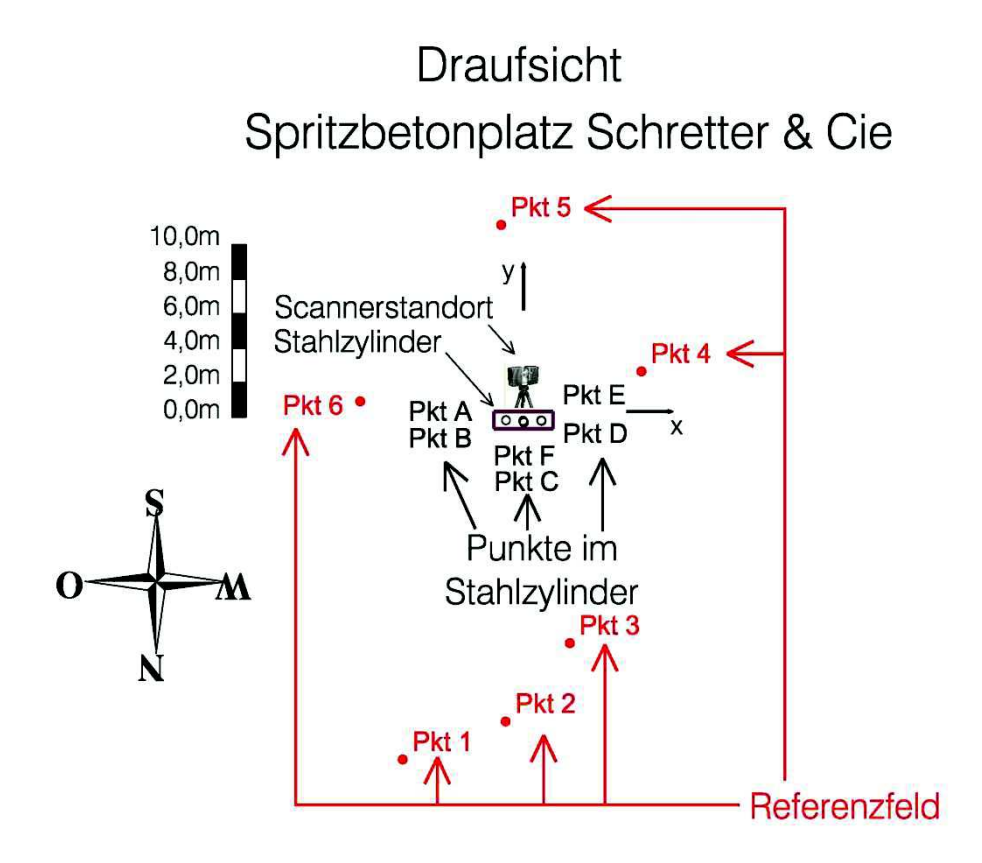

Abbildung {7}: Konfiguration des Festpunktnetzes (rot, numerisch), im Stahlzylinder montierte Kugeln (schwarz, alphanumerisch) mit eingetragener x-, y-Achse des im Versuch verwendeten kartesischen Koordinatensystems. A und B bzw. E und D ferner F und C liegen vertikal übereinander.

### 2.5 Abfolge der Messungen

Aus der Durchführung des Versuchs in steigenden Laststufen ergab sich eine periodische Messabfolge. In der vorliegenden Arbeit werden die Messungen während einer Laststufe auch als Zyklus benannt. Die Zyklen besitzen fortlaufende Nummerierung. Ein Zyklus setzte sich aus der Beobachtung mit dem Tachymeter und danach mit dem Scanner zusammen.

Die Messungen in einem Zyklus zielten zuerst auf die Bestimmung der Verschiebungen im Ring fixierten Punkte ab. Dies geschah zuerst mit dem Tachymeter. Danach erfolgten die Scans. An die Abfolge der Messungen war die Annahme eines über die Dauer einer Laststufe unveränderlichen Spritzbetons verknüpft.

Die Scannermessungen wurden via von der Geodata Group beigestelltem Notebook und der Faro Scene Software 4.6.58.2 gesteuert. Die Scans erhielten eine ansteigende Nummerierung ungeachtet ihrer Zugehörigkeit zu einem Zyklus. Während eines Zyklus kam keine Standortveränderung des Scanners vor.

Im Folgenden wird die Abfolge der einem Messzyklus zugehörigen Scannermessungen erklärt:

1. Scannermessung: Die erste Scannermessung eines Zyklus war ein Rundumscan zur Aufnahme der Spritzbetonoberfläche und der auf dem Referenzfeld montierten Kugeln. Der mit der Faro Scene Software einstellbare Scannerparameter zur Einstellung der Auflösung war 1/4.

2. Scannermessung: Diesem Scan wurde immer zumindest ein weiterer angeschlossen. Bei diesem wurden die entfernteren Punkte des Referenzfeldes (1-3) mit Auflösung 1/2 beobachtet. Weiters enthielt dieser Scan die Punkte A-F beziehungsweise H innerhalb des Rings bei montierten Kugeln. Er schloss Punkte des Referenzfeldes wie Punkt 4 und 6 ein. Das ermöglichte die Gegenüberstellung der Koordinaten der erwähnten Punkte, aufgenommen bei den jeweiligen Scans je Zyklus. Die Koordinaten der Kugeln entstammen dem Kugelfit der Faro Scene Software 4.6.58.2. Diese erlaubte die automatische Ausgabe der Punktkoordinaten in dxf-Dateien und damit eine Weiterverarbeitung ohne händische Eingaben.

Die Aufnahme der Kugeln im Ring gestattet zudem die Feststellung der Verschiebungen anhand des Kugelfits. Das schafft die Möglichkeit des gegenseitigen Vergleichs von Tachymetermessung, Kugelfit und flächenhafter Verschiebungsberechnung, basierend auf den Punkten im Ring. Da die Verschiebungen der Kugeln und des umliegenden Spritzbetons gleich sind, ist ein Vergleich der mittels Kugelfit und der anhand des Spritzbetons ermittelten Verschiebungen zulässig. Zur Wahl dieses Vergleichs bewegt die von VOLDERAUER (2011) bemerkte Wasserdruckabhängigkeit der elastischen Spritzbetonverformungen. In diesen Zusammenhang spielt das zuvor erwähnte undichte Ventil herein. Die Undichtigkeit verursachte eine im Tachymeter beobachtbare Entspannung des Spritzbetons und somit eine zeitabhängige Komponente der Spritzbetonverschiebungen.

Aus dem wiederholten Aufstellen von Scanner oder Tachymeter nach Erreichen neuer Laststufen gingen Koordinaten hervor, die in der Folge mit Indices gleich der Nummer des Zyklus versehen sind. Diese wurden mit räumlichen Ähnlichkeitstransformationen in das Ringkoordinatensystem der Versuchsvorrichtung umgerechnet. Es hat seinen Ursprung in der Ringachse und an der dem Scannerstandort zugewandten Front des Begrenzungssstegs. Seine Orientierung ist in Abbildung {8} ersichtlich. Die Ausgangsdaten der dafür nötigen Drehung und Verschiebung entstammen dem ersten Messzyklus. Drehung und Verschiebung erfolgte mittels AutoCad 2011. Die Koordinaten der Punkte 1 bis 3 sind arithmetisch aus Scan 02, 04 und 05 gemittelt, die Koordinaten der Punkte 4 bis 6 wurden aus Scan 02 und 07 gemittelt.

### 2.6 Transformationen

### 2.6.1 Scannermessungen

In der Folge (siehe Tabelle 1 a und 1 b) sind Ergebnisse des Kugelfits wiedergegeben. Die Zuordnung der Scans zur jeweiligen Laststufe beziehungsweise dem Messzyklus ist ersichtlich, ferner die Auflösung und Startzeit der Messreihe. Die Scans sind chronologisch nummeriert. Bei der Nummerierung der Scans sind Nummer 1 und 3 übersprungen worden. Der Scan 09, ein Scan über einen Halbkreis mit Auflösung 1/2 ließ sich der großen Punktmenge wegen in der Steuersoftware nicht öffnen, ging folglich verloren. Dabei ist 1/2 eine der von der Steuersoftware vorgegebenen möglichen Einstellungen.

Die Scans wurden ausschließlich mit den Auflösungen 1/4 und 1/2 gemessen. Der Wechsel zu höherer Auflösung bezweckte ein Erzielen höherer Punktdichte auf den Kugeln des Referenzfeldes, montiert auf den Punkten 1 bis 3. Damit konnte die Anzahl der Scanpunkte auf der den fernsten Punkt 1 beispielsweise signalisierenden Kugel von 79 auf 324 erhöht werden. Die Filteroption clear sky war eingeschaltet, die Qualität auf 4x eingestellt. Die Option clear sky verhindert die Entstehung von Punkten, obwohl der Laserstrahl des Scanners auf kein Objekt trifft. Dies passiert hauptsächlich, wenn im Freien der Himmel gescannt wird. Die Scanqualität regelt die Dauer eines Scans. Mit einer Erhöhung der Scanqualität geht eine Verlängerung der Scandauer einher. Umgekehrt verringert sie das Messrauschen in den Scans. Die von der Steuersoftware vorgeschlagene Qualität 4x wurde im Laufe des Großversuchs nicht geändert [Benutzerhandbuch Faro 4.6].

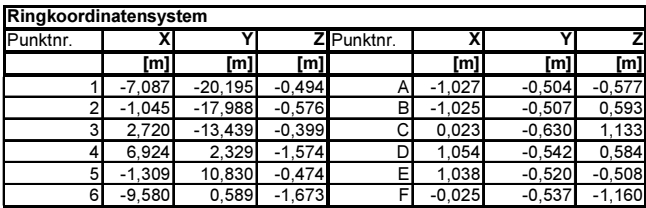

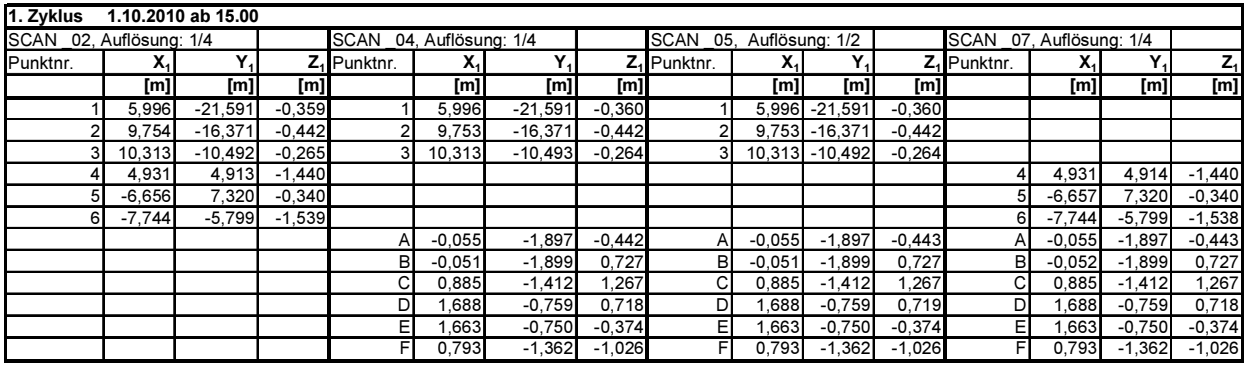

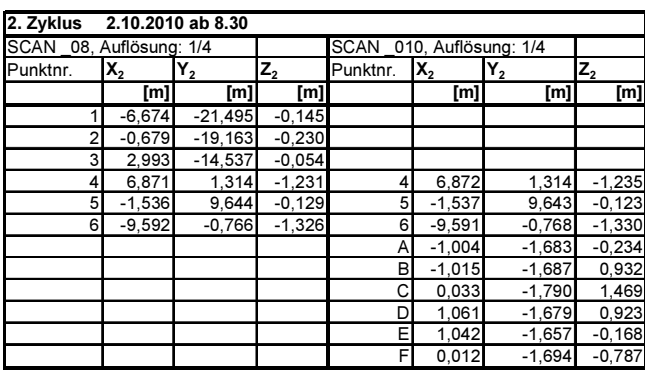

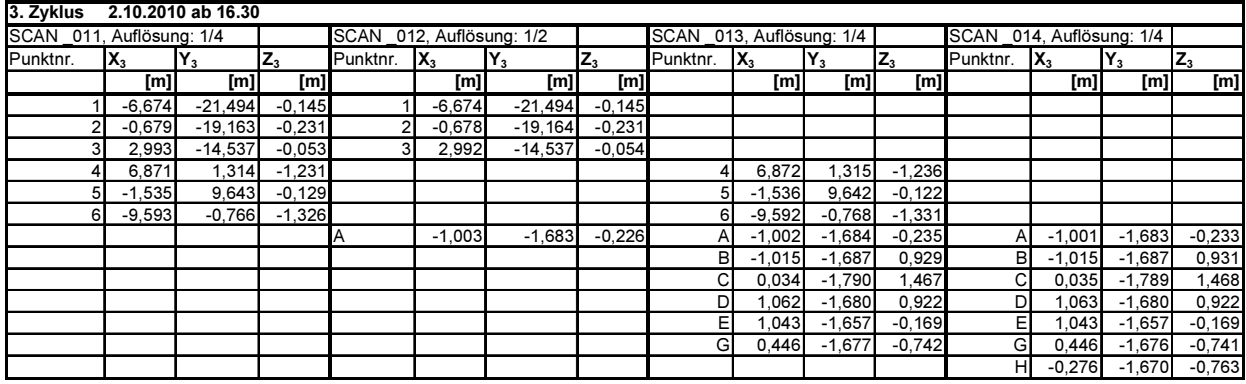

Tabelle 1 a: Messzyklen 1 - 3: Koordinaten der Punkte des Referenzfelds (numerisch), der Punkte im Stahlzylinder (alphanumerisch) im Ringkoordinatensystem ganz oben (siehe Abb. {7}) und von Messzyklus 1-3 in lokalen Systemen unterhalb. Sie wurden mit dem Kugelfit der Software Faro Scene ermittelt.

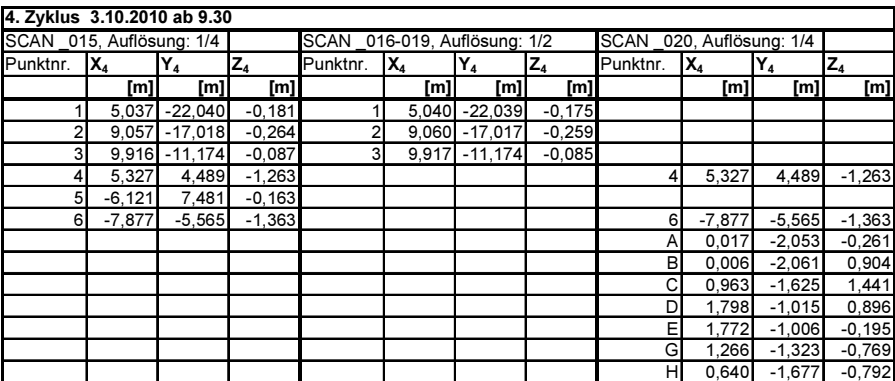

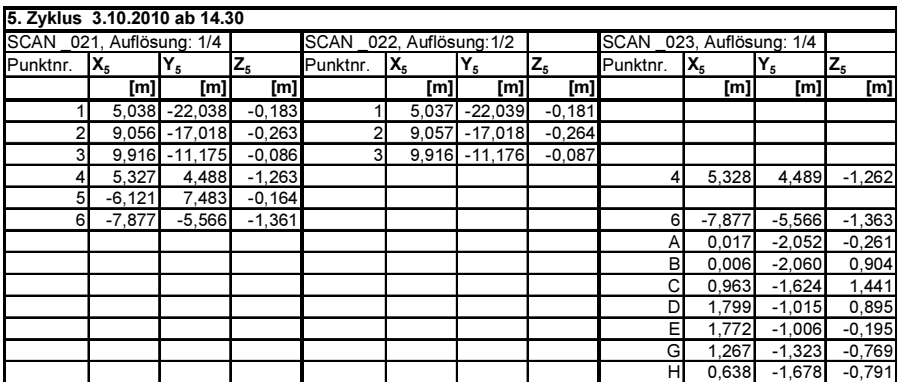

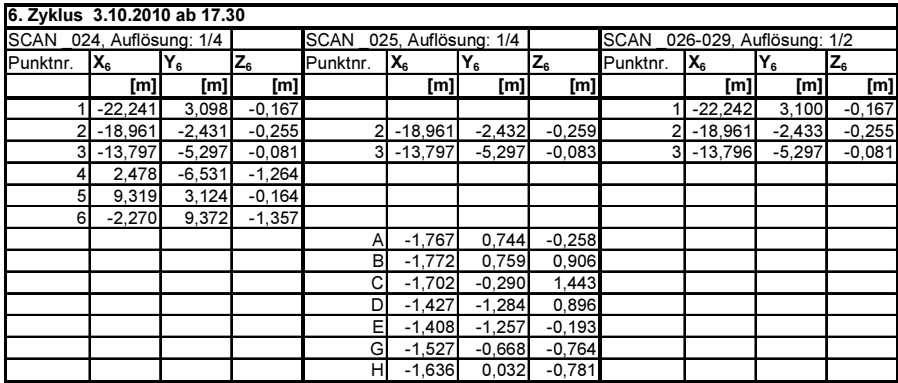

Tabelle 1 b : Messzyklen 4 - 6: Koordinaten der Punkte des Referenzfelds (numerisch), der Punkte im Stahlzylinder (alphanumerisch), ermittelt mit dem Kugelfit der Steuersoftware Faro Scene.

### 2.6.2 Transformationsansatz

Die Koordinatentransformationen zwischen den Ringachsenkoordinaten und den Koordinaten der jeweiligen Messung wurden als räumliche Ähnlichkeitstransformation ausgeführt. Deren Elemente wurden entsprechend der Methode der kleinsten Quadrate ausgeglichen. Die verwendeten Transformationsgleichungen lauten [WELSCH et al., 2000]:

$$
\begin{bmatrix} \mathbf{X} \mathbf{i} \\ \mathbf{Y} \mathbf{i} \\ \mathbf{Z} \mathbf{i} \end{bmatrix} = \begin{bmatrix} \Delta \mathbf{X} \\ \Delta \mathbf{Y} \\ \Delta \mathbf{Z} \end{bmatrix} + m \cdot \begin{bmatrix} 1 & \varepsilon_{\mathbf{z}} & -\varepsilon_{\mathbf{y}} \\ -\varepsilon_{\mathbf{z}} & 1 & \varepsilon_{\mathbf{x}} \\ \varepsilon_{\mathbf{y}} & -\varepsilon_{\mathbf{x}} & 1 \end{bmatrix} \cdot \begin{bmatrix} \mathbf{x} \mathbf{i} \\ \mathbf{y} \mathbf{i} \\ \mathbf{z} \mathbf{i} \end{bmatrix} = \Delta + m \cdot \mathbf{R} \cdot \mathbf{x}_{i} \quad (1a)
$$

$$
\mathbf{v} = \mathbf{\Delta} + m \cdot \mathbf{R} \cdot \mathbf{x}_i - \mathbf{X}_i \quad (1b)
$$

Es bedeuten dabei:

∆X, ∆Y, ∆Z, ∆ : Translationsparameter zwischen den Schwerpunkten der kartesischen dreidimensionalen Koordinatensysteme

m : Maßstab

ε<sub>x</sub>, ε<sub>y</sub>, ε<sub>z</sub>, **R** : Drehwinkel, Rotationsmatrix

x<sub>i</sub>, y<sub>i</sub>, z<sub>i</sub>, **x**<sub>i</sub> : Koordinaten des jeweiligen Punktes i im Ausgangskoordinatensystem, bezogen auf dessen **Schwerpunkt** 

X<sub>i</sub>, Y<sub>i</sub>, Z<sub>i</sub>, **X**<sub>i</sub>: Koordinaten des jeweiligen Punktes i im Zielkoordinatensystem, bezogen auf dessen **Schwerpunkt** 

v : Verbesserungen

Zur Berechnung der Parameter wie Maßstab, Drehwinkel und Translation diente folgendes überbestimmtes Gleichungssystem  $X=Gp$  (2a) mit dem gesuchten Vektor  $p$ . Dieser wurde mit der Methode der kleinsten Fehlerquadrate (2b) ausgeglichen. Aus (2c) gehen die jeweiligen Vektoren der Verbesserungen  $v_i$  i  $\in$  1, ..., 6 der Referenzfeldpunkte hervor. [WELSCH et al., 2000].

$$
\begin{bmatrix} \mathbf{X}_{i} \\ \mathbf{Y}_{i} \\ \mathbf{Z}_{i} \end{bmatrix} - \begin{bmatrix} \mathbf{x}_{i} \\ \mathbf{y}_{i} \\ \mathbf{z}_{i} \end{bmatrix} = \begin{bmatrix} 1 & 0 & 0 & 0 & -z_{i} & y_{i} & x_{i} \\ 0 & 1 & 0 & z_{i} & 0 & -x_{i} & y_{i} \\ 0 & 0 & 1 & -y_{i} & x_{i} & 0 & z_{i} \end{bmatrix} \begin{bmatrix} \Delta X_{i} \\ \Delta Z_{i} \\ \Delta Z_{i} \\ \Delta Z_{i} \\ \Delta Z_{i} \\ \Delta Z_{i} \\ \Delta Z_{i} \\ \Delta Z_{i} \\ \Delta Z_{i} \end{bmatrix}
$$

$$
\mathbf{p} = (\mathbf{G}^{T} \mathbf{G})^{-1} \mathbf{G}^{T} \mathbf{X}_{i} \quad (2b)
$$

$$
\mathbf{v}_{i} = \mathbf{G} \mathbf{p} - \mathbf{X}_{i} \quad (2c)
$$

Dieser Ansatz der Ähnlichkeitstransformation gilt für kleine Drehwinkel ε. Damit werden cos $\varepsilon_k = 1$ , sin $\varepsilon_k = \varepsilon_k$  (Radiant) und  $\varepsilon_k \varepsilon_k = 0$  für  $k = \{x, y, z\}$  in der Rotationsmatrix gesetzt, weswegen sich (1a) ergibt [WELSCH et al., 2000]. Für ein Zutreffen dieser Annäherung wurde vor Berechnung der Transformation das Ausgangskoordinatensystem orientiert an Punkt 1 des Referenzfeldes rechnerisch um die z-Achse mit der Rotationsachse im Referenzfeldschwerpunkt gedreht. Damit fallen die Richtungen vom Schwerpunkt zu Punkt 1 des jeweiligen Systems (Ausgangs-/Zielkoordinatensystem) in der Draufsicht zusammen. Da die mit dem Ansatz der Ähnlichkeitstransformation ermittelten Drehungen maximal 20 mGon betrugen, sind die Voraussetzungen der Ähnlichkeitstransformation somit hergestellt.

### 2.6.3 Transformationselemente für Scanner

Die Ähnlichkeitstransformation (1a bzw. 1b) wurde für die Scans und Tachymetermessungen verwendet. Die dafür notwendigen Transformationselemente wurden anhand der Koordinaten der Referenzfeldpunkte 1 bis 6 errechnet. Die Koordinaten der Punkte 1 bis 3 liegen in den Auflösungen 1/4 und 1/2 gemessen vor. Die Transformationselemente R (Rotationsmatrix) und m (Maßstab) von (1a) sind in den folgenden Aufstellungen (siehe Tabellen {2} a bis f) wiedergegeben. Ihnen lässt sich die Zugehörigkeit zur jeweiligen Laststufe entnehmen. Dafür sind Scan- und Zyklusnummer angeführt. Die Transformationselemente gelten für alle Scans eines Zyklus. Die Angabe zweier Scannummern (unterteilt mit +) kennzeichnet die Vorgangsweise, dass die Punkte 1 - 3, gewonnen aus Scans mit Auflösung 1/2 in die Transformation eingehen.

Die Transformationselemente und darauf fußenden Koordinatenverbesserungen zeigen eine gute Übereinstimmung des ersten Scans der Referenzfeldpunkte mit den Folgemessungen derselben. Die Verbesserungen sind (hier von Spalten- zu Zeilenvektoren transponiert) **v**<sub>i</sub> ∈ 1, ..., 6 (Referenzfeldpunktnummer) in Tabelle {2} a bis f angeführt und anhand der Vorschrift (2c) berechnet. Die Verbesserungen belaufen sich auf maximal 3mm. Die Maßstäbe (m) erreichen Höchstwerte von nur einem halben Zentimeter auf 100 Meter (Zyklen 4 bis 6).

Transformationselemente Transformationselemente

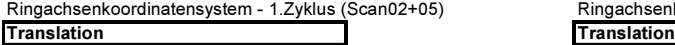

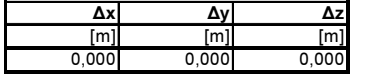

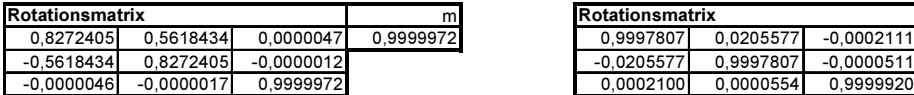

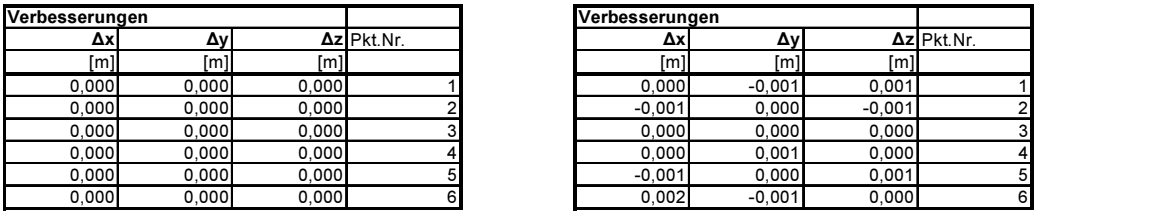

5) Ringachsenkoordinatensystem - 2.Zyklus (Scan08)

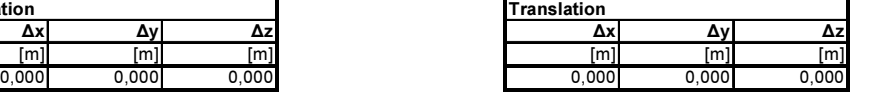

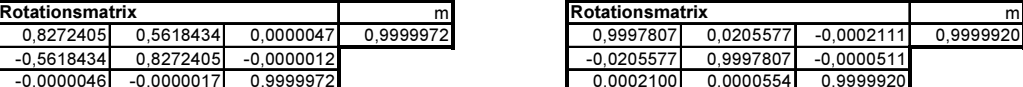

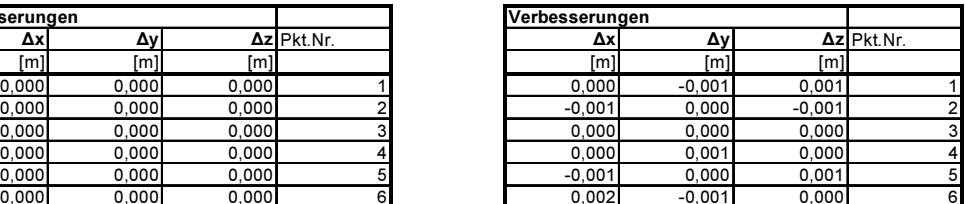

a b

Transformationselemente<br>
Ringachsenkoordinatensystem - 3.Zyklus (Scan11+12) Ringachsenkoordinatensystem

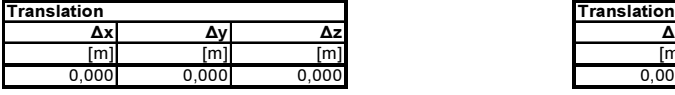

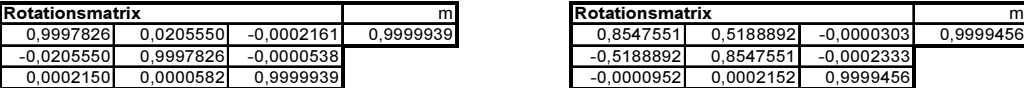

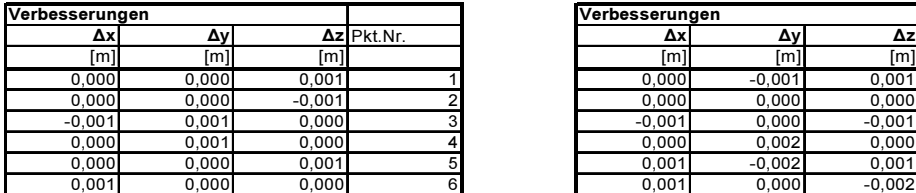

#### **Transformationselemente**

Ringachsenkoordinatensystem - 5.Zyklus (Scan21+22) Ringachsenkoordinatensystem - 6.Zyklus (Scan24+25)

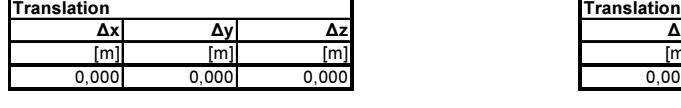

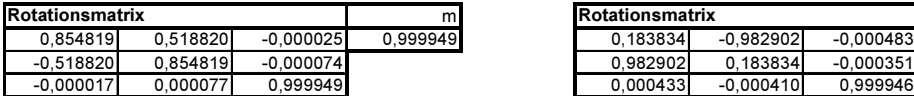

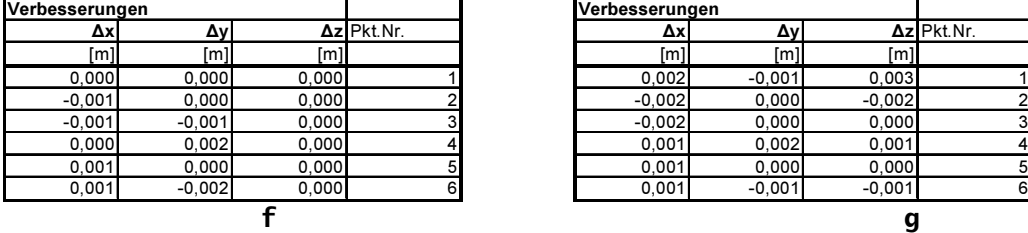

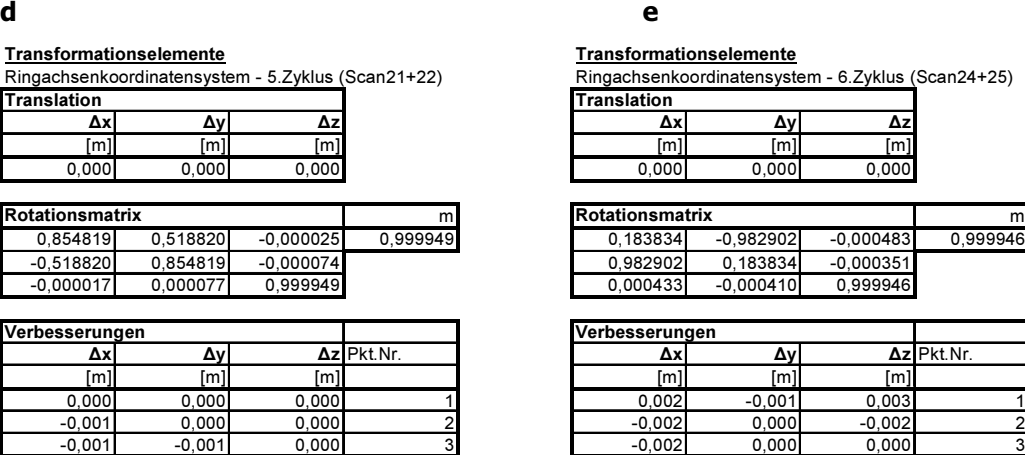

Tabelle 2 a bis f: Elemente für die Scans zur Transformation i das Ringkoordinatensystem (siehe Abb. {8}). Ihre Ermittlung geht aus den Formeln (2a), (2b) und (2c) hervor.

### 2.6.4 Messung mit Totalstation

Die Messung mit einem Zeiss Rec Elta 14 und Prismen der Geodata Group erforderte eine Anpassung der gemessenen Strecken mit einer Additionskonstante. Die Additionskonstante der verwendeten Prismentargets beträgt 18,0 mm (Hompage der Geodata Group vom 15.3.2011: http://www.geodata.com/deu/\_company/download/Zielmarken\_u\_Vermarkungsmaterial.pdf). Die Berechnung der Additionskonstante gehorcht folgender Formel (entnommen Instrumentenbeschreibung, Rec Elta® 13-15, Januar 1996: http://www.surveyors.de/download/handbuch\_rec\_elta\_1xC.pdf, 15.3.2011):

$$
Acz = Pcz - Py \quad (3)
$$

Acz: Additionskonstante für Zeiss Instrumente in Verbindung mit fremdem Reflektor Pf: Prismenkonstante des Fremdreflektors

Ringachsenkoordinatensystem - 4.Zyklus (Scan15+16 bis 19)

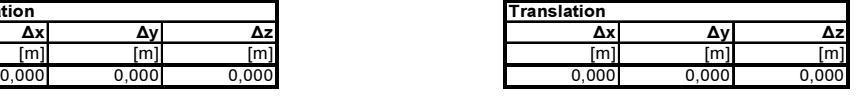

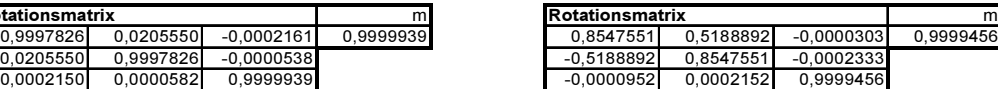

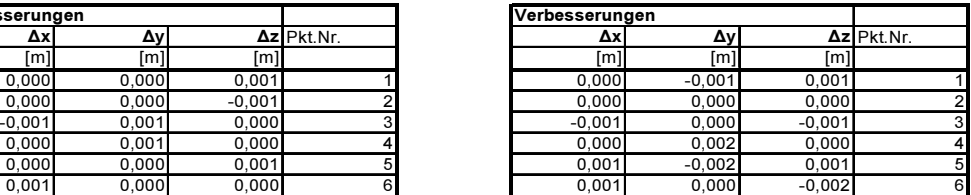

### $P_{cz}$ : Prismenkonstante des Zeissreflektors = 35mm

Die Anwendung vorheriger Formel ergibt für die eingesetzten Prismentargets als Fremdreflektor eine Additionskonstante von 17 mm.

Folgende Tabelle 3 zeigt die Koordinaten der mit Rec Elta 14 gemessenen Punkte (alphanumerisch Referenzfeld, numerisch Punkte im Ring, siehe Abb. {7}) vor der Transformation in das Ringkoordinatensystem. Die Messung 5 scheint darin nicht auf. Sie ist keinem der Messzyklen mit dem zusammengehörigen Instrumentarium Scanner und Totalstation zugeordnet.

#### Messung 1, Zyklus 1

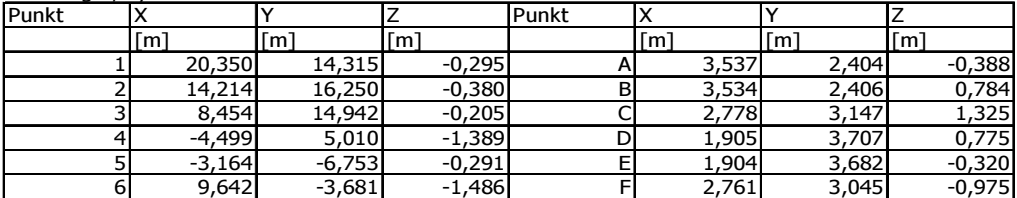

#### Messung 2, Zyklus 2

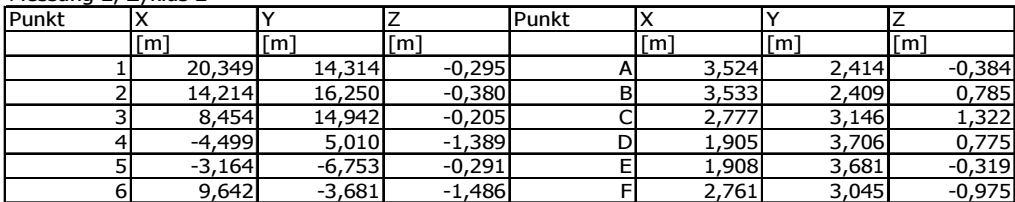

#### Messung 3, Zyklus 3

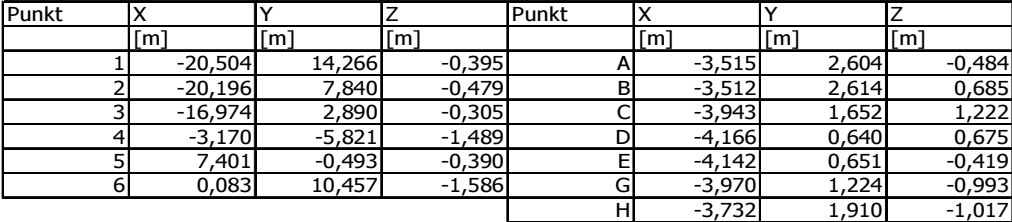

#### Messung 4, Zyklus 4

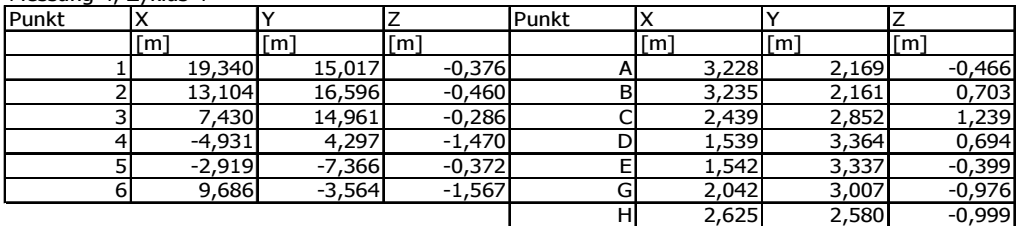

#### Messung 6, Zyklus 5

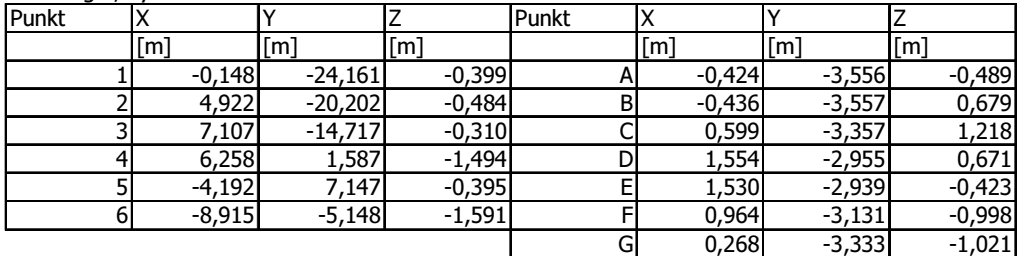

Tabelle 3: Mit Rec Elta 14 gemessene Koordinaten der Referenzfeldpunkte (numerisch), Punkte im Stahlzylinder (alphanumerisch)

### 2.6.5 Transformationselemente für Totalstation

Folgende Auflistung (Tabelle 4 a bis e) zeigt die Transformationselemente. Mit ihnen werden die im Ring gemessenen Punkte in das Ringkoordinatensystem in Tabelle 1 a überführt. Sie ergeben sich aus dem Ausgleich gemäß (2). Die Translation bezieht sich auf den Schwerpunkt der involvierten Referenzfeldpunkte. Die Rotationsmatrix R und der Maßstab m aus (1a) sowie die zu Zeilenvektoren transponierten Verbesserungen **v**<sub>i</sub> ∈ 1, ..., 6 aus (2c) sind aufgeführt. Die Zugehörigkeit zur Messung und zum jeweiligen Zyklus sind in den Elementen angegeben. Eine zu den Scans 24-29 (Zyklus 6) äquivalente Tachymetermessung gibt es nicht. Sie wurde wegen des erneuten Scherbruchs und einbrechender Dunkelheit auf den nächsten Tag verschoben.

Die Koordinatenverbesserungen des Ausgleichs belaufen sich auf maximal 2 mm und der Maßstab m liegt konstant zwischen 2 und 3 cm auf 100 m.

#### Transformationselemente Transformationselemente

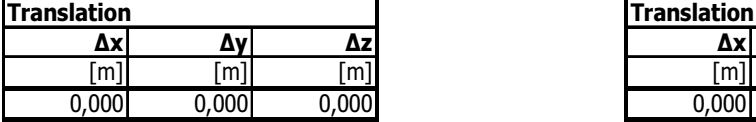

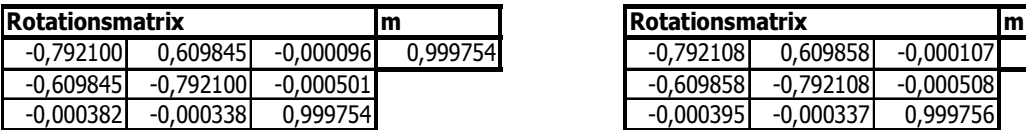

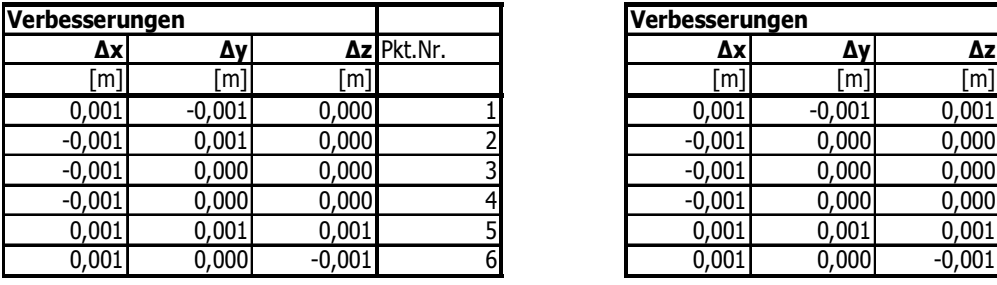

Messung 1, Zyklus1 Messung 2, Zyklus 2

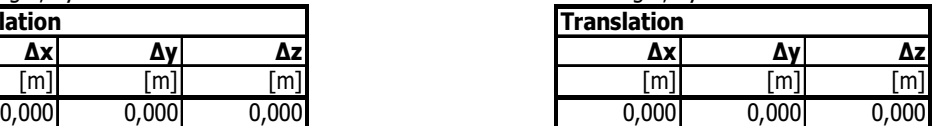

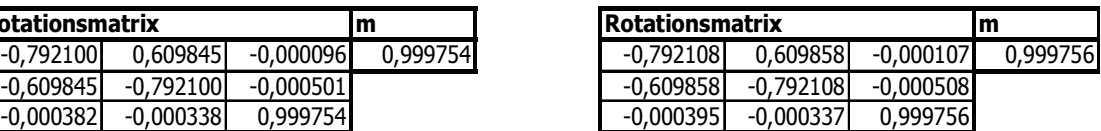

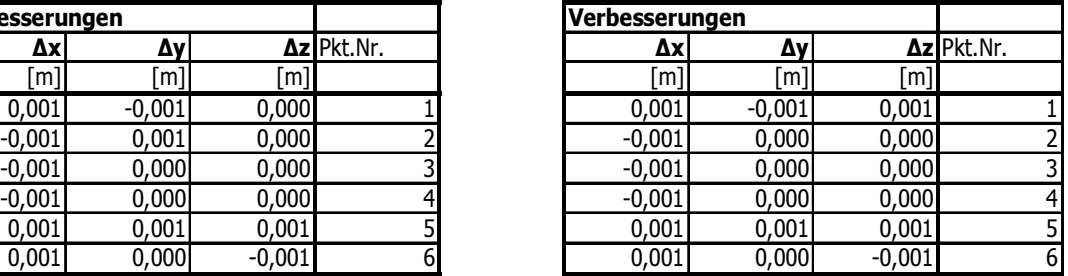

#### a b

### Transformationselemente Transformationselemente

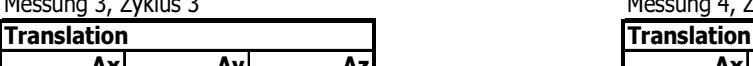

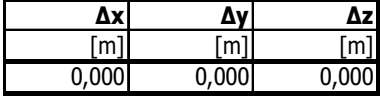

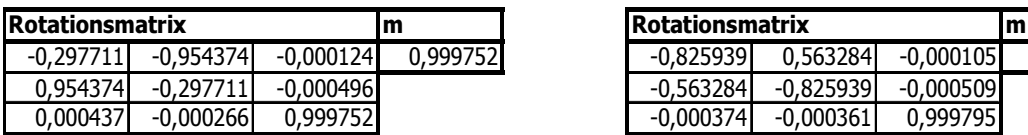

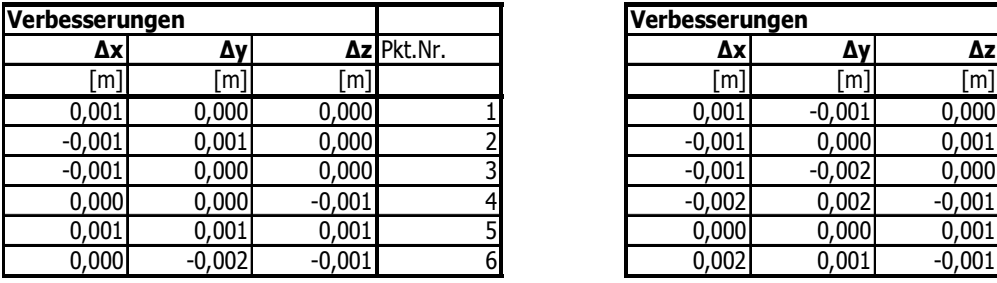

c d

#### **Transformationselemente**

Messung 6, Zyklus 5

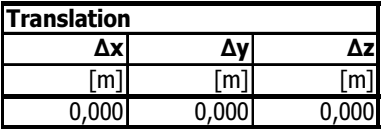

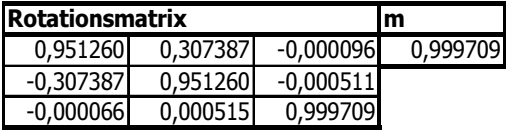

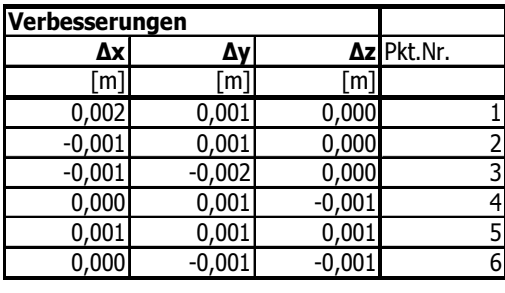

e

Tabelle 4 a bis e: Elemente für die Scans zur Transformation in das Ringkoordinatensystem (siehe Abb. {7}. Ihre Ermittlung geht aus den Formeln (2a), (2b) und (2c) hervor.

### 2.7 Abwicklung

Für die weiteren Auswertungen wird vom kartesischen Ringkoordinatensystem (X,Y,Z) auf ein zylindrisches Abwicklungskoordinatensystem (Radialabstand, Achse, Bogenlänge) übergegangen (siehe Abb. {8}). Sie ist entsprechend folgender Abb. {8} mit den eingezeichneten positiven Achsen

Messung 4, Zyklus 4

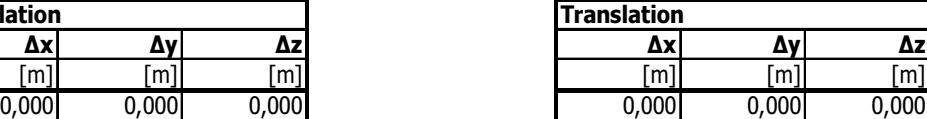

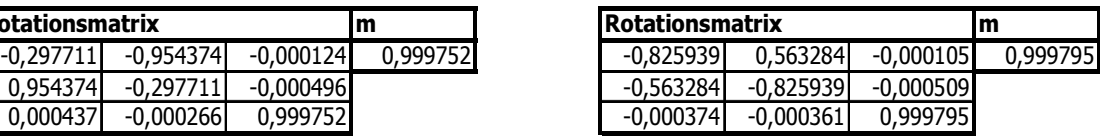

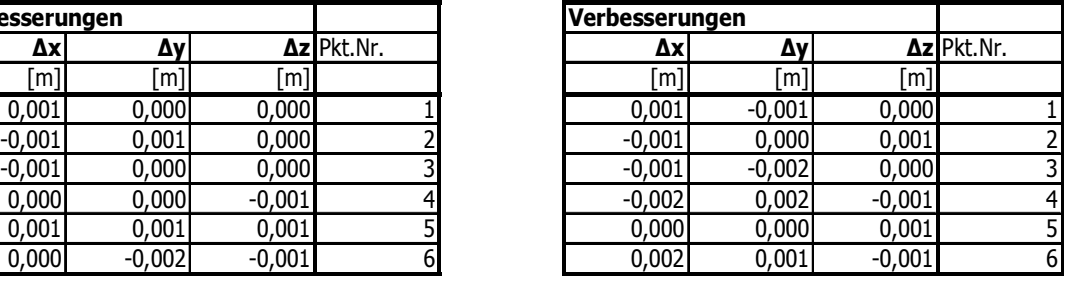

orientiert. Die y-Achse hat ihren Nullpunkt an jenem Begrenzungssteg, der sich in Abb. {8} auf der Seite der darin sichtbaren Stative befindet. Der Radialabstand zählt aus dem Zentrum des Rings. Die Bogenlänge der Abwicklung hat ihren Nullpunkt an der in Abb. {8} mit 0 bezeichneten Stelle des ihr zugehörigen Pfeils. Sie läuft volle 360° von ungefähr -2 bis + 6 m, also zirka von Punkt F bis F. Die Bogenlänge wird mit dem radialen Abstand von 1,33 m gerechnet. Er ist ungefähr der Abstand von der Stahlzylinderachse zur Spritzbetonoberfläche.

Rot sind die Punkte im Ring angegeben. Bei ihnen handelt es sich um jene vor dem Scherbruch. Nach diesem wurde Punkt F gegen G und H ausgetauscht. G (ersichtlich in Abb. {4}) wurde rechts von F im Spritzbeton montiert. H wurde links von F im Schnellbeton nach Ausschremmen des Spritzbetons fixiert.

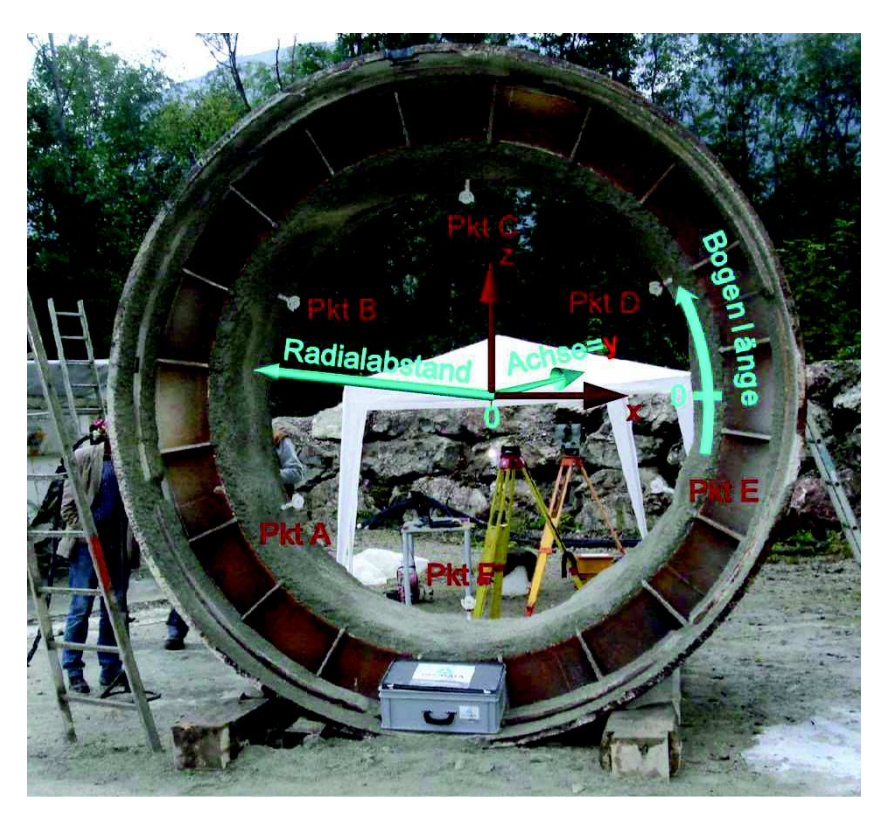

Abbildung {8}: Anordnung der Punkte im Ring, Bezugsachsen und Drehrichtung der Abwicklung

Die Wirklichkeitstreue der Spritzbetonabbildung hängt von der erzielten Punktdichte ab. Für einen Überblick über die erreichten Punktanzahlen in einzelnen Abschnitten der Abwicklung sorgt folgende Abbildung {9}. Sie zeigt die Abwicklung des Stahlzylinders mit den zylindrischen Koordinatenachsen Achse und Bogenlänge wie in Abb. {8} angegeben. Die Richtung nach rechts darin weist zum Scannerstandort. Abbildung {9} gibt farblich skaliert die Anzahl der Punkte je 0.2 x 0.2 m große Fläche an. In nachfolgender Abbildung ist die Anzahl der Punkte pro Abschnitt ersichtlich. Sie liegt vielfach im Bereich von 10 000 bis 15 000. Die ansteigende Dichte in der Abbildung {9} rechts zeugt von der Nähe zum Standort des Scanners. Linke Abschnitte mit tief blauer, geringerer Punktanzahl deuten auf Spritzbetonteile hin, auf denen der Laserstrahl des Scanners schleifend auftrifft.

Folgende Abbildung {9} spiegelt die Punktanzahl wider, bestimmt anhand des Scans 4 in Vils. Die Scannerstandorte an den verschiedenen Tagen in Vils änderten sich kaum. Daher lässt sich die Punktanzahl je Abschnitt in der Abbildung als repräsentativ erachten.

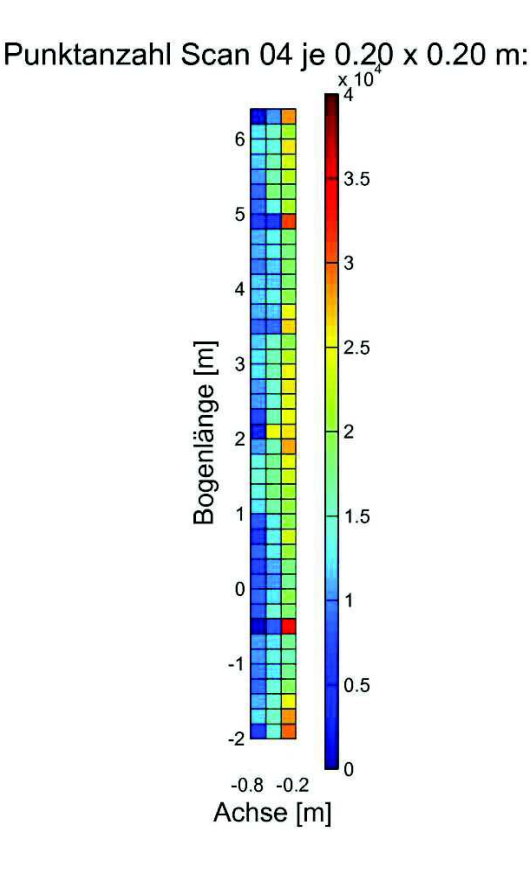

Abbildung {9}: In der Abwicklung erreichte, anhand des Farbbalkens rechts zuordenbare Punktanzahlen je 0.2 x 0.2 m. Richtung nach rechts weist zu Scannerstandort.

### 3 Versuch Vollausbau Bosrucktunnel

Der zweite Ort der Messdatenakquisition neben Vils war der Nordvortrieb des Vollausbaus Bosrucktunnel. Im Bereich des Messquerschnitts bei TM 2239 wurde die zweite Lage der Spritzbetonoberfläche gescannt. Die Ausbaumaßnahmen sahen einen Ausbau mit zweilagigem Spritzbeton vor. Insgesamt wurden bei dieser Messkampagne vier Scans durchgeführt, die ersten beiden im Kalottenvortrieb am 28.4.2011 um zirka 13.00 und 16.45 Uhr.

Scan 1 schloss den bezüglich Messquerschnitt TM 2239 ortsbrustseitigen Abschlag ein. Bei Aufnahme von Scan 1 fehlte diesem nächsten Abschlag noch die zweite Lage Spritzbeton. Der Abschlag von Messquerschnitt TM 2239 selbst war bereits mit der zweiten Lage versehen. Scan 2, gemessen einen Abschlag später, enthält bereits im gesamten Betrachtungsbereich diese zweite Lage Spritzbeton.

Am 4.5.2011 um zirka 11.00 Uhr folgten Scan 3 und Scan 4 im Abstand von etwa 20 Minuten. Sie wurden aus der Sohle während des Schichtwechsels und Bohrens der Sprenglöcher aufgenommen.

### 3.1 Transformationen Vollausbau Bosrucktunnel

### 3.1.1 Messung mit Totalstation

Anschlusspunkte und Passpunkte für die Transformationselemente (Tabelle 6 a bis e) der Scans bildeten jeweils die Punkte 4 und 5 der Messquerschnitte bei TM 2239, 2230 und 2220. Auf ihnen fußt die Überführung der im lokalen Koordinatensystem des Scanners erfassten Punktwolken in das übergeordnete Koordinatensystem des Tunnelprojekts. Ihre Koordinaten wurden den jeweiligen Tagesdaten des dem Messquerschnitt zugehörigen Verformungsverzeichnisses entnommen. Die Verzeichnisse sind nachfolgend unter Angabe des Messdatums und der Zeit angeführt.

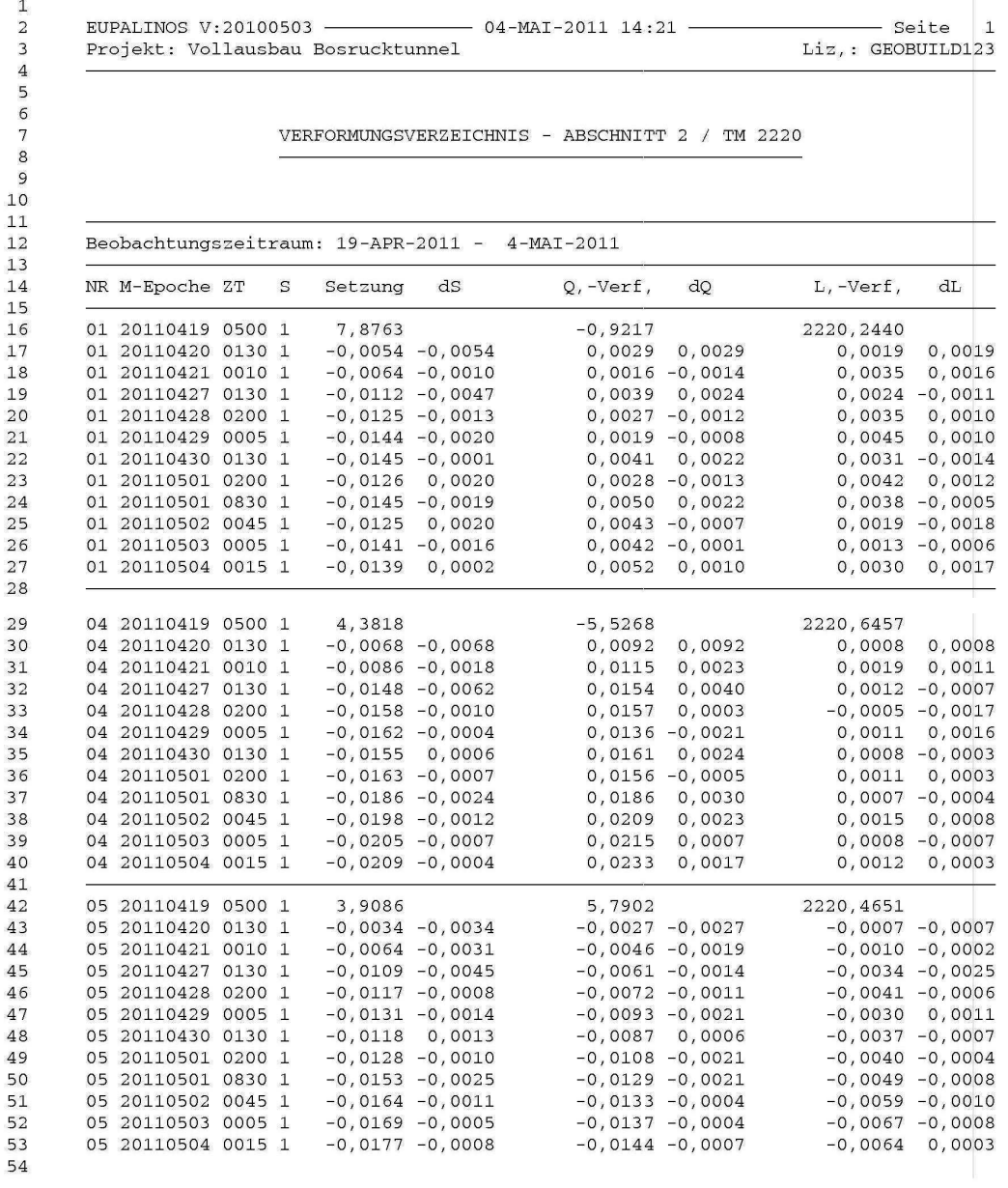

----------------------------------------------------------------------------------------------------------------------------

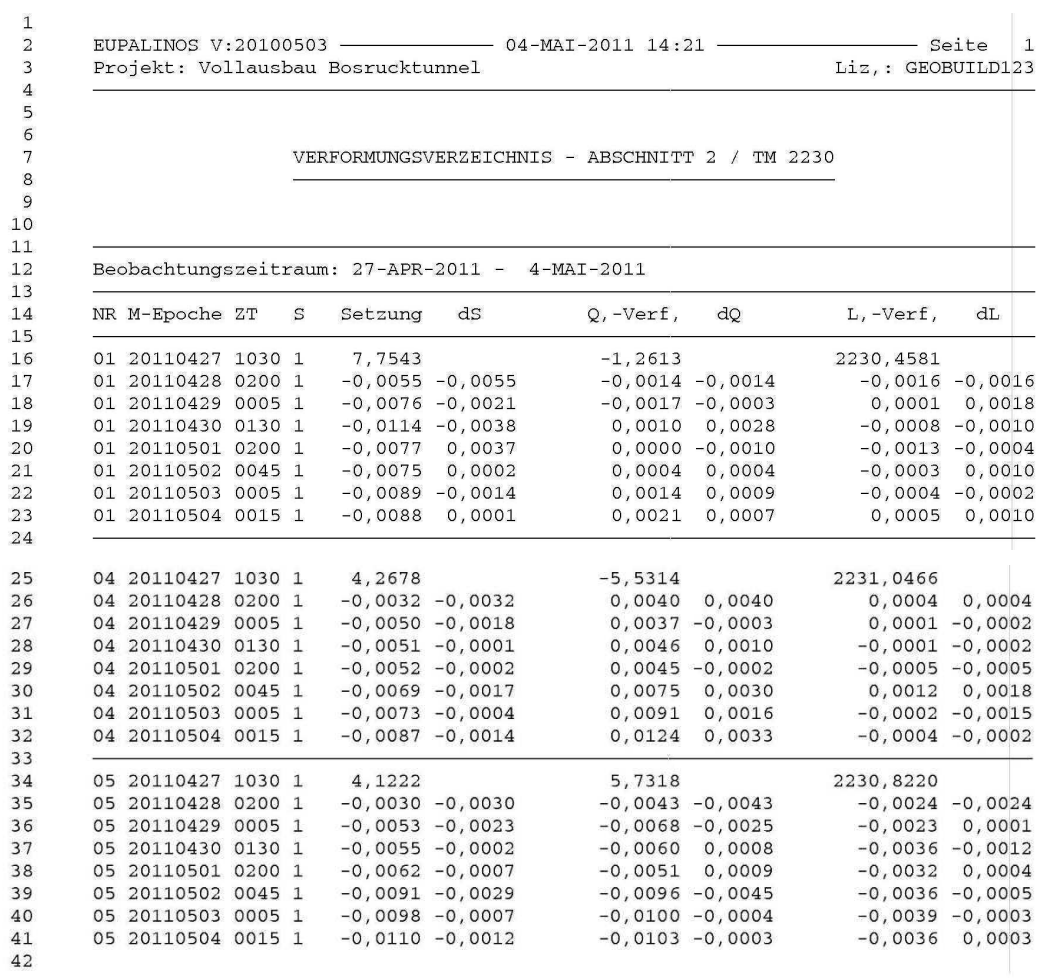

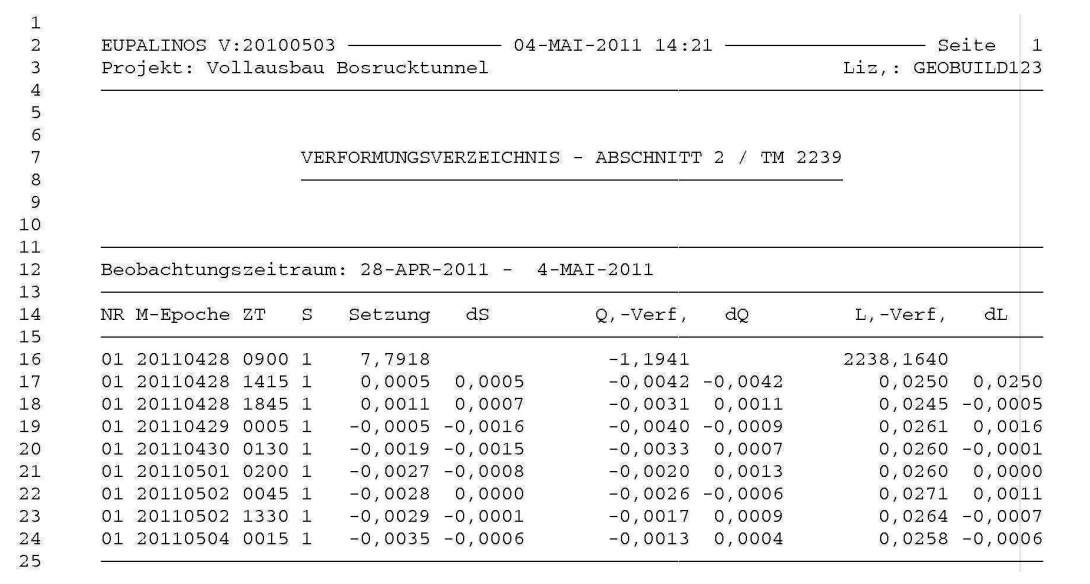

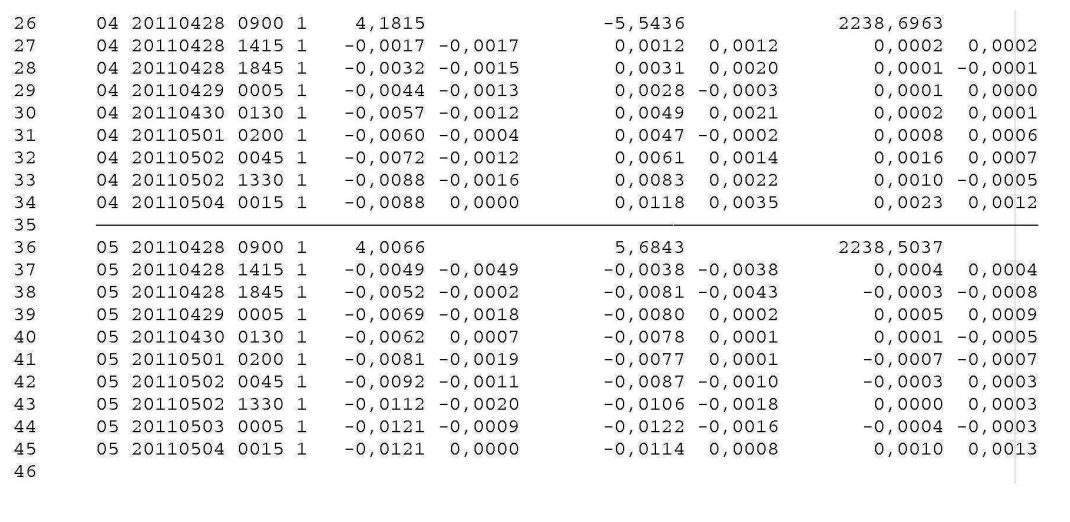

Die Punkte 4 und 5 der Messquerschnitte wurden mit Kugeln signalisiert. Folgende Abbildung {10} skizziert ihre Lage, bezogen auf die Koordinaten des Tunnelprojektes. Die Lage der Punkte bei TM 2239 in einem Regelquerschnitt veranschaulicht Abbildung {11} in roter Farbe. Überdies ist schematisch der Scannerstandort bei den Scans angegeben.

----------------------------------------------------------------------------------------------------------------------------

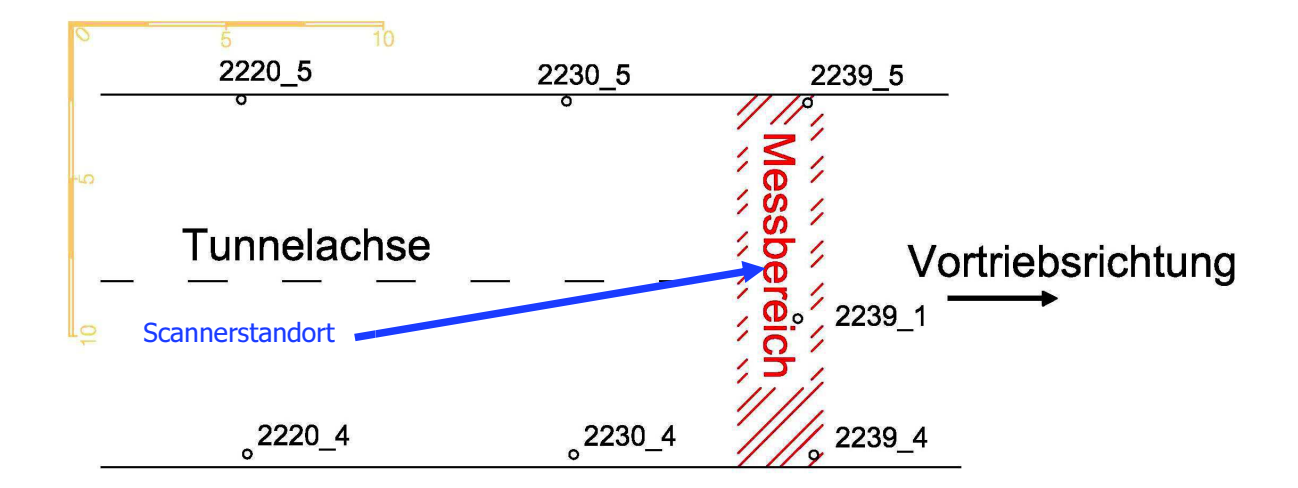

Abbildung {10}: Draufsicht mit Maßstabsbalken betreffend die Lage der Passpunkte für die Transformation der Scannerpunktwolke in das übergeordnete Koordinatensystem des Tunnelprojektes. Die rote Schraffur zeigt den Betrachtungsbereich der Tunnellaibung an. Blau: Position des Scanners bei allen Scans.

### 3.1.2 Scannermessungen

Die Koordinaten der Kugeln wurden mittels der Software Faro Scene Version 4.6.58.2 bestimmt und ausgelesen. Die nachfolgende Auflistung (Tabelle 5) zeigt eine Zusammenstellung der Koordinaten der Kugeln, ermittelt via Kugelerkennung von Faro Scene und den Verformungsverzeichnissen.

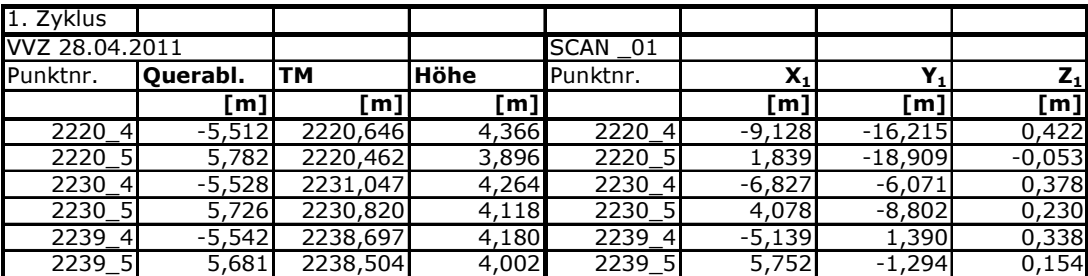

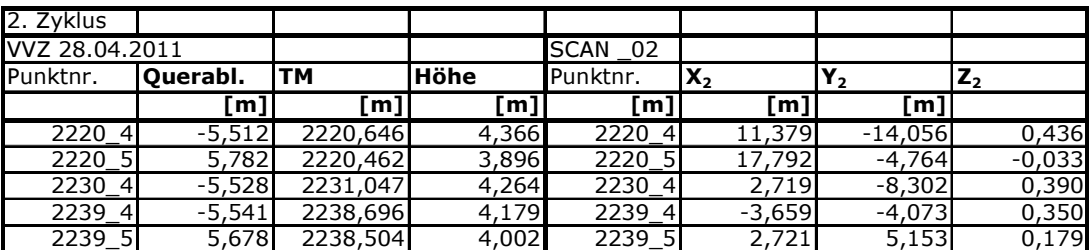

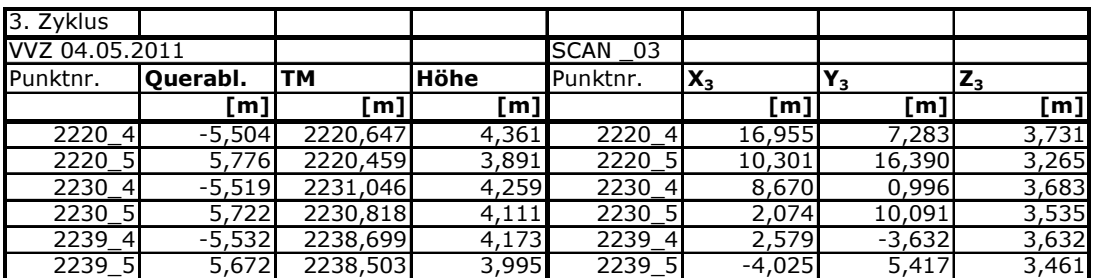

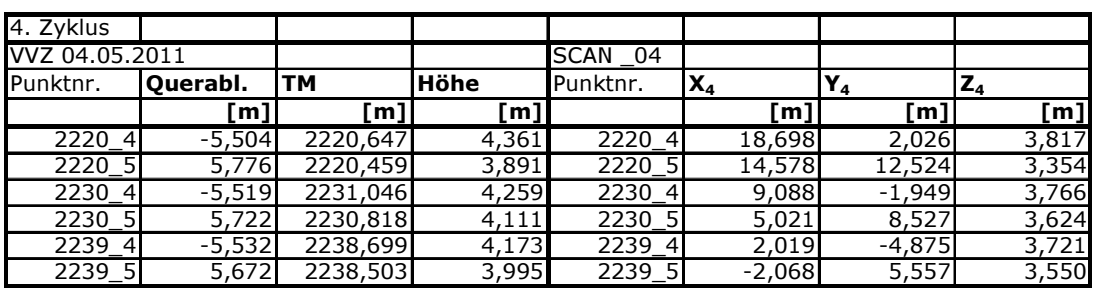

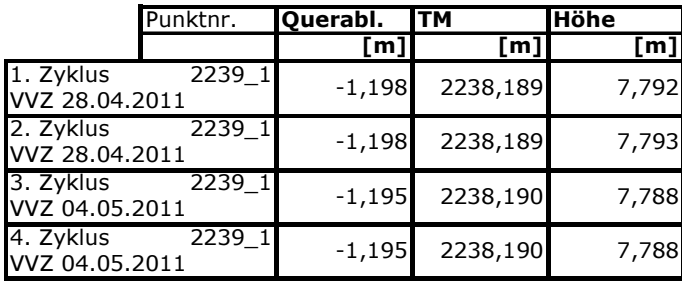

Tabelle 5: Links: aus den Verformungsverzeichnissen ermittelte Koordinaten der Punkte in den Messquerschnitten. Rechts: mit Kugelfit bestimmte Koordinaten der signalisierten Punkte in den Messquerschnitten.

### 3.1.3 Transformationselemente für Scanner

Per Ähnlichkeitstransformation [WELSCH et al., 2000] wurden die lokalen Koordinatensysteme (X,Y,Z)<sub>i</sub> der Scans i=1,2...4 in Querablage, Tunnelmeter und Höhe mittels Formel (1a bis b) übertragen. Folgende Aufstellung der Translation ∆, der Rotationsmatrix R und des Maßstabs m (Tabelle 6 a bis e) gibt die dafür nötigen Elemente wieder. Dabei ist die Translation erneut auf den Schwerpunkt der Referenzfeldpunkte bezogen. In der Aufstellung ist die Zuordnung zum jeweiligen Scan angegeben. Die Verbesserungen  $\mathbf{v}_i \in 1, ..., 6$  des jeweiligen Referenzfeldpunktes sind anhand (2c) berechnet und zu Zeilenvektoren transponiert angeführt. Auf Grund der hohen Verbesserungen von 9 und 5 mm in Punkt 2230\_5 in Tabelle 6 a wurden die verwendeten Transformationselemente für diese Punktwolke in der Folge ohne diesen Punkt nochmals berechnet (ersichtlich in Tabelle 6 b). Diese Abweichung wird als unbemerktes Anstehen der Kugel am Spritzbeton bei deren Montage auf den Adaptern gedeutet. Die Montierbarkeit der Kugeln auf den Adaptern war ein Thema im Vorfeld der Messungen. Vor der ersten Messung wurde der der Montage hinderliche Spritzbeton heruntergeklopft.

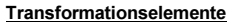

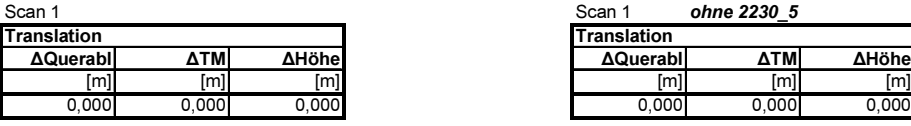

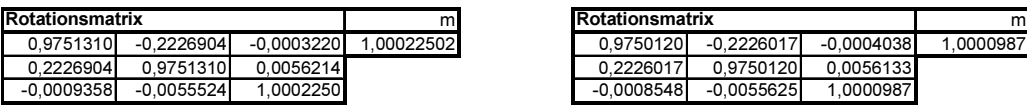

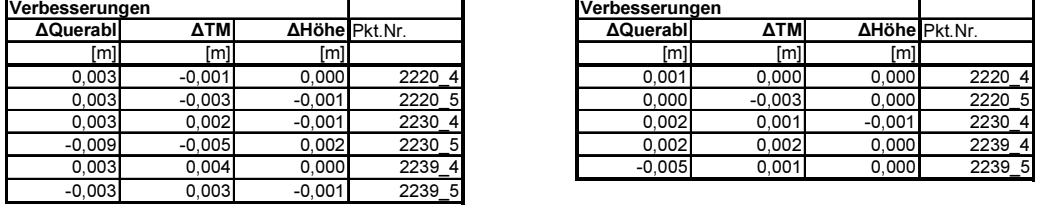

Transformationselemente Transformationselemente

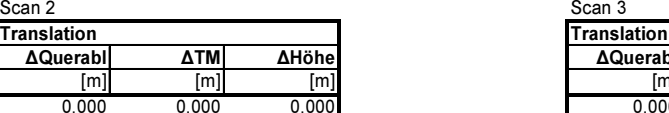

#### **Rotationsmatrix**

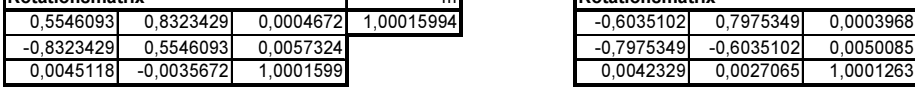

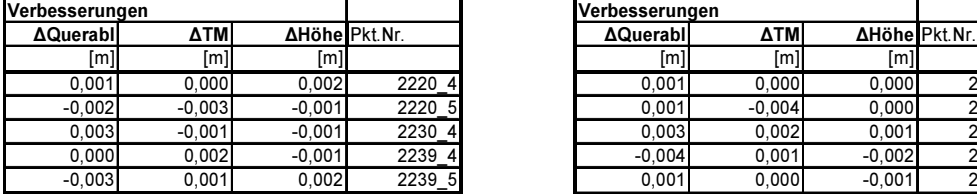

Transformationselemente Transformationselemente

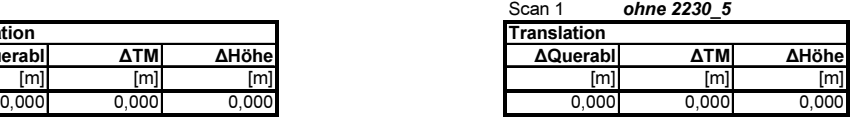

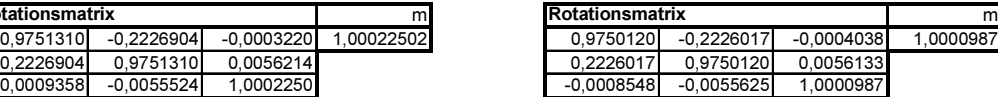

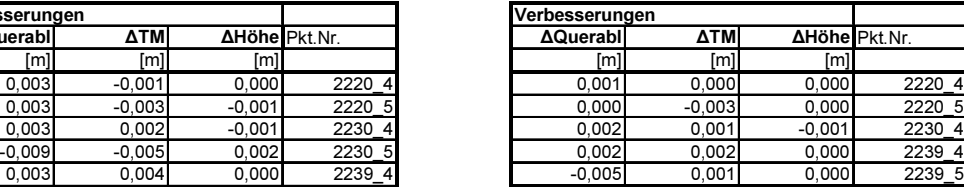

a b

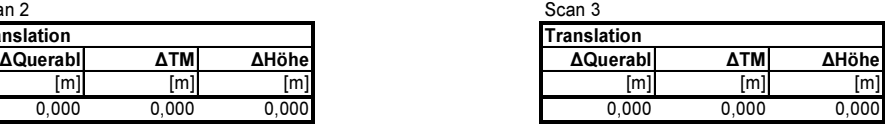

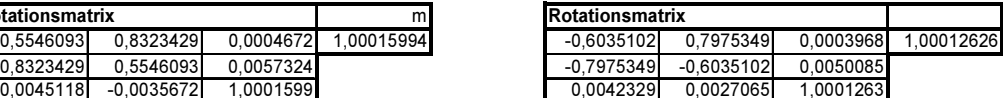

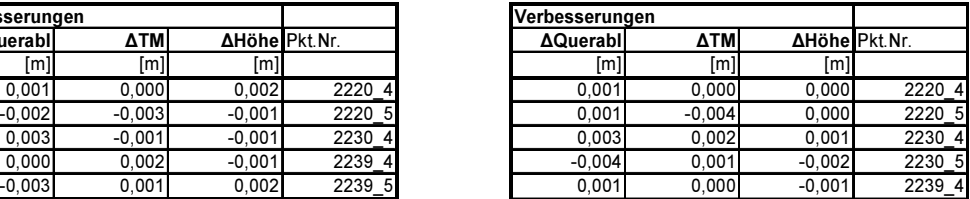

24

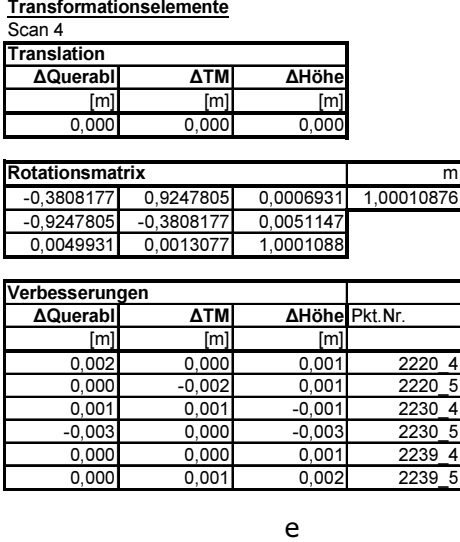

Tabelle 6 a bis e: Elemente für die Scans zur Transformation in das Koordinatensystem des Tunnelprojektes (siehe Abb. {10}, bzw. {11}). Ihre Ermittlung ist entsprechend den Formeln (2a) und (2b) erfolgt.

### 3.2 Abwicklung

Die transformierten Punktwolken werden entsprechend dem in der Folge wiedergegebenen Regelquerschnitt abgewickelt (Abb. {11}). Die Achse fällt mit dem Tunnelmeter (TM) zusammen. Aus dem Koordinatensystem des Tunnelprojektes wird ein zylindrisches System erstellt. Dieses setzt sich aus dem Radialabstand, der Achse und der Bogenlänge zusammen. Sie haben ihren jeweiligen Nullpunkt an der mit 0 bezeichneten Position bei den eingetragenen Pfeilen. Die Bogenlänge wird mit dem Radius von 5.93 m berechnet. Die Berücksichtigung des Radius der Kalotte (8,43 m) ist infolge der beiden ersten, in der Kalotte gemessenen Scans nicht erforderlich. Die Abwicklung schmiegt sich an die grüne Linie folgender Abbildung {11}.

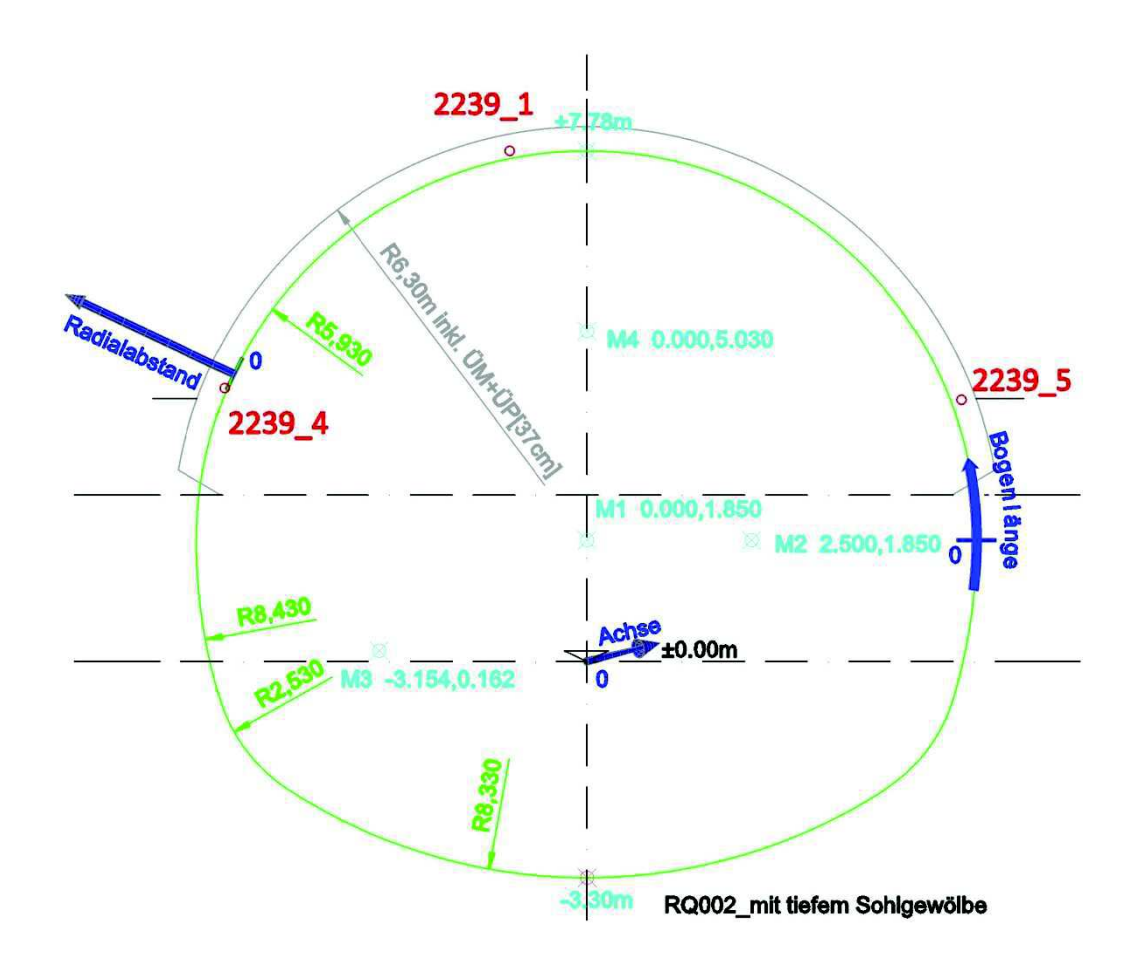

Abbildung {11}: Regelquerschnitt mit den eingetragenen Bezugsachsen der Abwicklung. Rot: Lage der Messquerschnittspunkte.

Zur Übersicht betreffend die Menge der Punkte innerhalb eines Abschnitts von 0,2 x 0,2 m der Abwicklung ist folgende Abbildung {12} dienlich. Sie visualisiert die entlang der Laibung in Messquerschnitt 2239 erreichten Punktdichten. Die Zuordnung zum jeweiligen Scan ist angeführt. Die erzielten Punktanzahlen unterschreiten großteils jene, die in Vils erreicht wurden. Sie betragen dunkelblau vielfach zwischen 2000 und 5000, was auf die größeren Distanzen zwischen Scanner und beobachtetem Spritzbeton zurückzuführen ist. Eine Verallgemeinerung einer geringeren Anzahl gegenüber Vils trifft nicht zu. Aus den großen Punktanzahlen, ausgeworfen bei Bogenlängen um 10 m, leitet sich der jeweilige Standpunkt des Scanners in der Abwicklung her. Die Anordnung der gemessenen Punktwolke in Spalten und Zeilen verursacht übermäßige Punktmengen von weit über 100 000 auf 20 x 20 cm in der Firste über dem Scanner.

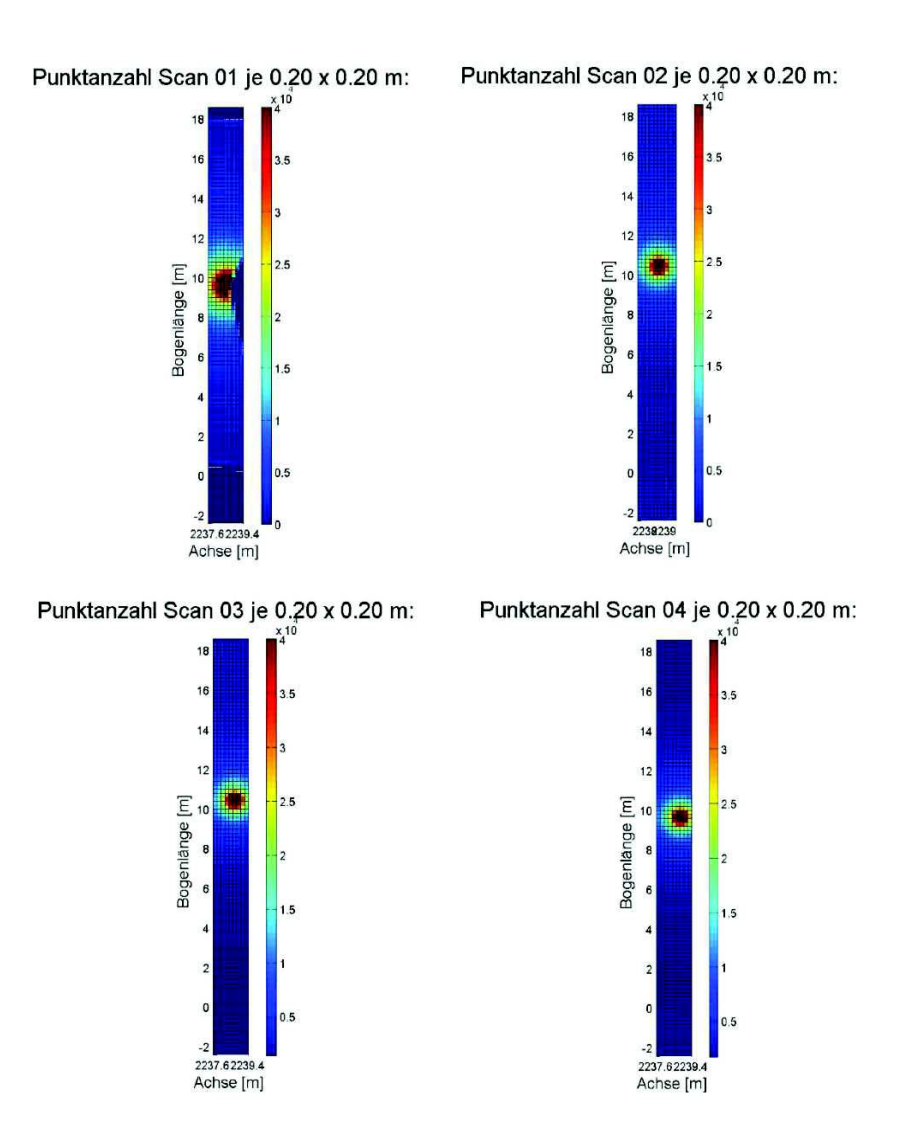

Abbildung {12}: In der Laibung von Messquerschnitt TM 2239 erzielte Punktdichten

### 4 Die Versuchsauswertung

Die Versuchsauswertung der Scans basiert auf Bildzuordnungsverfahren. Dafür muss die Laibung des Tunnels und Stahlzylinders in einem quadratischen Raster wie ein digitales Foto vorliegen. Die Radialabstände nehmen dabei die Rolle der Farbwerte von Pixels in Fotos ein. Die Punkte der Scannerpunktwolke liegen unregelmäßig auf der Tunnellaibung angeordnet vor. Dies erfordert die Interpolation der Radialabstände in einem regelmäßigen Raster. Der gewählte Rasterabstand der Versuchsauswertung beträgt 2 mm. Eine Koordinatenachse des interpolierten Rasters bildet der Tunnelmeter (TM) des Bosrucktunnels. In Vils ist sie die Ringachse der Versuchsvorrichtung. Die andere Koordinatenachse ist die Bogenlänge (BL), erklärt in der Bezugnahme auf die Abwicklung in den vorhergehenden Beschreibungen der jeweiligen Versuchsorte.

Zum Anlegen der Punktwolken wird die von Matlab bereitgestellte Klasse TriScatteredInterp herangezogen. Sie führt eine Delaunay-Triangulierung der abgewickelten Punktwolke durch. Diese teilt die Punkte der Punktwolken in Dreiecke auf. Die Dreiecke kennzeichnet die Eigenschaft, dass ihr Umkreis keinen weiteren Punkt der Punktwolke enthält. Für die Versuchsauswertung werden aus den Dreiecken die Radialabstände der Punkte des Rasters linear interpoliert [Referenz Matlab]. Mit Übertragung der Radialabstände in einen Raster genügen die Aufnahmen den Erfordernissen von Bildzuordnungsverfahren.

Die Vorgangsweise der Interpolation eines Rasters aus unregelmäßig verteilten Scanpunkten kommt auch in der Extraktion topographischer Merkmale im Airborne Laserscanning zum Einsatz [SUI, 2002; MARMOL, 2010].

## 4.1 Versuchsauswertung via PIV (Particle Image Velocimetry)

Die Versuchsauswertung wird mittels Bildzuordnungsverfahren, implementiert in einem open-source-Code der Particle Image Velocimetry (PIV) ausgeführt. PIV ist ein Standardverfahren bei der Untersuchung strömungsmechanischer Vorgänge. Untersuchungsobjekte sind dabei sich in einem Medium mitbewegende Tracerpartikel. Mit Entwicklung adäquater Rechenleistung ging man für die Beobachtung der Teilchenbewegungen zur digitalen Aufnahme über. Kleine Ausschnitte von Referenzund Vergleichsbildern werden auf Verschiebung ihrer Partikelensembles untersucht [ADRIAN, 2005]. Die Auswertung der Aufnahmen per Fotos oder Video gebietet die Anwendung von Bildzuordnungsverfahren. In PIV werden Korrelationstechniken zur Bildzuordnung angewandt [ADRIAN und WESTERWEEL, 2011].

Particle Image Velocimetry (PIV) ist ein Fachgebiet zur Strömungsuntersuchung. PIV fußt auf der Annahme einer mäßigen Konzentration diskret bei den zugehörigen Versuchen abgebildeter Teilchen. Um mäßige Konzentration handelt es sich, wenn nur wenige Partikel sich überlappen und die Partikel voneinander wenige bis zu ihrem zehnfachen Durchmesser entfernt sind. Diese Maßgaben sollen auf alle Abschnitte des zu untersuchenden Bereichs zutreffen [SVEEN und COWEN, 2004].

Diese experimentellen Rahmenbedingungen von PIV ähneln der Oberflächenbeschaffenheit von Spritzbeton infolge seiner Körnung. Die Ähnlichkeit inspiriert zur vorliegenden Wahl der Hilfsmittel zur Versuchsauswertung. Bei der vorliegenden Versuchsauswertung nimmt die Körnung den Rang der beobachteten Teilchenensembles ein.

### 4.2 Bildzuordnungsverfahren

PIV greift auf Verfahren der Bildzuordnung zurück. Diese Verfahren lassen sich in flächen- oder merkmalsbasierte unterteilen. Sie sind keinesfalls nur auf die Anwendung in PIV beschränkt. Dabei sind Merkmale unterscheidbare Objekte auf den Bildern wie Kanten, Konturen oder Ecken [LUHMANN, 2003]. Bei flächenbasierter Merkmalserkennung richtet sich das Augenmerk auf die Zuordnung
korrespondierender Bildinhalte. Der Schritt der Merkmalserkennung entfällt hier [ZITOVA UND FLUSSER, 2003].

Unter den Methoden der flächenbasierten Bildzuordnungsverfahren wird eine Unterscheidung in Korrelationsmethoden und Fourier-Methoden getroffen [BROWN, 1992]. Den flächenbasierten Methoden ist das Unterbleiben vorangehender Erkennung heraustretender Objekte, Merkmale gemeinsam. Zur Bestimmung der Translation werden zumeist rechtwinkelige Fensterpaare aus Referenz- und Vergleichsbild benutzt. Ein Ähnlichkeitsmaß zwischen den Fensterpaaren wird dazu hergestellt. Die Methoden versagen bei komplexeren Verformungen [ZITOVA UND FLUSSER, 2003].

### 4.2.1 Korrelationsmethoden:

### 4.2.1.1 Kreuzkorrelationsmethode

Ein klassischer Ansatz flächenbasierter Methoden ist der in PIV verwendete normierte Kreuzkorrelationskoeffizient [SVEEN und COWEN, 2004].

$$
\rho = \frac{Kovarianz(R,V)}{\sigma_R \sigma_V} = \frac{\Sigma_{xy}(R(x,y) - \mu_R)(V(x-u,y-v) - \mu_V)}{\sqrt{\Sigma_{xy}(R(x,y) - \mu_R)^2 \Sigma_{xy}(V(x-u,y-v) - \mu_V)^2}} \tag{4}
$$

Dabei bedeuten:

R(x,y): Wert an Position x, y im Ausschnitt des Referenzbildes V(x-u,y-v): Wert an Position x-u, y-v im Ausschnitt des Vergleichsbildes  $\mu_R$ ,  $\mu_V$ : arithmetischer Mittelwert der Intensitäten der Ausschnitte  $\sigma_{R}$ ,  $\sigma_{V}$ : Standardabweichung der Intensitäten der Ausschnitte

Einen Algorithmus rund um den normierten Kreuzkorrelationskoeffizienten illustriert folgende Abbildung {13} [DEBELLA-GILA und KÄÄB, 2011]. In ihr sind eine Referenz- und eine Vergleichsaufnahme nebeneinander angeordnet. Der Algorithmus der Bildzuordnung umfasst die Entnahme eines Referenzbildausschnitts (reference template, schwarz) f(x,y) aus einer Referenzaufnahme (reference image). Dem Suchbereich (search window) wird der Vergleichsausschnitt t(x-u,y-v) entnommen (search template). Der Suchbereich muss die zu erwartende Verschiebung enthalten. Beide Ausschnitte f(x,y) und t(x-u,y-v) bilden ein Fensterpaar. Aus ihm wird der Korrelationskoeffizient (4) berechnet. Dies wird für jede mögliche Position des Vergleichsausschnitts im Suchbereich wiederholt. Dies ergibt ein Raster von Korrelationskoeffizienten ρ. Die Bildzuordnung erfolgt an jenem Punkt mit dem maximalen Koeffizienten  $ρ<sub>max</sub>$ . Dieses Prozedere lässt sich für weitere Referenzausschnitte wie beispielsweise das rote und blaue Rechteck (Abb. {13}, rot, blau) in einem neuen Suchbereich wiederholen. Mit Finden von  $\rho_{\text{max}}$  ergibt sich ein ganzzahliger Verschiebungsvektor [LUHMANN, 2003].

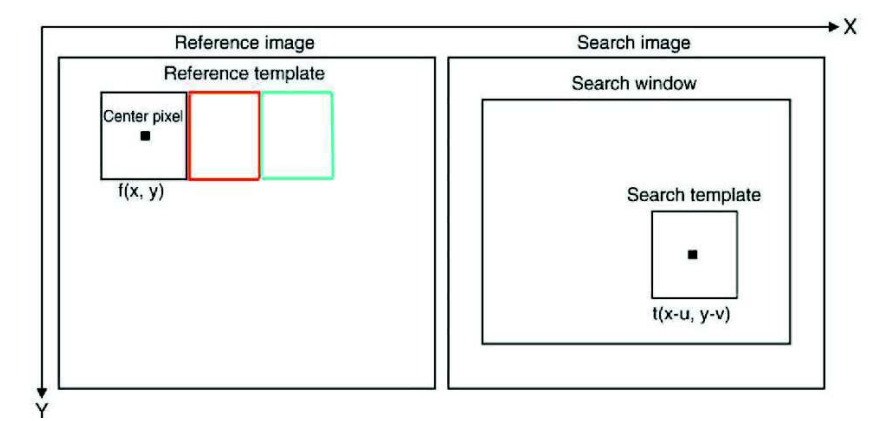

Abbildung {13}: Algorithmus normierter Kreuzkorrelationskoeffizient, Ermittlung der Korrelationskoeffizienten zwischen Referenzausschnitt (reference template, links, schwarz) und allen möglichen Positionen des Vergleichsausschnitts (search template, schwarz rechts) im Suchbereich (search window, rechts) und Wiederholung dieser Vorgangsweise für weitere Referenzausschnitte (wie z.B. rotes, blaues Rechteck links) (verändert nach DEBELLA-GILA und KÄÄB (2011)

Subpixelgenauigkeit, sprich ein nicht ganzzahliger Verschiebungsvektor, wird via Interpolation der sich über die Werte von ρ ergebenden Fläche, der Korrelationsoberfläche, erreicht [FLUSSER und ZITOVA, 2003].

### 4.2.1.2 MQD-Methode

Einem anderen Ansatz, der MQD-Methode, (MQD Minimum Quadratic Distance) gehen GUI und MERZKIRCH (2000) nach. Der zugehörige Faktor E errechnet sich wie folgt.

$$
E(u,v) = \frac{1}{MN} \sum_{x=0}^{M-1} \sum_{y=0}^{N-1} (R(x,y) - V(x+u, y+v))^2
$$
 (5)

Dabei bedeuten:

R(x,y): Wert an Position x,y im Ausschnitt des Referenzbildes V(x+u,y+v): Wert an Position x+u, y+v im Ausschnitt des Vergleichsbildes

Der Algorithmus zielt auf die Lokalisierung von E<sub>min</sub> ab. Diese legt den Punkt der Bildzuordnung fest. Nachteile der Korrelationsmethoden sind flache Maxima/Minima ihrer Ähnlichkeitsmaße und lange Rechenzeiten. Ihren oftmaligen Einsatz verdanken sie ihrer leichten Implementierbarkeit [ZITOVA und FLUSSER, 2003].

Eine Verkürzung der Rechenzeiten gelingt mittels Anwendung Fouriertransformierter [GUI und MERZKIRCH, 2000]. Die MQD-Methode lässt sich erweitern zu:

$$
E(u,v) = \frac{1}{MN} \sum_{x=0}^{M-1} \sum_{y=0}^{N-1} R^2(x,y) - 2R(x,y)V(x+u,y+v) + V^2(x+u,y+v) \tag{6}
$$

Mit den Identitäten (11) ergeben sich die Zusammenhänge:

$$
-2R(x, y)V(x+u, y+v) = -2\mathcal{F}^{-1}(\mathcal{F}^{*}(R)\mathcal{F}(V))
$$
 (7)

und

$$
V^{2}(x+u, y+v) = \mathcal{F}^{-1}(\mathcal{F}^{*}(V)\mathcal{F}(V))
$$
 (8)

Dabei bedeuten:

F (R) und F (V): die Fouriertransformierten der Funktionen R(x,y) und V(x+u,y+v)  $F*(R)$  und  $F*(V)$ : die konjugiert komplexen Fouriertransformierten von F (R) und F (V)  $F^{-1}$  : die inverse Fouriertransformation

Eingegangen auf die Fouriertransformierten wird im folgenden Abschnitt der Fourier-Methoden

### 4.2.2 Fourier-Methoden

In PIV werden häufig Fourier-Methoden gebraucht. Sie beruhen auf der (unnormierten) Kreuzkorrelation. Sie ist, wie folgt, anhand der Funktionen a(x,y) und b(x+p,y+q) definiert [ADRIAN und WESTERWEEL, 2011]:

$$
R(p,q) = \frac{1}{MN} \sum_{x=1}^{M} \sum_{y=1}^{N} a(x,y)b(x+p,y+q)
$$
 (9)

Die Auswertung obiger Formel (9) erfolgt schneller mittels Fouriertransformierter. Damit nützt man das Korrelationstheorem. Diesem entsprechend gelten folgende äquivalente Operationen [GONZALEZ UND WOODS, 1993]:

$$
a(x,y)^*b(p+x,q+y) \Leftrightarrow \mathcal{A}(u,v)\mathcal{B}(u,v) \quad (10)
$$
  

$$
a(x,y)b(p+x,q+y) \Leftrightarrow \mathcal{A}^*(u,v)\mathcal{B}(u,v) \quad (11)
$$

Darin markiert der Stern komplexe Konjugation. Damit wird (9) mit den Fouriertransformierten F \*(a) und F (b) und deren inverser Fouriertransformierter F $^{-1}$ zu:

$$
R(p,q) = \mathcal{F}^{-}(\mathcal{F}^{*}(a(x,y))\mathcal{F}(b(x+p,y+q))) = \mathcal{F}^{-1}(\mathcal{A}^{*}(u,v)\mathcal{F}(u,v)) \quad (12)
$$

Die diskreten zweidimensionalen Fouriertransformierten ergeben sich entsprechend folgender Definition und mit den komplexwertigen Zusammenhängen [GONZALEZ UND WOODS, 1993]:

$$
\mathscr{F}(f(x,y)) = \mathscr{F}(u,v) = \sum_{x=0}^{M-1} \sum_{y=0}^{N-1} f(x,y) e^{-i2\pi (\frac{ux}{M} + \frac{vy}{N})}
$$
 (13)

$$
\mathcal{F}(u,v) = \text{Re}\,al(\mathcal{F}(u,v)) + \text{Im}\,ag(\mathcal{F}(u,v)) = |\mathcal{F}(u,v)|e^{-i2\pi(\frac{ux}{M} + \frac{vy}{N})} \quad (14)
$$

Im eindimensionalen Fall mit vereinfachter Schreibweise [OPPENHEIM und SCHAFER, 2010]:

$$
\mathscr{F}(u) = \sum_{x=0}^{N-1} f(x) W_N^{ux} \dots W_N = e^{-i2\pi/N} \quad (15)
$$

Dabei bedeuten

f(x,y) : die Werte der Funktion f an Position x, y

- M, N : die Blocklängen der Funktion f, in der Versuchsauswertung die Scanausschnittsgrößen
- x, y : 0, 1, 2 ... M-1 bzw. N-1
- $F (u,v)$ : das Frequenzspektrum von  $f(x,y)$
- u, v : 0, 1, 2 ... M-1 bzw. N-1

Real(F (u,v)), Imag(F (u,v)) ... reelle und imaginäre Anteile von F (u,v)

Die inverse Fouriertransformierte in (12) ergibt sich gemäß der Definition [GONZALEZ UND WOODS, 1993]:

$$
f(x,y) = \frac{1}{MN} \sum_{u=0}^{M-1} \sum_{v=0}^{N-1} \mathcal{F}(u,v) e^{i2\pi (\frac{ux}{M} + \frac{vy}{N})}
$$
 (16)

Dabei bedeuten

f(x,y) : die Werte der Funktion f an Position x, y M, N : die Größe der Fourierkoeffizientenmatrix F (u,v) x, y : 0, 1, 2 ... M-1 bzw. N-1 der Funktion f  $F (u,v)$ : das Frequenzspektrum von  $f(x,y)$ u, v : 0, 1, 2 ... M-1 bzw. N-1

Unter Einführen einer Gewichtungsfunktion ψ ist eine Verallgemeinerung der Kreuzkorrelation mit Fourier-Methoden möglich (Generalized Cross Correlation GCC). Richtig gewählt trägt sie zu einem leichteren Erkennen der Verschiebung  $x_0$ ,  $y_0$  bei. Die Kreuzkorrelation (9) wird damit mit der Gewichtung ψ=1 versehen. Mit der Gewichtung ψ=1 ist sie als Standard Cross Correlation (SCC) bezeichnet [WERNET, 2005]. Ihr Anschreiben in (12) unterbleibt. Ihr Ergebnis ist das Kreuzleistungsspektrum. Es ergibt sich zu:

$$
\mathcal{F}(R(p,q)) = \mathcal{F}^*(a(x,y))\mathcal{F}(b(x+p,y+q))\psi = \mathcal{A}^*(u,v)\mathcal{B}(u,v)\psi \quad (17)
$$

Zu den Gewichtungsfunktionen zählt der PHAT-Filter (Phase Transform PHAT) ψ<sub>PHAT</sub>, definiert als [CARTER und KNAPP, 1976]:

$$
\psi_{PIIAT} = \frac{1}{\left|\mathcal{B}(u,v)\mathcal{A}^*(u,v)\right|} \quad (18)
$$

Er normiert das komplexe Kreuzleistungsspektrum F (R(p,q)) auf den Betrag 1. Der PHAT-Filter gewichtet A\*(u,v)B(u,v) umgekehrt proportional mit deren Modul. Daraus ergibt sich eine Verstärkung von Fehlern bei geringer Signalstärke [CARTER und KNAPP, 1976]. Vorteilhafterweise beseitigt der PHAT-Filter die Dominanz von Hintergrundbeleuchtung mit hoher Energie über das Kreuzleistungsspektrum (17) [ECKSTEIN et al., 2008]. Dieser wird, angeschrieben als (19), unter den Bildzuordnungsverfahren als Phasenkorrelation bezeichnet. Ihre Vorzüge bestehen dort in der geringen Rauschempfindlichkeit und Robustheit gegen Änderungen der Beleuchtungsbedingungen [THOMAS, 1987].

Verschiebungen können als ganzzahlige Vielfache eines Pixels festgestellt werden. Die Verschiebung zeigt sich als scharfer Peak unter den Korrelationskoeffizienten, als Delta-Funktion. Die Position des Peaks entspricht der Verschiebung der beiden Bilder [THOMAS, 1987, KUGLIN UND HINES, 1975]. Anschließende Abb. {14} zeigt beispielsweise eine Matrix R (12) mit den Korrelationskoeffizienten. Aus dem Peak der Abbildung ergibt sich eine Verschiebung von +10 Pixel entlang der x-Achse [THOMAS, 1987].

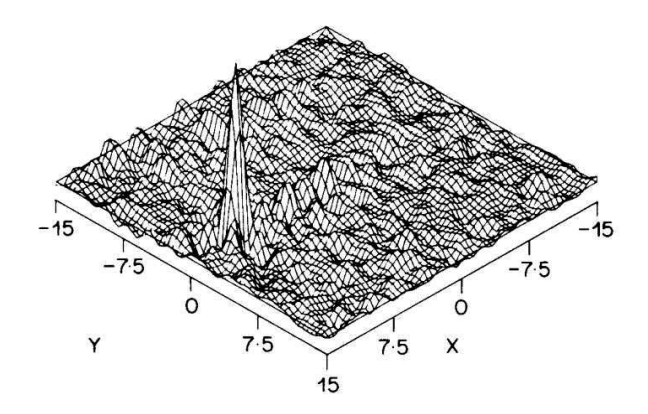

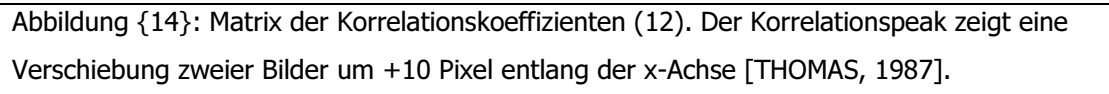

Das Kreuzleistungsspektrum der Phasenkorrelation lässt sich, wie folgt, anschreiben [ZITOVA UND FLUSSER, 2003].

$$
\frac{\mathscr{F}(b(x,y))\mathscr{F}(a(x,y))^*}{\left|\mathscr{F}(b(x,y))\mathscr{F}(a(x,y))^*\right|}=e^{2\pi i \frac{(ux_0+vy_0)}{N}} \quad (19)
$$

### Dabei bedeuten

F (a), F (b) : die diskreten Fouriertransformierten von Referenzbild a/Vergleichsbild b

F (a)\* : die komplex konjugierte von F (a)

u, v : 0, 1, 2 ... N-1 der Funktionen  $a(x,y)$  und  $b(x,y)$  der Blocklänge N x N

x<sub>0</sub>, y<sub>0</sub> : die Verschiebung von Referenzbild f und Vergleichsbild g

e<sup>2πi(ux<sub>0</sub>+vy<sub>0</sub>)/N</sup> : das Kreuzleistungsspektrum

Die Phasenkorrelation nutzt den Verschiebungssatz. Er besagt, wenn

$$
\mathcal{F}\lbrace f(x,y)\rbrace = \mathcal{F}(u,v) \quad (20)
$$

ist, dann ist [GONZALEZ UND WOODS, 1993]:

$$
\mathcal{F}\lbrace f(x-x_0,y-y_0)\rbrace = \mathcal{F}(u,v)e^{-i2\pi(x_0u+y_0v)/N}
$$
 (21)

Oder im eindimensionalen Fall [OPPENHEIM und SCHAFER, 2010]:

$$
\mathcal{F}(f(x-x_0)) = \mathcal{F}(u)W_N^{ux_0} \quad (22)
$$

Dabei entsprechen:

 $F\{f(x,y)\}\$  der Fouriertransformierten F (u,v) der Funktion f

und

F {f(x-x<sub>0</sub>,y-y<sub>0</sub>)} der Fouriertransformierten F (u,v) mit der Phasendifferenz e<sup>-i2π(x<sub>0</sub>u+y<sub>0</sub>v)/N des um x<sub>0</sub> und</sup> y0 verschobenen Bildes f.

Seine inverse Fouriertransformierte sind die Korrelationskoeffizienten. Sie beherbergt den bereits genannten Peak. Sie ist definiert, wie folgt [KUGLIN und HINES, 1975; ZITOVA und FLUSSER, 2003].

$$
P(x,y) = \mathcal{F}^{-1}\left(\frac{\mathcal{F}(b)\mathcal{F}(a)^*}{|\mathcal{F}(b)\mathcal{F}(a)^*|}\right) = \mathcal{F}^{-1}(e^{2\pi \frac{(w_0 + wy_0)}{N}}) = \delta(x - x_0, y - y_0)
$$
 (23)

F (a), F (b) : die diskreten Fouriertransformierten von Referenzbild a/Vergleichsbild b

F (a)\* : die komplex konjugierte von F (a)

 $F^{-1}$  : die inverse Fouriertransformation des Klammerterms

 $P(x,y)$  : die Korrelationsfunktion, eine Delta-Funktion mit ihrem Peak in  $x_0$ ,  $y_0$ 

Die Fourier-Methoden verfügen über den Vorteil der Verminderung von Rechenzeiten. Dafür bedarf es zu ihrer Berechnung der schnellen Fouriertransformation (FFT Fast Fourier Transform) [BROWN, 1992]. Unter der Bezeichnung schneller Fouriertransformation sind effiziente numerische Verfahren zur Berechnung der Fourierkoeffizienten subsumiert [BRIGHAM, 1997]. Zu den weiteren Vorteilen der Fouriermethoden zählt der schärfere Peak der Korrelationsoberfläche der Phasenkorrelation, als jener der Korrelationsoberfläche, erhalten aus der Berechnung der Kreuzkorrelation [KUGLIN und HINES, 1975; FLUSSER und ZITOVA, 2003].

Die Berechnung der Korrelationsoberfläche des normierten Kreuzkorrelationskoeffizienten erfordert die Auswertung der Formel (4) für eine Vielzahl von Fensterpaaren. Damit muss das einander entsprechende Fensterpaar gefunden werden. Es ergibt den Koeffizienten  $\rho_{\text{max}}$ . Bei den Fourier-Methoden, wie der Phasenkorrelation ist das nicht notwendig. Sie liefern zuverlässige Ergebnisse, auch wenn einander entsprechende Fensterpaare (siehe Abb. {16}), die Ausschnitte aus Referenzund Vergleichsaufnahme, sich nur teilweise überlappen. Dies streicht einen weiteren Vorzug der Phasenkorrelation heraus [THOMAS, 1987].

Der Algorithmus rund um die Phasenkorrelation setzt sich aus der Berechnung (1) der Fouriertransformierten zweier gleich großer Bilder z.B. NxN, (2) der Matrix der Phasendifferenzen und (3) deren NxN-inverser Fouriertransformierter zusammen. Der Versatz des schon erwähnten Peaks  $x_0, y_0$  (siehe Abbildung {14}) stellt die Verschiebung der Bilder dar [KUGLIN UND HINES, 1975; THOMAS, 1987].

Zum Erlangen der Subpixelgenauigkeit wird unter anderen auf eine Interpolation über die dem Peak benachbarten Korrelationskoeffizienten (siehe (26) und (27)) zurückgegriffen [ARGYRIOU und VLACHOS, 2006].

Aus der Höhe des Peaks selbst gewinnt man ein Ähnlichkeitsmaß der involvierten Funktionen. Erniedrigung des Peaks erwächst aus einem Messrauschen in den involvierten Funktionen [ITO et al., 2004].

Die Korrelationsfunktion P(x,y) (23) enthält verschiedene Ausschläge (siehe Abb. {15}). Der höchste Ausschlag, der Korrelationspeak, gilt als der Anzeiger der besten Übereinstimmung von Referenz- und Vergleichssausschnitt. Von ihm leitet sich die wahrscheinlichste Verschiebung zwischen den beiden Ausschnitten ab. Aussagekraft hierzu trägt das Höhenverhältnis des Korrelationspeaks zum zweithöchsten Ausschlag, dem Rauschpeak bei. Dieses Verhältnis ist als die Detektierbarkeit des Peaks bezeichnet. Sie ist in Abb. {15} mit dem höchsten Ausschlag als Korrelationspeak veranschaulicht. Ausschläge abseits des Korrelationspeaks entstammen Messrauschen [ADRIAN und WESTERWEEL, 2011].

Detektierbarkeiten größer als 1.2-1.5 indizieren eine gute Zuverlässigkeit des zugehörigen Verschiebungsvektors. Dieses Signal-Rausch-Verhältnis bringt einen auf diesem Kriterium beruhenden Filter (SNR-Filter Signal Noise Ratio Filter) hervor. Aberkennung der Gültigkeit erfahren damit jene Verschiebungsvektoren, die diesem Kriterium nicht genügen [SVEEN und COWEN, 2004].

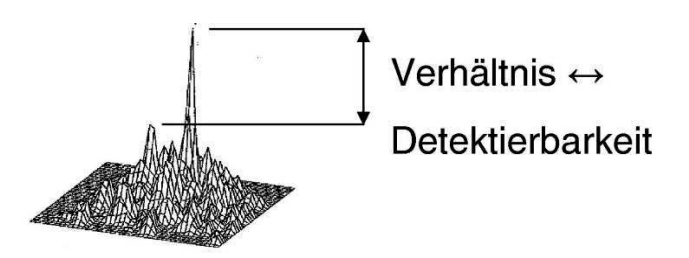

Abb. {15}: Korrelationsfunktion P(x,y) (23). Sie enthält als höchsten Ausschlag den Korrelationspeak. Andere Ausschläge werden Messrauschen zugeordnet. Das Höhenverhältnis des höchsten und zweithöchsten Ausschlages ist die Detektierbarkeit [ADRIAN und WESTERWEEL, 2011].

## 4.3 Die Toolbox MatPIV 1.6.1

Der genannte open-source Code trägt die Bezeichnung MatPIV 1.6.1. Er ist als Toolbox von Matlab angelegt und unter http://folk.uio.no/jks/matpiv/Download erhältlich. Eine Einführung in die Anwendung ist dem Code hinzugefügt. Ersteller des Codes ist J. Kristian Sveen vom Mechanics Division Department of Mathematics der University of Oslo. Der Code selbst wurde als Instrument zur Auswertung von Experimenten konzipiert. Dabei ist die Zugehörigkeit des Experiments zu beispielsweise Aerodynamik oder Strömungsmechanik unerheblich [SVEEN, 2004]. Der Code wurde entsprechend der Aufgabenstellung dieser Arbeit adaptiert. Dies bedarf einer Dokumentation. Diese Dokumentation umfasst zweierlei. Eine Ergänzung der dem Code zugehörigen Einführung ist erster Bestandteil der Dokumentation. Dieser Abriss zeigt die wesentlichen, in der Versuchsauswertung eingesetzten Elemente des Open-Source-Codes. Er soll dem Verständnis der Veranlassung zu den vorgenommenen Anpassungen den Weg bereiten. Zudem zeigt er die Einstellungen für die Versuchsauswertung. Zweiten Bestandteil bildet die Darlegung der Anpassungen. In dieser Reihenfolge folgt der Abriss über die Adaptionen im Anschluss. Eine einlässlichere Darstellung der Adaptionen im Code bietet Anhang {D}.

## 4.3.1 Der in der Auswertung angewandte Algorithmus

Als Überblick über den in MatPIV bereitgestellten Algorithmus dienen die iterativen von RAFFEL et al. (1998) vorgeschlagenen Schritte zur Abarbeitung von PIV-Aufnahmen. Er wendet Fourier-Methoden an. Sie erlauben ein Feststellen der Verschiebungen zweier Ausschnitte aus Referenz- und Vergleichsaufnahme. Dies vermögen sie trotz einer Einschränkung; bei unbekannter Verschiebung enthalten der der Referenzaufnahme entnommene Ausschnitt und der der Vergleichsaufnahme entnommene Ausschnitt nur teilweise einander entsprechende Bereiche (siehe Abb. {16}). Die einander entsprechenden Bereiche überlappen sich nur teilweise. Damit schließen die Ausschnitte einander unähnliche Teile ein. Abbildung {16} zeigt die Situation zweier Ausschnitte aus Referenzaufnahme (Abb. {16} a) und Vergleichsaufnahme (Abb. {16} b). Die Merkmale in Referenzund Vergleichsaufnahme sind um m und n verschoben. Dem Referenzausschnitt in Abb. {16} a entsprechen die Teile A bis D in Abb. {16} b. Für die Korrelationsberechnung werden die Rechtecke vom Koordinatenursprung bis zu M beziehungsweise N abgefragt. Die nicht überlappenden Teile wie B, C oder D (Abb. {16} b) fehlen in der Korrelation. Sie stützt sich auf lediglich Teil A. Dies vermindert die Korrelationspeakhöhe. Bei einer folgenden Korrelationsberechnung wird bereits der um m und n verschobene Vergleichsausschnitt abgefragt [ADRIAN und WESTERWEEL, 2011].

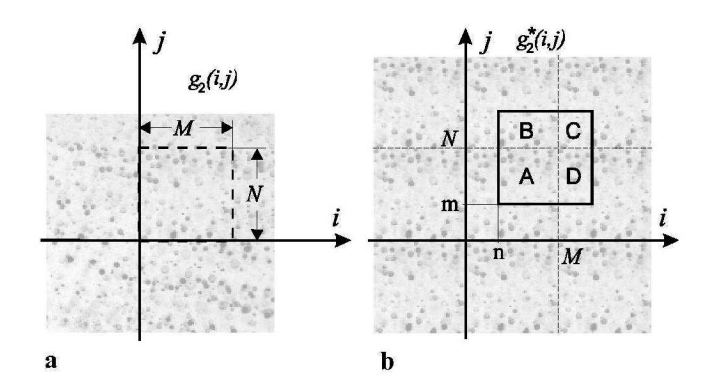

Abbildung {16}: a) M x N großer Referenzausschnitt, b) um m, n verschobene Merkmale (Teile A bis D) in Vergleichsaufnahme. Zur Höhe des korrekten Korrelationspeaks trägt nur Teil A bei.

Die Berechnungsschritte zur Realisierung des Algorithmus in MatPIV werden nachfolgend dargelegt und im nachfolgenden Flussdiagramm (Abb. {17}) gezeigt. Betreffend weitere Information sei auf die ergänzende Dokumentation des Codes in Anhang {D} und der dem Code zugehörigen Einführung in MatPIV Version 1.6.1 [SVEEN, 2004] verwiesen.

Der von RAFFEL et al. (1998) unterbreitete Algorithmus zur Auswertung von PIV-Aufnahmen gestaltet sich, wie folgt:

- Schritt 1: Abfrage und Korrelation der Ausschnitte aus Referenz- und Vergleichsaufnahme, versetzt um die mittlere Verschiebung in den Daten.
- Schritt 2: Feststellen und Ersetzen von Ausreißern unter den Verschiebungsvektoren mittels Interpolation unter Zuhilfenahme benachbarter als richtig anerkannter Vektoren.
- Schritt 3: Nutzung der auf ganzzahlige Pixel gerundeten Verschiebungsvektoren zur Abfrage der Ausschnitte aus Referenz- und Vergleichsaufnahme mit korrigiertem Versatz.
- Schritt 4: Wiederholung der Abfrage und Korrelation, bis die Verschiebungsvektoren auf ±1 Pixel konvergieren. Im Allgemeinen genügen 3 Iterationen.

Dieser Algorithmus ist in der Toolbox MatPIV bei Wahl der mit multipass bezeichneten Option verwirklicht. Eine Abfrage der Referenz- und Vergleichsausschnitte, versetzt um eine mittlere Verschiebung (siehe Schritt 1) findet bei der ersten Korrelation der Versuchsauswertung nicht statt, zumal es sich um kein Experiment mit Fluiden handelt. Nachfolgende Abbildung {17} illustriert den verwendeten Algorithmus in einem Flussdiagramm.

Es gliedert sich zunächst in einen linken Teil. Er zeigt die Berechnungsschritte des Algorithmus an. Die Einrückung der Schritte nach rechts legt eine Hierarchie fest. MatPIV ist der obersten Ebene der Hierarchie zugeordnet. Es stellt den Aufruf des Programms dar. Einmaliges Einrücken nach rechts bedeutet die Wahl der mit multipass bezeichneten Option. Unterhalb folgen die Berechnungsschritte des dargelegten Algorithmus.

Diese gehen mit der Ausführung von Matlabfunktionen einher. Auf sie wird im angeschlossenen Abriss über die verwendeten Funktionen eingegangen. Dieser ist in einen Teil betreffend die der Korrelation dienlichen Funktionen und in einen der Ausreißerelimination dienlichen untergliedert. Beiden Teilen folgt ein Abriss über die für die Versuchsauswertung nötigen Adaptionen.

Die Aufgabe einer flächenhaften Feststellung der Spritzbetonverschiebung erfordert eine Anpassung des originalen Open-Source-Codes. Das Umlegen eines PIV-Codes auf eine Tunnelanwendung verlangt die Adaption der Matlabfunktionen für die Korrelation.

Die Berechnung der Verschiebungen in einem Bereich eines Scans impliziert einen Durchlauf der angeführten Schritte (Abb. {17}) von oben nach unten. Die Schritte lassen sich in jene der Korrelation und der Ausreißerelimination unterteilen.

Die Matlabfunktion der ersten beiden Korrelationen ist als firstpass bezeichnet. Die dritte und letzte Korrelationsberechnung geschieht mit der Funktion finalpass.

Zu den Matlabfunktionen der Ausreißerelimination zählen globfilt, localfilt, und naninterp. Auch auf sie wird im angeschlossenen Abriss Bezug genommen.

Mit dem Schritt des Dreipunkteschätzers bestimmt die Verschiebungsberechnung nicht ganzzahlige Vektoren. Dies vollführt MatPIV mit der Funktion intpeak.

Die Verschiebungsberechnung schließt mit dem SNR-Filter (Signal Noise Ratio) ab. Er kommt ebenso im nachfolgenden Abriss vor.

Der mittlere Teil des Flussdiagramms stellt die Übergabeparameter an MatPIV vor. An MatPIV werden Bereiche aus dem Referenz- und Vergleichsscan übergeben. Die Größe der zur Korrelationsberechnung herangezogenen Ausschnitte bedarf ebenfalls der Angabe, sowie deren Überlappung. Den rechten Teil bilden die Resultate eines vollen Durchlaufs der Berechnungsschritte. Die rote Farbe stellt die hinzugekommenen Resultate heraus. Ihre Implementation verdankt sich der dreidimensionalen Natur der Fragestellung.

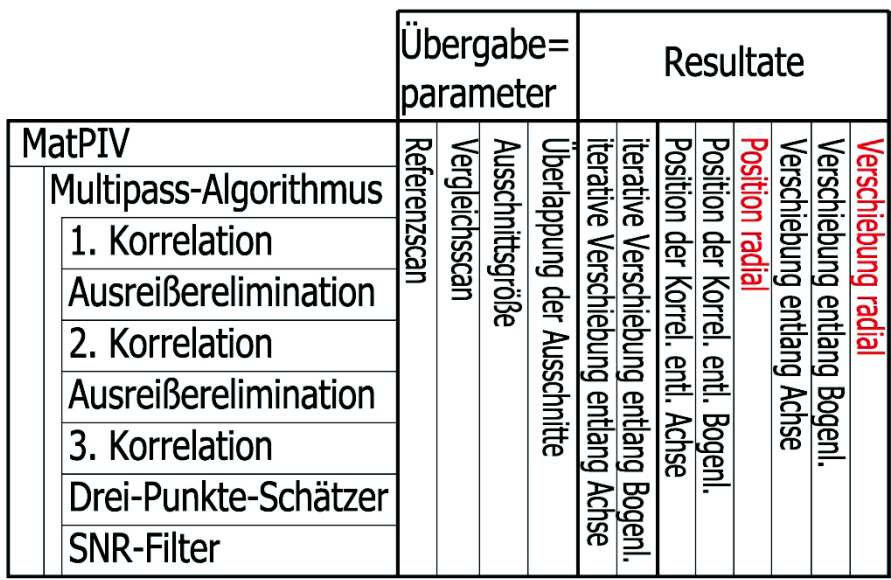

Abbildung {17}: Flussdiagramm des bei der Versuchsauswertung von MatPIV bereitgestellten Algorithmus. Links: Von oben nach unten durchlaufene Berechnungsschritte für die Ermittlung der Verschiebungsvektoren. Mitte: An MatPIV zu übergebende Daten. Rechts: Die nach Durchlauf der Berechnungsschritte gelieferten Ergebnisse. Rot angegeben sind zusätzliche, von MatPIV nach Anbringen von Adaptionen bereitgestellte Resultate.

## 4.3.2 Abriss über die verwendeten Matlabfunktionen:

### 4.3.2.1 Funktionen zur Korrelation

### 4.3.2.1.1 Die Funktionen firstpass und finalpass

Die der Zerlegung der Scanbereiche in Ausschnitte dienlichen Funktionen lauten firstpass und finalpass. Die Scanbereiche selbst sind Segmente der Tunnellaibung von zirka 2 x 2 m. Für jeden Ausschnitt wird ein Verschiebungsvektor berechnet und dessen Zentrum zugeordnet. Beide Funktionen greifen auf die Funktion xcorrf2 zu. In ihr wird die Korrelation berechnet. Sie wird eigens im Anschluss erläutert. Mit firstpass wird die Korrelationsberechnung die beiden ersten Male durchgeführt. Das erste Mal mit der an MatPIV übergebenen Ausschnittsgröße und das zweite Mal mit der halbierten. Die an MatPIV übergebene Ausschnittsgröße, verwendet für die Versuchsauswertung betreffend den Großversuch Schretter und Versuch Bosrucktunnel, beträgt 32 x 32 cm und die Überlappung 25 %. Zwischen beiden Aufrufen findet eine Ausreißerelimination statt.

Mit finalpass wird die letzte Korrelation berechnet. Die Ausschnittsgröße wird beim zweiten Aufruf der Funktion firstpass mit 16 x 16 cm unverändert übernommen. Damit ergibt sich ein Verschiebungsvektor pro 8 x 8 cm.

Aus finalpass wird auf die Funktion intpeak zurückgegriffen. Letztere führt die Berechnung des Dreipunkteschätzers durch.

firstpass und finalpass verfolgen folgenden Algorithmus [RAFFEL et al. 1998]:

Schritt 1: Erstellen aller Ausschnitte aus Referenz- und Vergleichsbild/-scan und Berechnung der zugehörigen Standardabweichungen.

Schritt 2: Abziehen des Mittelwerts vom zugehörigen Ausschnitt.

Schritt 3: Berechnung der Korrelationskoeffizienten unter Nutzung der schnellen Fouriertransformation und Division der Korrelationskoeffizienten durch die Standardabweichungen der zugehörigen Ausschnitte. Damit ist die Korrelationsoberfläche normiert. Mit dieser Division ist der Annahme einer Gleichverteilung der Merkmale innerhalb der Ausschnitte zugestimmt. [SVEEN und COWEN, 2004].

Schritt 4: Feststellen der Position anhand des Höchstwertes der Korrelationsoberfläche.

### 4.3.2.1.2 Die Funktion xcorrf2

In der Funktion xcorrf2 erfolgt die Korrelation standardmäßig mit der schnellen Fouriertransformation gemäß (12) [SVEEN, 2004].

#### 4.3.2.1.3 Die Funktion intpeak

Nach der Korrelationsberechnung liegen in einem Raster diskretisierte Korrelationskoeffizienten vor. Ein Auffinden von Maxima unter ihnen mündet in ganzzahligen Verschiebungsvektoren [RAFFEL et al., 1998]. Eine Möglichkeit zum Erlangen von Subpixelgenauigkeit besteht im Fitten einer Oberfläche über die diskreten Korrelationskoeffizienten nahe deren Maximum. Diese Korrelationsoberfläche verfügt über Maxima abseits des diskretisierten Rasters. Ziel ist ein Überwinden der Beschränkung auf Verschiebungsvektoren mit Längen, die ganzzahlige Vielfache des Rasterabstandes sind [ARGYRIOU und VLACHOS, 2006].

Mit intpeak wird diese Einschränkung überwunden. In der Versuchsauswertung ermöglicht intpeak eine Approximation der Korrelationskoeffizienten via Gaußsche Glockenkurve [SVEEN, 2004]. Dieser Fit liefert bei schmalen Korrelationspeaks üblicherweise die besten Ergebnisse. Seine Berechnung gelingt gemäß folgender Formel [RAFFEL et al., 1998].

$$
x_0 = i + \frac{ln(R_{i-1,j}) - ln(R_{i+1,j})}{2ln(R_{i-1,j}) - 4ln(R_{i,j}) + 2ln(R_{i+1,j})}
$$
 (26)  

$$
y_0 = j + \frac{ln(R_{i,j-1}) - ln(R_{i,j+1})}{2ln(R_{i,j-1}) - 4ln(R_{i,j}) + 2ln(R_{i,j+1})}
$$
 (27)

Dabei bedeuten:

i, j: x- und y-Position des Korrelationspeaks

R : die Korrelationskoeffizienten an den Positionen, angegeben mit den Subindizes i und j  $x_0$  und  $y_0$ : nicht ganzzahliger Verschiebungsvektor

### 4.3.2.2 Funktionen zur Ausreißerelimination

### 4.3.2.2.1 Die Funktion globfilt

globfilt gehört zu den Funktionen, dienlich der Validierung der via Korrelation bestimmten Vektoren. globfilt bezweckt die Elimination von Ausreißern in einem untersuchten Bereich des Scans. Dazu werden die Verschiebungsvektoren, ermittelt anhand aller Referenz- und Vergleichsausschnitte einbezogen. Werte jenseits eines Schwellenwertes werden als ungültig erklärt [RAFFEL et al, 1998].

globfilt stellt mehrere Methoden zur Festlegung des Schwellenwertes bereit. Die in der Versuchsauswertung genutzte ist die Option eines Skalars k [SVEEN, 2004]. Er wird auf 3 gesetzt. Die Entfernung ungültiger Vektoren folgt in globfilt bei Zutreffen des Zusammenhangs [SVEEN und COWEN, 2004; RAFFEL et al., 1998]:

$$
|v_{x,y}| \rangle mean(v_{glob}) + k std(v_{glob}) = v_{threshold} \quad (28)
$$

Dabei bedeuten:

v<sub>x,y</sub>: die x-, y-Komponente eines Vektors

 $mean(v_{\text{glob}})$  : der Mittelwert aller Vektoren eines betreffenden Segments

k : der Skalar

std(v<sub>glob</sub>) : die Standardabweichung aller Vektoren eines betreffenden Segments

#### 4.3.2.2.2 Die Funktion localfilt

localfilt birgt auf Grund der Verwendung entweder des Medians oder des Mittelwerts zwei Verfahren zur Entfernung von Ausreißern [SVEEN, 2004]. Sie fungiert als entweder Median- oder Mittelwertoperator. Dabei zieht sie nur die einem Vektor benachbarten Vektoren mit festzulegenden Fenstergrößen bei. Übliche Fenstergrößen sind 3 x 3 oder 5 x 5. In der Versuchsauswertung wird ein Medianoperator mit einer Nachbarschaft, bestehend aus 3 x 3 Vektoren eingesetzt. Damit wird die lokale Konsistenz der Korrelationsergebnisse untersucht. Das Kriterium zur Elimination ergibt sich aus folgendem Zusammenhang [RAFFEL et al., 1998; SVEEN und COWEN, 2004]:

$$
|v_{x,y}|
$$
  $\rangle median(v_{r,s})$  bzw  $mean(v_{r,s}) + k$ . $std(v_{r,s}) = v_{threshold}$  (29)

Dabei bedeuten:

v<sub>x,y</sub>: die x-, y-Komponente eines Vektors mean( $v_{r,s}$ ), median( $v_{r,s}$ ): der Mittelwert bzw. Median von r x s Vektoren k : der Skalar  $std(v_{r,s})$ : die Standardabweichung von r x s Vektoren

### 4.3.2.2.3 Die Funktion snrfilt

snrfilt greift auf das Verhältnis von Signal zu Rauschen zurück. Bei Unterschreitung eines Schwellwertes verwirft snrfilt den betreffenden Vektor. Die Angabe dieses Verhältnisses ist auf mehrere Weisen möglich [WERNET, 2005]. Eine ist die Höhe des Korrelationspeaks, bezogen auf den höchsten Rauschpeak der Korrelationskoeffizienten. Dieses Verhältnis ist die Detektierbarkeit des Peaks [ADRIAN und WESTERWEEL, 2011]. Dieses bezieht snrfilt aus der Funktion finalpass in MatPIV.

Entsprechend der Empfehlung von 1.3 als geeignetem Schwellenwert wird snrfilt in der Versuchsauswertung eingesetzt [SVEEN, 2004]. snrfilt wird nach der letzten Korrelationsberechnung via finalpass aufgerufen.

#### 4.3.2.2.4 Die Funktion naninterp

Die Ausführung von naninterp ist nach den Aufrufen der Funktionen globfilt und localfilt nötig. Sie verwerfen Verschiebungsvektoren. Mit naninterp lassen sich diese Vektoren unter Einbeziehen benachbarter gültiger Vektoren interpolieren.

### 4.3.3 Abriss über die Adaptionen:

Die Bearbeitung von Versuchsdaten via MatPIV greift üblicherweise auf Intensitäten zu, gespeichert beispielsweise in Bildmaterial. Eine Möglichkeit der Erfassung unterschiedlicher, in PIV eher störender Lichtintensitäten in den Aufnahmen bietet MatPIV nicht an. In der Auswertung dieses Versuchs entsprechen diese Unterschiede der Lichtintensitäten der Radialablage/Radialabstände. Die Erfassung der gewölbten Spritzbetonoberfläche erfordert eine Adaption der Toolbox MatPIV.

### 4.3.3.1 Adaption der Funktionen firstpass und finalpass

### 4.3.3.1.1 Adaption: Radialverschiebung:

Die Aussagekraft von PIV-Experimenten nutznießt von hoher Bildqualität. Diese Qualität besteht in möglichst einheitlich dunklem Hintergrund. In ihm heben sich die abgebildeten Partikel am besten ab [HONKANEN und NOBACH, 2005]. Dem entgegen fällt in der gegenständlichen Aufgabenstellung den Bildgrauwerten die Rolle von Radialabständen zu. MatPIV berücksichtigt keine unterschiedlichen Grauwerte im Referenz- und Vergleichsausschnitt. Damit muss die Bestimmung der Radialverformung integriert werden. Dieser wird mit der Differenzbildung zwischen den mittleren Radialabständen der Referenz- und Vergleichsausschnitte nachgekommen. Die Differenzbildung geschieht im dritten Korrelationsschritt. Damit wird vorausgesetzt, dass MatPIV das Finden des dem Referenzausschnitt entsprechenden Vergleichsausschnitts gelungen ist. Dazu werden die Mittelwerte der Radialabstände aller Punkte im jeweils 16 x 16 cm großen Referenz- und Vergleichsausschnitt gebildet. Für die

Rückrechnung aus dem zylindrischen Koordinatensystem der Abwicklung in das kartesische des Tunnelprojekts ist zudem ein Festhalten des aus dem Referenzausschnitt gewonnenen Mittelwertes nötig. Erst dieser liefert die dreidimensionale Information, die die Ermittlung der kartesischen Verschiebungsvektoren aus einem zylindrischen Koordinatensystem erfordert. Die hier umrissene Adaption wird lediglich in der mit dem letzten Korrelationsschritt befassten Funktion finalpass angebracht. Erst nach dieser Adaption genügt MatPIV der dreidimensionalen Natur der Tunnelverformung

#### 4.3.3.1.2 Adaption: PHAT-Filter:

Die zweite Adaption betrifft die Matlabfunktion firstpass.

Uneinheitliche Beleuchtung der Aufnahmen verursacht Fehlbestimmungen von Verschiebungsvektoren bei fourier-basierten Korrelationsmethoden [SVEEN und COWEN, 2004; WERNET, 2005]. Abbildung {18} a zeigt eine Quelle uneinheitlicher Beleuchtung. Im Bild rechts unten tritt eine hohe Dichte von Tracerpartikeln heraus. Sie erzeugt einen Gradienten in der Grauwertverteilung der Aufnahme. Abbildung {18} b gibt die Abb. {18} a zugehörigen Korrelationskoeffizienten wieder. Mit der Zunahme von grauen zu schwarzen Tönen steigen deren Werte, wie im grauen Balken rechts ersichtlich. Der richtige Korrelationspeak befindet sich an der dunklen Stelle rechts der Mitte des von oben nach unten laufenden schwarzen Streifens. Er ist ein Rücken in der Funktion der Korrelationskoeffizienten. Er begräbt den wahren Korrelationspeak und bedingt falsche Verschiebungsvektoren bei Verwendung von (12) [WERNET, 2005]. Rechts daneben (Abb. {18} c) liegt ein Bereich eines im zylindrischen Koordinatensystem abgewickelten Scans von den Messungen im Bosrucktunnel vor. Er dient zum Vergleich mit Abb. {18} a. Die Grauwerte darin geben die Radialabstände in der Abwicklung wieder. Der Gradient darin ist manifest. Es ergeben sich desgleichen Fehlbestimmungen mit (12).

Aufgrund der Robustheit gegenüber einer im Ausschnitt veränderlichen Beleuchtung wird der PHAT-Filter (18) in MatPIV implementiert [THOMAS, 1987].

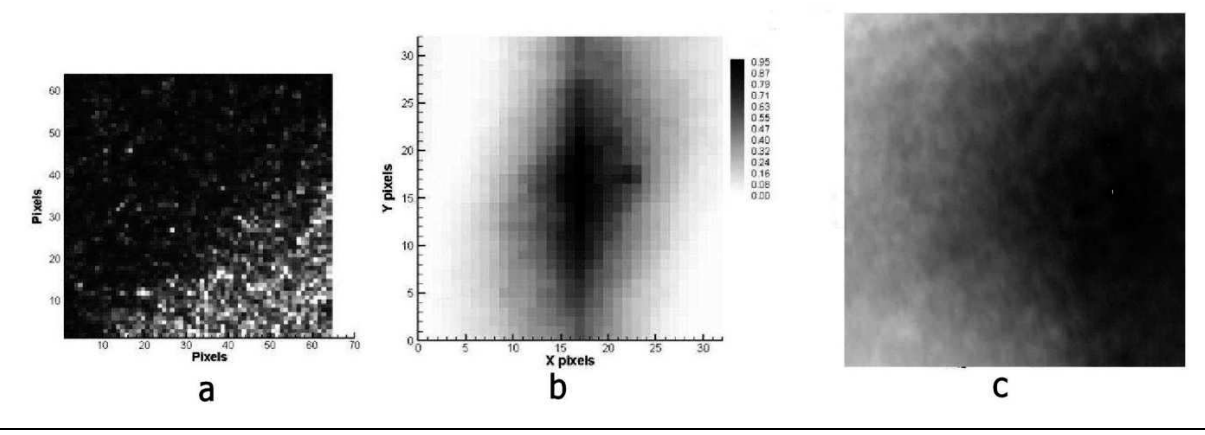

Abbildung {18} a: PIV-Aufnahme mit unterschiedlichen Partikeldichten. Sie bewirken einen Grauwertgradienten in der Aufnahme [WERNET, 2005].

Abbildung {18} b: Ermittelte Korrelationskoeffizienten für die Aufnahme links. Die Koeffizienten kulminieren in dem dunklen von oben nach unten laufenden Streifen. Der korrekte Peak befindet sich an der dunklen Stelle rechts der Bildmitte [WERNET, 2005].

Abbildung {18} c: Bereich aus einem abgewickelten im zylindrischen Koordinatensystem vorliegenden Scan. Die unterschiedlichen Grauwerte geben hier Radialabstände wieder.

### 4.3.3.1.3 Adaption SOC (Second Order Correlation)

Die dritte Adaption betrifft die Matlabfunktion firstpass.

Das SOC-Konzept von HART (2000) wird angesichts des mit wenig individuellen Merkmalen versehenen Spritzbetons in MatPIV eingeführt.

Die Matrix der Korrelationskoeffizienten enthält nicht ausschließlich den Korrelationspeak. Sie schließt auch andere ein, die Rauschpeaks (siehe die mittleren beiden Abbildungen in Abb. {19}). Das SOC-Konzept zielt auf die Hervorhebung des Korrelationspeaks gegenüber zufällig verteilten Rauschpeaks ab. Es werden dazu zwei oder mehr Matrizen mit Korrelationskoeffizienten ermittelt. Sie entstammen der Korrelation einander überlappender Referenzausschnitte, wie in Abb. {19} oben mit punktierten und durchgezogenen Quadraten angedeutet. In den jeweiligen Matrizen setzt sich der jeweilige Korrelationspeak gegenüber den Rauschpeaks nicht ab. Die Korrelationspeaks befinden sich jedoch wegen der gleichen Verschiebung an der gleichen Stelle. Nach der Multiplikation der Korrelationskoeffizienten hebt sich der Korrelationspeak deutlich ab. Sind die Rauschpeaks zufällig verteilt, erhöht sich somit die Detektierbarkeit des Korrelationpeaks [HART, 2000]. Folgende Abbildung {19} skizziert die Vorgangsweise.

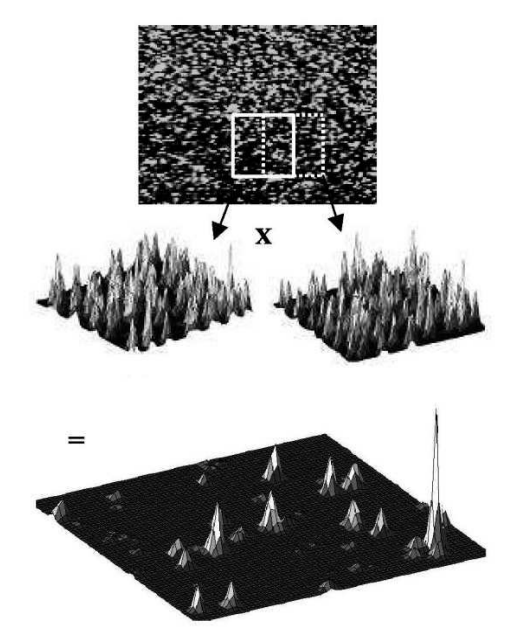

Abbildung {19} oben: PIV-Aufnahme und Abfrage überlappender Ausschnitte. Mitte: SOC-Konzept von HART (2000) als elementweise Multiplikation der Korrelationskoeffizienten. Sie sind anhand zweier benachbarter hier zu 50 % überlappender Referenzausschnitte berechnet. Unten: Deutliches Heraustreten des Korrelationspeaks unter anderen zufälligen Peaks als Ergebnis der Multiplikation [HART, 2000].

### 4.3.3.1.4 Adaption: Fensterfunktionen und simulierte Verschiebungen

Diese Adaption wird an der Matlabfunktion firstpass der Toolbox MatPIV angebracht.

Zu den Messungen im Nordvortrieb des Vollausbaus Bosrucktunnel führten mehrere Beweggründe. Einer war ein Test des für die Messungen des Großversuchs Schretter zusammengestellten Berechnungskonzeptes in der praktischen Anwendung im Tunnel. Im Feststellen, welche Größe der Verschiebungsvektor annehmen kann, um mit dem gegenständlichen Berechnungskonzept ermittelbar zu sein, bestand ein anderes Motiv. Die Prognose von Verschiebungen im Vortrieb von 4 oder 5 cm bewahrheitete sich nicht.

Dem Interesse daran, ob Vektoren der prognostizierten Größe mit dem Berechnungskonzept feststellbar sind, wird in diesem Abschnitt mit einem Simulieren dieser Verformungen begegnet. Für ein Simulieren werden Bereiche der Referenzaufnahme und Vergleichsaufnahme entnommen. Der Bereich aus der Vergleichsaufnahme wird um einen bekannten Betrag verschoben extrahiert. Dies ahmt einen Effekt nach, der sich mit einer künstlichen Verschiebung der zu Grunde liegenden Punktwolke erzielen lässt und das Messrauschen zweier verschiedener Scans enthält. Die im Zusammenhang mit der Fragestellung adaptierte Toolbox MatPIV sollte diesen Betrag berechnen können. An dieser Simulation sind Scan 2 und 21 des Großversuchs Schretter, Scan 1 und 2, Scan 2 und 3, Scan 3 und 4 des Versuchs Bosrucktunnel als Referenz- beziehungsweise Vergleichsaufnahme beteiligt. Mit dieser Simulation ist folglich die Verkleinerung des Teils A in Abbildung {16} b verknüpft.

Der einbezogene Bereich von Scan 2 und 21 (Großversuch Schretter) liegt zwischen Bogenlänge 0 und 2 Meter. Dieser Bereich liegt bei zirka 2 Meter in der Firste des Stahlrings. Die Aufnahme von Scan 2 und 21 trennen zwei Tage.

Die Scans 1 bis 4 im Bosrucktunnel werden im rechten Ulm der Simulation unterzogen. Der Bereich von Tunnelmeter 2237.5 bis 2238.5 m und der Bogenlänge von 2.0 bis 3.5 m ist hier Gegenstand. Zwischen Scan 1 und 2 liegt zeitlich ein Abschlag. Scan 2 und 3 trennen zirka eine Woche und der Strossenvortrieb und Scan 3 und 4 ungefähr zwanzig Minuten.

Ausschnitte der Größe von 24 x 24 cm werden an MatPIV übergeben. Die Abwicklung liegt zu einem Raster mit einem Abstand von 0.002 m interpoliert vor. Zur Anwendung kommen der PHAT-Filter und das SOC-Konzept. Die Korrelation wird zuerst ohne Verschiebung berechnet. Der Bereich aus der Vergleichsaufnahme wird in der Folge jeweils um zusätzliche 4 mm verschoben entnommen. Die Erhöhung des Verschiebungsbetrages um 4 mm dauert fort, bis 5.2 cm erreicht sind. Die Verschiebung wird nur entlang der Bogenlänge vorgenommen. In der Firste verursacht dies Querverschiebung, im Ulm eine Vertikalverschiebung. Je 4mm-Verschiebung werden der Mittelwert und die Standardabweichung der von MatPIV berechneten Verschiebungen entlang Bogenlänge und Achse bestimmt. Die Anzahl der darin eingehenden Vektoren beläuft sich auf ungefähr 350. Am Bosruck werden zwischen 70 000 bis 110 000 Punkte in die Erstellung des Abwicklungsrasters verarbeitet. In den bezüglich Großversuch Schretter behandelten Bereich fließen über 700 000 Punkte ein.

Ein in PIV diskutiertes Phänomen der auf Fourier-Methoden beruhenden Korrelation bildet die Neigung zur Anzeige zu geringer (Fluid)-Geschwindigkeiten. Die Vektoren in Experimenten bekannter Verschiebung weichen tendenziell zu geringeren Werten ab. Dieser Tendenz lässt sich mit Filterfunktionen begegnen. Mit ihnen gewinnt die Zuverlässigkeit der mit Fourier-Methoden bestimmten Vektoren [GUI et al., 2000; ECKSTEIN et al., 2008].

Mit dem Gebrauch von Fensterfunktionen wird nach Ausschaltung spektraler Rückfaltung (Aliasing) und Diskontinuitäten infolge des Abschneidens von Signalen getrachtet [ECKSTEIN et al., 2008]. Im Rahmen der gegenständlichen Aufgabenstellung entspricht das Signal der abgewickelten Spritzbetonoberfläche, interpoliert im 2 mm-Raster.

Aliasing ist ein Phänomen der Signalverarbeitung mit diskreter Fouriertransformation. Es bedeutet die Verzerrung des Frequenzspektrums (13) bei zu geringer Abtastfrequenz eines Signals und führt die mit der Abtastfrequenz nicht auflösbaren Frequenzen als niedrigere Frequenzen in das Spektrum ein. Sie wird mit einer Abtastfrequenz des Signals unterbunden, die mindestens zwei Mal so hoch wie die im Signal vorkommende höchste Frequenz ist (Abtasttheorem) [MEYER, 2006]. Dieses Abtasttheorem hat Konsequenzen für PIV via Fourier-basierte Korrelationsmethoden. Die zugehörige Abtastfrequenz des Signals ist der reziproke Wert des Abtastintervalls. Dieses Intervall liegt in der vorliegenden Fragestellung als Rasterabstand der Abwicklung vor. In PIV wird dem Abtasttheorem mit der Korrelation von mit Fensterfunktionen gefilterteten Ausschnitten der 2N x 2N-fachen Blocklänge (13) nachgekommen. N x N große Referenz- und Vergleichsausschnitte werden aus Aufnahmen abgefragt und dabei mit dem Funktionswert Null (Zero Padding) bis zum Erreichen der doppelten Blocklänge (2N x 2N) umgeben, wenn das PIV-Design, die Durchführung des Experiments, keine Vorkehrungen gegen Aliasing vorgesehen hat [ADRIAN und WESTERWEEL, 2011].

Zero Padding mündet in nachteiligen Diskontinuitäten der Funktionen a(x,y)<sub>2Nx2N</sub> und b(x+p,y+q)<sub>2Nx2N</sub> (siehe Formel (9)). Es findet ein abrupter Übergang zu der Umrandung mit den Funktionswerten Null statt, wenn kein perfekter unbeleuchteter Hintergrund existiert [ECKSTEIN et al., 2008]. Das führt zur Veränderung der Spektralwerte F (u,v) (13). Mit Fensterfunktionen lassen sich diese auftretenden Fehler reduzieren [MEYER, 2006].

ECKSTEIN und VLACHOS (2009) schlagen erweiterte Fensterfunktionen vor. Abbildung {20} skizziert eine Kombination zur Fehlerreduktion infolge Aliasing und Diskontinuitäten [ECKSTEIN und VLACHOS, 2009]. Die darin vorkommende durchgezogene Linie präsentiert, auf die gegenständliche Fragestellung umgemünzt, ein Profil durch einen 2N x 2N großen Ausschnitt der Scans. Auf diesen Scanausschnitt wird eine 2N x 2N große erweiterte Fensterfunktion angewendet, wie beispielsweise jener Form, dargestellt mit der punktierten Linie, die beiderseits in die durchgezogene übergeht. Sie hat die Funktionswerte 0 von -N bis -N/2 und von N/2 bis N. Für die Werte zwischen -N/2 bis N/2 wird auf bewährte Fensterfunktionen zurückgegriffen. Diese weisen verschiedene Formen auf. Die Anwendung von Fensterfunktionen bedeutet eine elementweise Matrixmultiplikation der Funktionswerte der scans mit denen der Fensterfunktion. Daraus geht als Ergebnis die durchgezogene Linie in Abbildung {20} hervor. Das für die Versuchsauswertung verwendete Bartlett-Fenster besitzt beispielsweise dreieckige Profilform. Seine Anwendung auf Scanausschnitte veranschaulicht Abb. {21} [ECKSTEIN und VLACHOS, 2009].

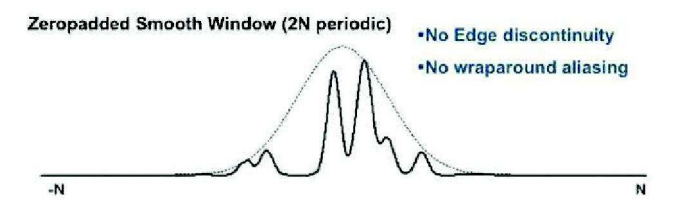

Abbildung {20}: Verknüpfung zweier Maßnahmen zum Erlangen höherer Zuverlässigkeit der Verschiebungsvektoren [ECKSTEIN und VLACHOS, 2009]. Die durchgezogene Linie entspricht dem Profil durch einen Scanausschnitt der Dimension 2N x 2N nach dessen Bearbeitung mit einer erweiterten Fensterfunktion. Die punktierte Linie zeigt eine mögliche Form der angewandten Fensterfunktion an.

Die benutzten Fensterfunktionen im folgenden Vergleich der simulierten Verschiebungen sind das Rechteckfenster (30) und das Bartlett (Dreieck-) Fenster (31a) u. (31b) mit den folgenden Funktionswerten w(n) für einen quadratischen Referenz- oder Vergleichsausschnitt der Blocklänge 2xN. Den Einsatz des Rechteckfensters charakterisiert der Nachteil entstehender Diskontinuitäten. Es eignet sich primär für periodische Signale. In der vorliegenden Gegenüberstellung kommt es seiner häufigen Anwendung in PIV halber vor. Die Nutzung des Bartlett-Fensters bietet sich bei aperiodischen Signalen an [MEYER, 2006]. Scanausschnitte, wie in Abb. {21} a ersichtlich, sind aperiodisch. Seine Funktionswerte an den Rändern sind nicht einander gleich. Nachfolgend sind die an die Situation der erweiterten Fensterfunktionen angepassten Berechnungsvorschriften der Fenster angegeben:

$$
w(n)_{\text{rect}} = 1 \quad n = N/2 \quad .... \quad 3N/2 \quad (30)
$$
\n
$$
w(n)_{\text{Bartlett, links}} = -1 + \frac{2n}{N} \quad n = N/2 \quad .... \quad N \quad (31a)
$$
\n
$$
w(n)_{\text{Bartlett, rechts}} = 3 - \frac{2n}{N} \quad n = N \quad .... \quad 3N/2 \quad (31b)
$$

#### $n = 0$  ansonsten

Die Filterung mit den Fenstern gehorcht anschließendem, an die zweidimensionale bildverarbeitende Fragestellung angepasstem Zusammenhang [DUDGEON und MERSEREAU, 1983]:

$$
h(n_1, n_2) = a(n_1, n_2)w(n_1, n_2) \quad (32)
$$

mit  $a(n_1,n_2)$  der zu filternden Funktion, dem Scanausschnitt, w( $n_1,n_2$ ) der erweiterten Fensterfunktion und  $h(n_1,n_2)$  der gefilterten Funktion.

Unter den Möglichkeiten der Umwandlung der im Allgemeinen eindimensionalen Fensterfunktionen in zweidimensionale wird in der Versuchsauswertung die Multiplikation eines Spalten- mit einem Zeilenvektor gewählt. Das Resultat dieser Multiplikation zeigt Abbildung {21} b [DUDGEON und MERSEREAU, 1983].

### $w_{2d}(n_1, n_2) = w_1(n_1)w_2(n_2)$

Abbildung {21} zeigt die Wirkungsweise von Fensterfunktionen in der Draufsicht auf einen Scanausschnitt. Abbildung {21} b zeigt das Bartlett-Fenster hell in der Mitte. Die Funktionswerte des Bartlett-Fensters sind in Abb. {21} b von schwarz nach weiß von 0 bis 1 skaliert. Sie werden mit den Funktionswerten 0 umrandet (schwarz in Abb. {21} b). Die Breite des Randes beträgt ein Viertel der Fenstergröße. Letztere ist gleich der Ausschnittsgröße aus Referenz- und Vergleichsscan.

Im Rahmen der Versuchsauswertung wird das Bartlett-Fenster in der Funktion firstpass implementiert. Die Abb. {21} a zeigt einen Scanbereich von 40 x 40 cm. Darin tritt in der Mitte als dunkler Strich ein Bewehrungsteil hervor. Dieser wird mit der Fensterfunktion in Abb. {21} b, angedeutet mit x, multipliziert. Das Ergebnis scheint in Abb. {21} c auf. Der Bewehrungsteil lässt sich schemenhaft in Abb. {21} c links unterhalb der Mitte als dunklerer Streifen erkennen. Dieser Vorgangsweise unterzogen, werden Referenz- und Vergleichsausschnitt für die Versuchsauswertung in MatPIV korreliert.

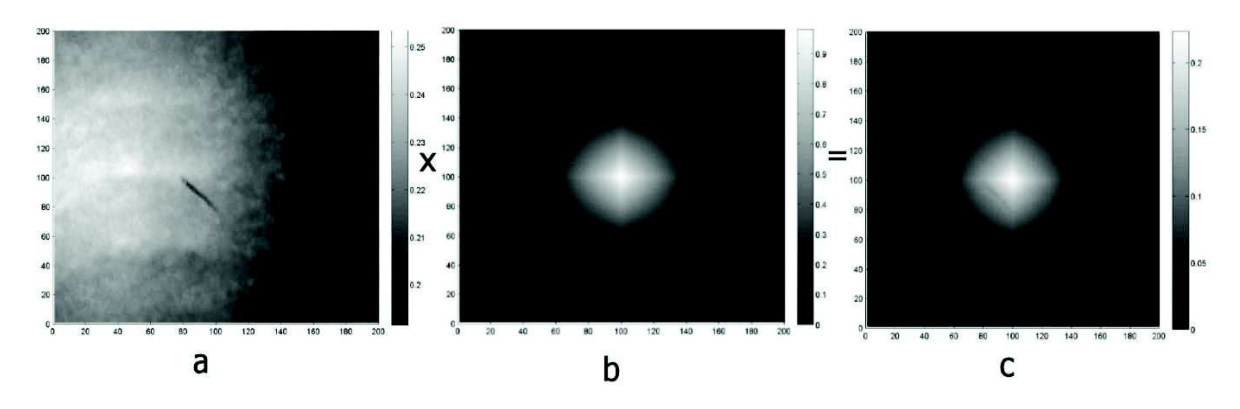

Abbildung {21} a: Scanausschnitt von 40 x 40 cm aus der Abwicklung mit hervorstehendem Teil der Bewehrung (dunkler Streifen). Die Grauwerte geben Radialabstände an.

Abbildung {21} b: Erweiterte Bartlett-Fensterfunktion (40 x 40 cm), Funktionswerte sind von schwarz (0) zu weiß (1) skaliert.

Abbildung {21} c: Produkt der mit x angedeuteten Multiplikation. Links unterhalb der Mitte: schwach als dunklerer Streifen erkennbarer Bewehrungsteil.

Anhang {B} stellt die Ergebnisse dieses Vergleichs dar. Die Vorzüge der Implementierung der Bartlett-Fensterfunktion werden augenfällig.

Der Vergleich wird in anschließender Abfolge vorbereitet. Zuerst wird auf die Korrelation ohne Zero Padding eingegangen, anher folgt diejenige mit dem Rechteckfenster und dann mit dem Bartlett-Fenster jeweils. Der Diagrammtitel ohne Zero Padding bedeutet die Korrelation ohne Nutzung von Fensterfunktionen. Lediglich der PHAT-Filter und SOC werden eingesetzt.

Exemplarisch sind anschließend zwei Diagramme (Abb. {22} a und b) aus Anhang {B} angeführt. Sie stellen das Ergebnis aus der Anwendung simulierter Verschiebungen auf Scan 2 und 3 des Versuchs Bosrucktunnel dar. Die x-Achse der Diagramme bildet die simulierten Verschiebungen entlang der Bogenlänge der Abwicklung, die y-Achse die von MatPIV ermittelten Vektoren der Längs- und Tangentialverschiebung mit den zugehörigen Standardabweichungen ab. Günstigstenfalls müssen x-Werte der vorkommenden Funktionen mit jenen der y-Werte gleichläufig ansteigen. Die Funktionen sind anhand der hinzugefügten Legende zuordenbar. Wie deutlich heraustritt, reüssiert bei den am Bosruck gewonnenen Daten das Bartlett-Fenster. Ein gleichläufiges Ansteigen der mit MatPIV errechneten Verschiebungen mit den künstlich angebrachten tritt nur bei dessen Einsatz auf. Die ebenso dargestellten Standardabweichungen bleiben annähernd konstant über den ganzen Bereich vorgetäuschter Verschiebungen. Die ermittelten Längsverschiebungen sollen wegen der nur in tangentialer Richtung vorgegebenen Verschiebung konstant bei der zwischen dem jeweiligen Scan tatsächlich eingetretenen Längsverschiebung bleiben. Die ermittelten Verschiebungen weichen bei x-Wert 0 von 0 ab. Dies lässt die zwischen den Scans eingetretenen tatsächlichen Verschiebungen erkennen. Auch die Fehler der Transformationen in das jeweilige Referenzkoordinatensystem wirken sich auf die Verschiebungen aus.

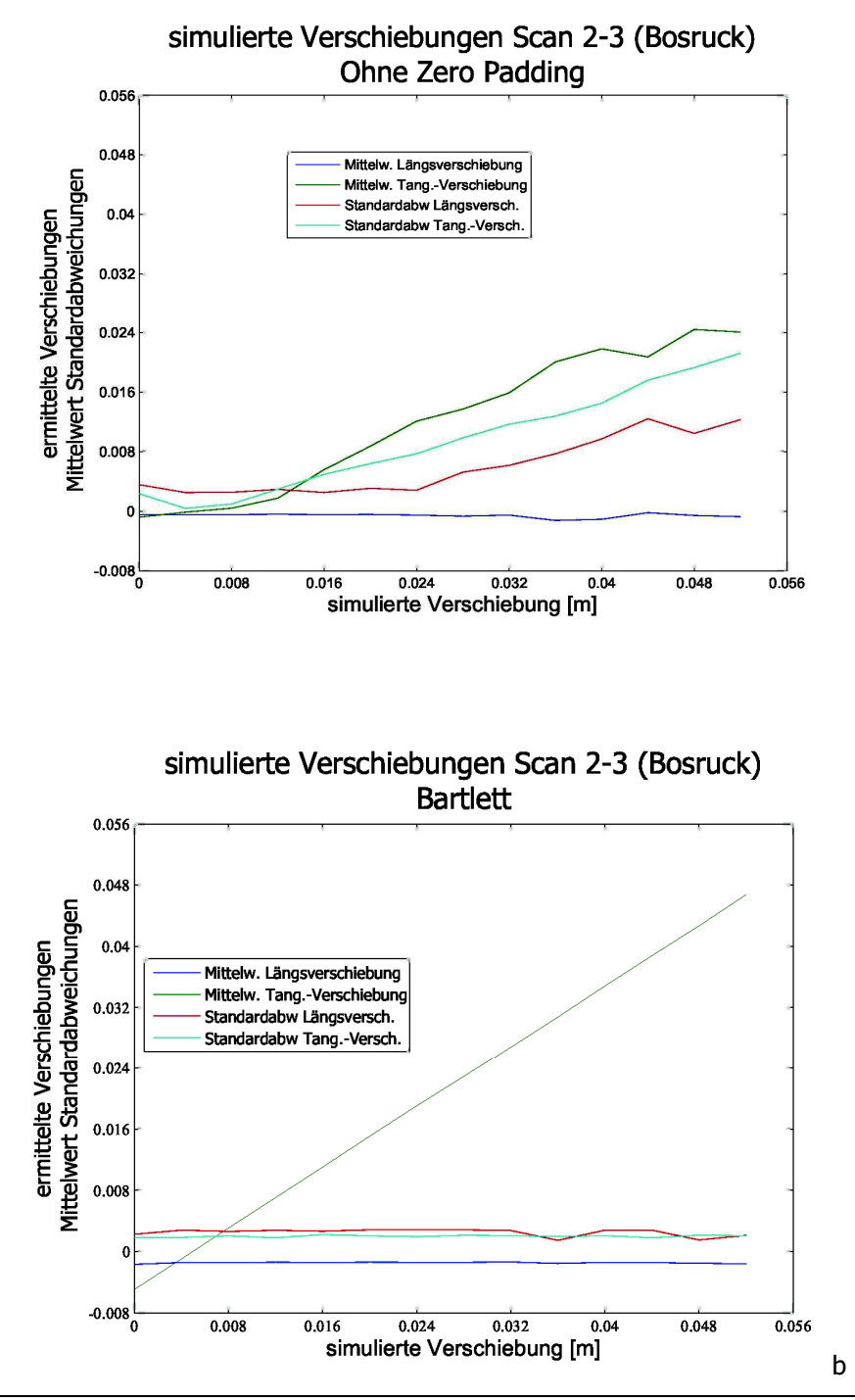

Abb. {22} a (oben) und b (unten): horizontale Achse: künstlich angebrachte Verschiebung entlang der Bogenlänge der Abwicklung (tangentiale Verschiebung), vertikale Achse: von MatPIV ermittelte Verschiebungsvektoren entlang der Bogenlänge der Abwicklung.

### Großversuch Schretter Vils:

Die Vergleiche Vils Scan 2 - 21 (Anhang B Seite 1) zeigen die schlechteren Leistungen des Rechteckfensters an. Die mit dem Rechteckfenster bestimmten tangentialen Verschiebungen bleiben hinter den voreingestellten Verschiebungen zurück. Zudem übertreffen die Standardabweichungen der in diesem Bereich bestimmten tangentialen und Längsvektoren die der Korrelationen ohne Zero Padding und mit dem Bartlett-Fenster beachtlich. Ein Anwachsen der Standardabweichungen mit den tangentialen Verschiebungen kennzeichnet alle Korrelationen. Sie bleiben am niedrigsten bei Anwendung des Bartlett-Fensters. Bei einer Verschiebung von 5 cm beträgt sie zirka ein Zehntel. Die Standardabweichung der tangentialen Vektoren der Korrelation ohne Zero Padding tendiert hingegen bereits zu einem Fünftel der Verschiebung von 5 cm.

### Versuch Vollausbau Bosrucktunnel:

Die Gegenüberstellungen betreffend die Scans vom Bosruck zeichnen ein anderes Bild. Unter ihnen heben sich die Ergebnisse des Bartlett-Fensters ab.

Beim Rechteckfenster und der Korrelation ohne Zero Padding steigen die Standardabweichungen gleich schnell wie die tangentialen Verschiebungen selbst. Sie sind nicht verwendbar.

Die Korrelation mit dem Bartlett-Fenster zeigt bei allen das parallele Anwachsen der ermittelten und der simulierten Verschiebung. Die Standardabweichungen der tangentialen Verschiebungen liegen bei allen drei Gegenüberstellungen zwischen 1 und 4 mm. Dies entspricht einem halben bis zweifachen Rasterabstand der Abwicklung. Unter größeren Standardabweichungen leidet die Aussagekraft der Verschiebungsvektoren, berechnet zwischen Scan 1 und 2. Speziell die Standardabweichungen der Längsverschiebung erreichen hier hohe Werte zwischen 4 und 6 mm. Zwischen beiden Scans hat das Auftragen des Spritzbetons im benachbarten Abschlag stattgefunden. Dies wirft die Frage nach der Oberflächenumgestaltung infolge Abpralls beim Spritzbetonauftrag auf.

Die Korrelation von Scan 2 und 3 weist Standardabweichungen der Vektoren auf, doppelt so hoch wie die von Scan 3 und 4. Auch hier richtet sich die Frage nach der Spritzbeton-Oberflächenveränderung infolge des Sprengvortriebs. Zwischen Scan 2 und 3 wurden Strosse und Sohle aufgefahren.

Die Korrelation von Scan 3 und 4 - zwischen beiden vergingen zirka 20 Minuten - präsentiert das Verhalten bei einer unveränderten Spritzbetonoberfläche. Die Standardabweichungen der Verschiebungsvektoren bleiben bei einem halben Rasterabstand (1 mm).

Die Zusammenschau dieser und der betreffend Vils angeführten Korrelation zeigt vergleichbar niedrige Standardabweichungen bei nur einem Zehntel der in der Rasterinterpolation involvierten Punkte am Bosruck. Daraus lässt sich ein Potential zur Beschleunigung der Messmethode ableiten, zumal geringere, gemessene Punktmengen zur gleichen Aussagequalität verhelfen. Generell lässt sich in diesem Abschnitt eine Verbesserung der Aussagekraft der mit Bartlett-Fenster durchgeführten Korrelationen ersehen. Auf seine Anwendung wird in den folgenden Korrelationsberechnungen nach Implementation in der Funktion firstpass nicht verzichtet.

# 5 Ergebnisse

## 5.1 Ergebnisse Großversuch Schretter Vils

### 5.1.1 Vergleich Tachymetermessung - Scans

Die Messergebnisse, erhalten aus der Messung mit dem Scanner Faro Photon und dem Tachymeter Rec Elta 14, erfordern eine Gegenüberstellung. Sie folgt im Anschluss in Tabelle 7. Die Auswertung der mit dem Rec Elta 14 gewonnenen Messdaten liegt in Anhang {A} vor. Gegenübergestellt werden in Tabelle 7 die Koordinaten der Kugeln in der Tabellenmitte und die der Prismen links (bzw. unten), montiert auf den Punkten im Ring und alphanumerisch bezeichnet von A bis F beziehungsweise H. Die Differenzen der zwischen beiden Messmethoden werden in Tabelle 7 rechts (bzw. oben) aufgelistet. Die Differenzen stellen einen generell vom Scanner kleiner ausgewiesenen Spritzbetonquerschnitt heraus. In die Differenzen mischen sich jene Fehler, die bei den unterschiedlichen Transformationen der Messdaten, gewonnen mit Scanner und Totalstation, entstehen.

Der Vergleich Messzyklus 1 und 2 gibt die Folgen des Scherbruchs wieder. Vor diesem Messzyklus ist der Scherbruch in der Sohle des Rings erstmals eingetreten. Punkt F wurde tachymetrisch nicht mehr mitgemessen. Infolge der vorangeschrittenen Stunde wurden die dem Zyklus 2 zugehörigen Scans am nächsten Morgen vorgenommen. Die Nacht hindurch trat eine Verengung des gebrochenen Spritzbetonquerschnitts ein, wie die Vertikal- und Querverschiebungen anzeigen.

Eine Gemeinsamkeit schält sich bei den Scans von Messzyklus 2 und 3 heraus. Die Differenzen der z-Koordinaten übersteigen hier zum Teil 1 cm. Die Gemeinsamkeit besteht in der chronologischen Reihenfolge. Sie besteht in einem Rundumscan mit Auflösung 1/4 als erstes, einem Scan zur Erfassung der entfernten Punkte 1-3 (Referenzfeld) mit Auflösung 1/2. Beiden folgt jeweils ein Scan mit Auflösung 1/4 als letzter der Reihe zur Aufnahme der Kugeln, angebracht auf den Ringpunkten A bis F bzw. H. Scan 09 (Auflösung 1/2) ließ sich mit der Steuersoftware Faro Scene nicht öffnen, ging also verloren (siehe Tabelle 1 a). Im Kapitel über die Abfolge der Messungen des Großversuchs Schretter Vils wurde dies bereits erwähnt. Die angemerkte Gemeinsamkeit spiegelt sich in den unterschiedlichen z-Koordinaten wider, ermittelt mit dem Kugelfit für die Punkte 4 - 6 aus den Scans mit Viertel-Auflösung vor beziehungsweise nach demjenigen mit Auflösung 1/2. Eine Positionsänderung des Scanners wurde dabei nicht vorgenommen. In diesem Zusammenhang lassen sich die Differenzen nachfolgenden Vergleichs der Messzyklen 2 und 3 einschätzen. An den Querverformungen (x-Koordinate) der Punkte A, B, D und E im Ulm des Rings erkennbare radiale Verformungen bestätigen dennoch den Trend zur Einengung des Querschnitts von tachymetrischer zur Scannermessung.

Messzyklus 6 wurde nach Auftreten des zweiten Scherbruchs ausgeführt. Die Scans erfolgten vor Abreise am Abend des 3.10.2010. Ihnen fehlt die zugehörige Tachymetermessung. Die messtechnische Begleitung nahm Versuchsleiter DI Volderauer den letzten halben Tag des Großversuchs ohne Scanner vor.

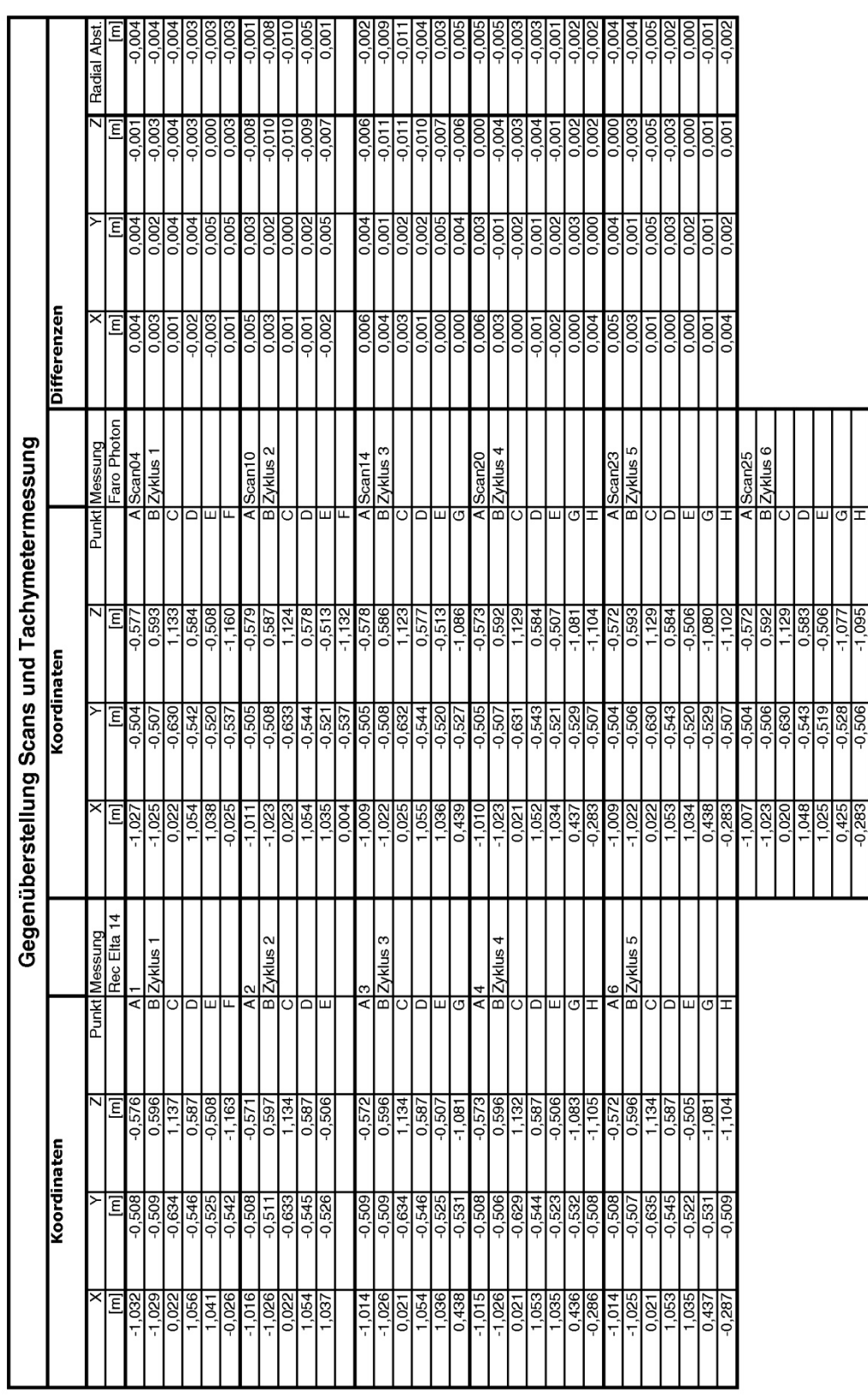

Tabelle 7: Aufstellung der hinsichtlich Messzyklen zusammengehörigen Koordinaten der per Scanner und Totalstation beobachteten Punkte im Stahlzylinder. In den Spalten ganz oben sind die Differenzen zwischen den beiden Messmethoden angeführt. Hervor treten die erhöhten Differenzen der z-Koordinate in Zyklus 2 und 3.

### 5.1.2 Vergleich Kugelfit - MatPIV

Vorangehender Abschnitt mit Tabelle 7 beleuchtet die Differenzen der mittels Totalstation und Scanners ermittelten Positionen der Ringpunkte. In ihnen verquicken sich Messfehler und die elastische Verformung des Spritzbetons während eines Messzyklus. Daher wird zum Vergleich der Verschiebungen übergegangen, festgestellt mittels Kugelfit und MatPIV. Scans bei montierten Kugeln werden mit MatPIV bearbeitet. Die via MatPIV errechneten Verschiebungen werden aus dem 0.4 x 0.5 m großen, von den Kugeln in Scannerrichtung gelegenen Spritzbetonfleck hergeleitet. Die Dübel zum Anbringen der Prismen und Kugeln machen die gleichen Verschiebungen wie das angrenzende genannte Spritzbetonrechteck mit. Die Scanpunkte auf den Kugeln und zur Darstellung des Spritzbetonrechtecks werden jeweils mit den gleichen Transformationselementen in das Ringkoordinatensystem überführt. Einflüsse von deren Fehlern heben sich folgich auf. Der Einfluss der elastischen Verformung unterbleibt, da Kugeln und Spritzbeton praktisch gleichzeitig gemessen werden.

Folgende Tabelle 8 a bis e legt die Resultate des erläuterten Vergleichs dar. Die Scans 10, 13, 20, 23 und 25 werden auf Verschiebung gegenüber Scan 04 untersucht. In ihnen sind in den Spalten unter "Bereich" die Grenzen des Bereichs der Anwendung von MatPIV angegeben. Quer-, Längs und Vertikalverschiebung weisen die Verschiebungen in der x-, y- und z-Achse des Ringkoordinatensystems, ermittelt via MatPIV und Kugelfit, aus. Zu jenen mit MatPIV sind die Standardabweichungen der in den Spritzbetonrechtecken errechneten Vektoren hinzugefügt. Im Allgemeinen erreichen sie maximal anderthalb Rasterabstände, also 3 mm. Die Abweichungen zwischen den Verschiebungen pendeln sich bei ± einem halben Rasterabstand (1 mm) ein. Die Differenzen bei Punkt F im Vergleich von Scan 04 und 10 reißen unter diesen aus. Hier steigen die Differenzen bis auf 23 mm an. Abb. [3] zeigt deren Ursprung. Punkt F befindet sich auf einer vom Untergrund abgehobenen Spritzbetonscholle infolge des Scherbruchs. Gleiche Verschiebungen der Kugel und des angrenzenden Spritzbetons liegen hier nicht vor.

Wie im Weiteren noch sichtbar, wurden dank des Scherbruchs beim Großversuch Schretter Vils größere Verschiebungen festgestellt als im Versuch Bosrucktunnel.

#### Vergleich Scan 04 - 10

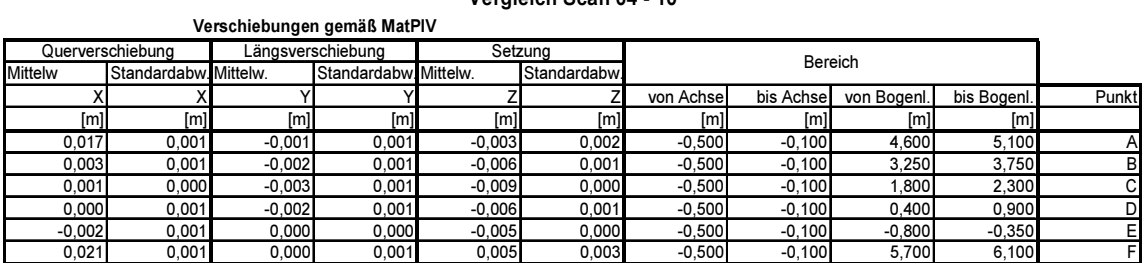

#### $X$   $X$   $Y$   $Y$   $Z$   $Punkt$   $X$   $Y$   $Y$ [m] [m] [m] [m] [m] [m] 0,017 -0,001 -0,003 -0,003 A 0,000 0,000 0,000 0,003 -0,001 -0,006 B -0,001 0,000 0,001 0,001 -0,003 -0,009 C 0,000 0,000 -0,001 0,000 0,000 0,000 0,000 0,000 0,000 0,000 0,000 0,000 0,000 0,000 0,000 0,000 0,000 0,000 0,000 0,000 0,000 0, -0,003 -0,001 -0,005 E 0,000 0,000 0,000 0,030 0,000 0,028 F 0,009 0,000 0,023 Differenzen Kugelfit - MatPIV Verschiebungen gemäß Kugelfit Querverschiebung Längsverschiebung Setzung<br>
x<br>
y<br>
x<br>
y<br>
x<br>
x<br>
x<br>
x

#### Koordinaten - Kugelfit

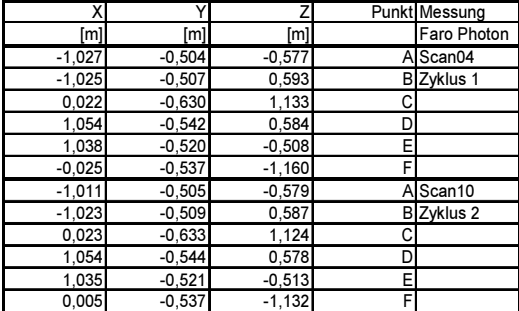

<u>a shekara ta 1979 na shekara ta 1971 na shekara ta 1971 na shekara ta 1971 na shekara ta 1971 na shekara ta 19</u>

#### Vergleich Scan 04 - 13

#### Mittelw Standardabw. Mittelw. Standardabw. Mittelw. Standardabw. Querverschiebung Längsverschiebung Setzung Bereich X X Y Y Y Z Z von Achse bis Achse von Bogenl. I bis Bogenl. Punkt [m] [m] [m] [m] [m] [m] [m] [m] [m] [m] 0,020 0,002 -0,001 0,001 -0,004 0,003 -0,500 -0,100 4,600 5,100 A 0,004| 0,001| -0,002| 0,001| -0,008| 0,001| -0,500| -0,100| 3,250| 3,750| B 0,001**|** 0,000**|** -0,003**|** 0,001**|** -0,010**| 0,000| -0,500| -0,100| 1,800| 2,300|** C 0,000**|** 0,001**|** -0,003**|** 0,001**|** -0,007| 0,001**|** -0,500| -0,100**|** 0,400| 0,900| D -0,002| 0,001| -0,001| 0,001| -0,006| 0,001| -0,500| -0,100| -0,800| -0,350| E Verschiebungen gemäß MatPIV

#### Verschiebungen gemäß Kugelfit

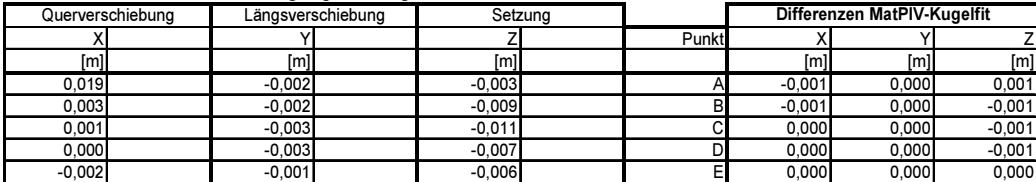

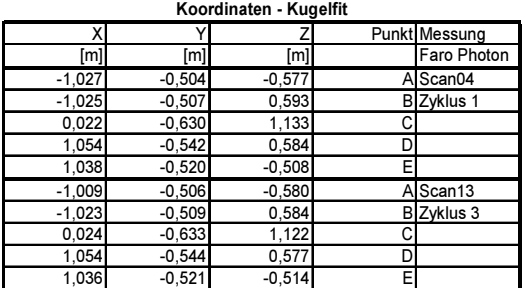

### Vergleich Scan 04 - 20

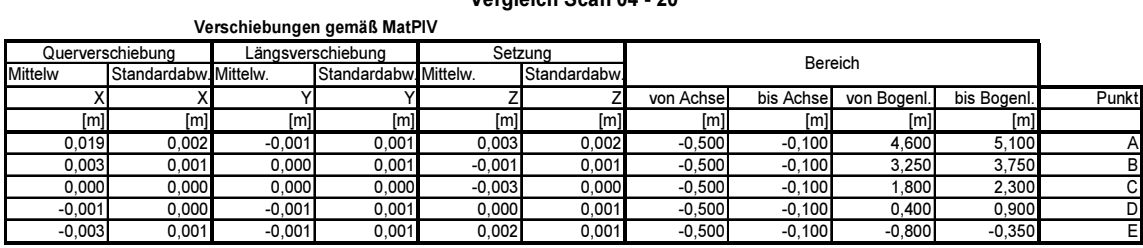

### Verschiebungen gemäß Kugelfit

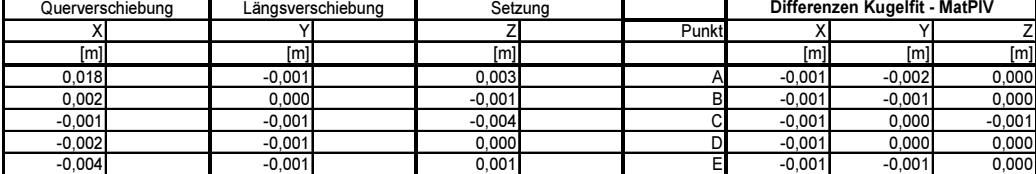

#### Koordinaten - Kugelfit

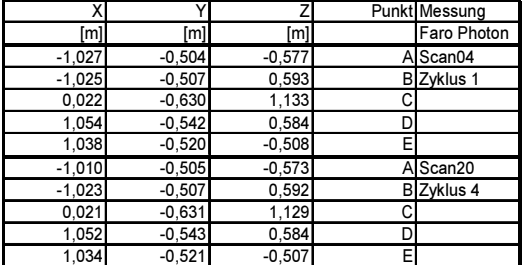

**c** and the contract of the contract of the contract of the contract of the contract of the contract of the contract of the contract of the contract of the contract of the contract of the contract of the contract of the co

### Vergleich Scan 04 - 23

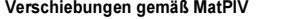

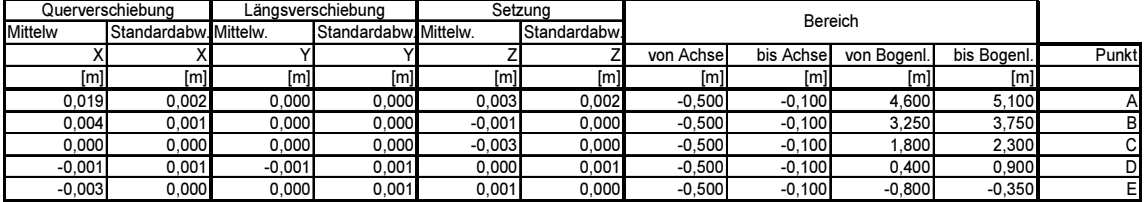

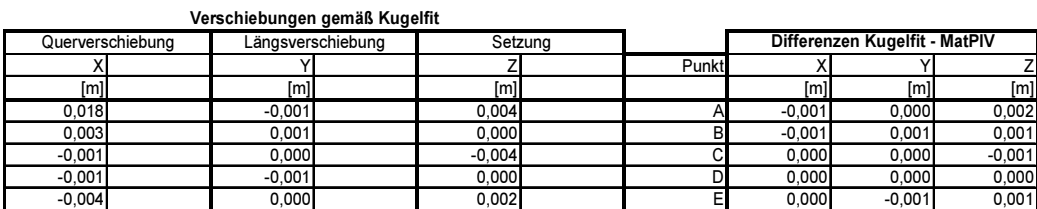

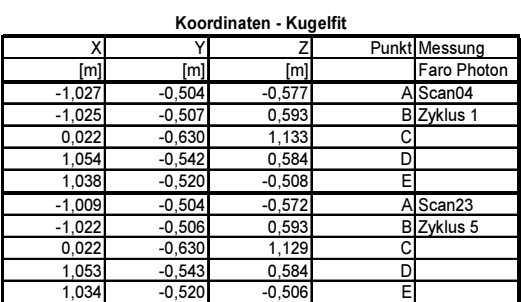

d

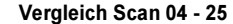

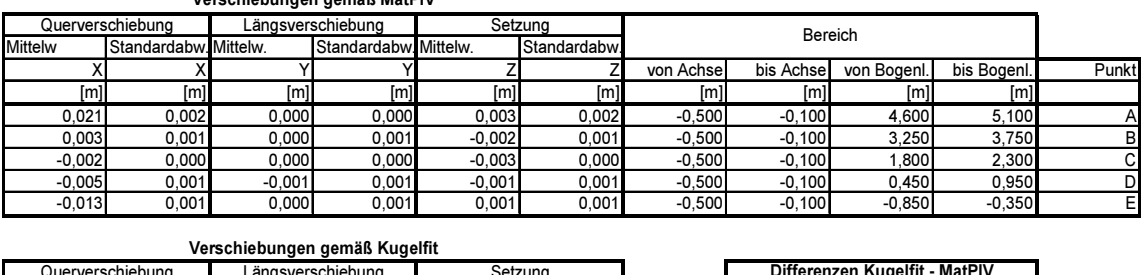

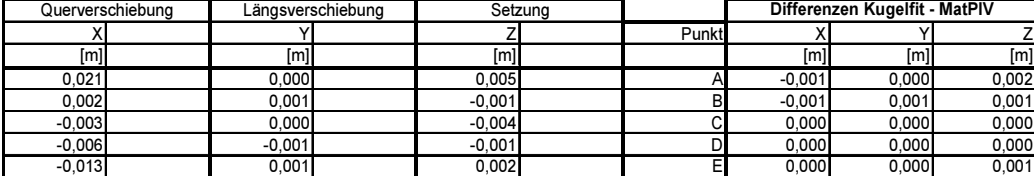

#### Koordinaten - Kugelfit

Verschiebungen gemäß MatPIV

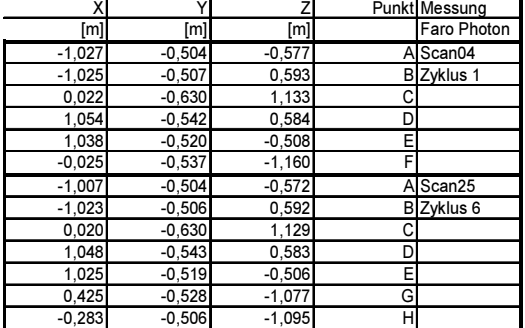

e de la construction de la construction de la construction de la construction de la construction de la construction de la construction de la construction de la construction de la construction de la construction de la const

Tabelle 8 a bis e: Abweichungen zwischen den Verschiebungen, ermittelt mit MatPIV und Kugelfit. Angegeben unter Bereich: der dem rechts angeführten Punkt, in Scannerrichtung benachbarte Spritzbetonfleck.

# 5.2 Ergebnisse Versuch Vollausbau Bosrucktunnel

### 5.2.1 Vergleich Verformungsverzeichnis - Scans

Die im Nordvortrieb des Bosrucktunnels akquirierten Spritzbetonaufnahmen werden auf Verschiebungen mit MatPIV untersucht, gleich jenen, die die Punkte 1, 4 und 5 im Messquerschnitt TM 2239 mitgemacht haben. Dazu werden den Punkten benachbarte Spritzbetonbereiche herangezogen. Die erwähnten benachbarten Bereiche messen 50 x 50 cm. Sie liegen portalseitig der Messpunkte. Die anschließende Tabelle 9 a bis c zeigt diesen Vergleich. Die Verschiebungen der Scans 02, 03 und 04 gegenüber Scan 01 finden sich darin wieder. Quer-, Längs- und Vertikalverschiebung, ermittelt mit MatPIV und aus den Verformungsverzeichnissen, sind angeführt. Die MatPIV betreffenden Angaben begleiten Standardabweichungen der in den genannten Spritzbetonbereichen bestimmten Vektoren. Unter "Bereich" lassen sich die Positionen der herangezogenen Spritzbetonbereiche ersehen. Die Mitte ihrer Lage entlang der Bogenlänge der Abwicklung deckt sich zirka mit den Positionen der Punkte im Messauerschnitt.

Die Standardabweichungen der mit MatPIV errechneten Vektoren liegen durchgehend bei bis zu ± einem Rasterabstand von 0.002 m. Die Differenzen zwischen den Werten des Verformungsverzeichnisses und jener anhand MatPIV steigen auf maximal 3 mm, den anderthalbfachen Rasterabstand.

Die Differenzen zwischen den Vektoren, ermittelt aus dem Verformungsverzeichnis und via MatPIV, übersteigen die in den zugehörigen Transformationselementen ersichtlichen Verbesserungen nicht. Dies bestätigt die nachfolgende Tabelle 9 a bis c.

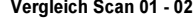

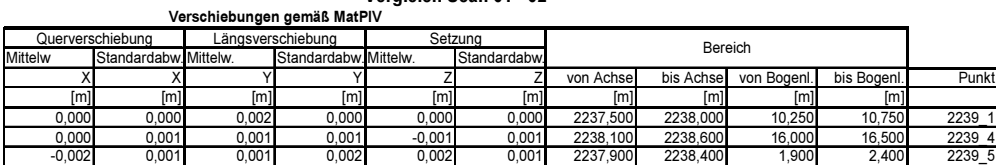

Verschiebungen gemäß Verformungsverzeiten

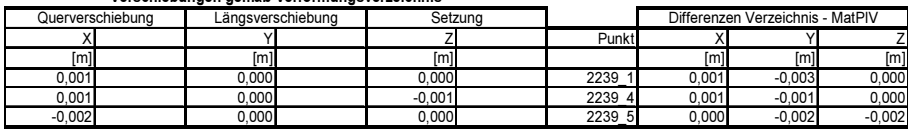

Koordinaten - Verformungsverzeichnis

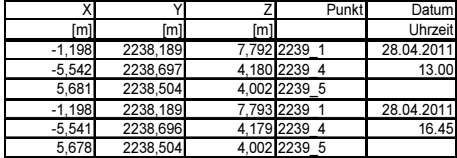

#### <u>a sa sanading na sanading na sanading na sanading na sanading na sanading na sanading na sanading na sanading </u>

### Vergleich Scan 01 - 03

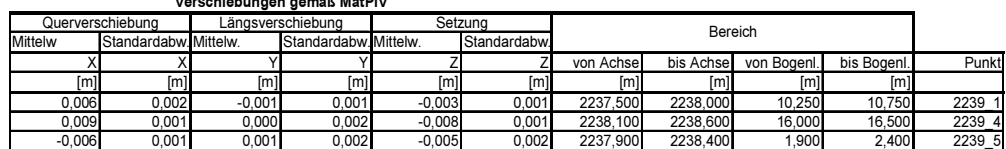

### Verschiebungen gemäß Verformungsverzeichnis

Verschiebungen gemäß MatPIV

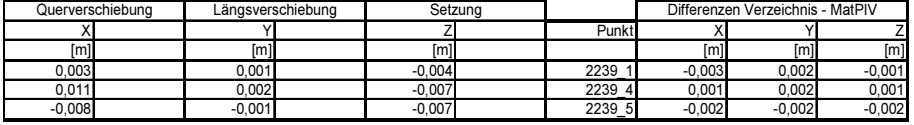

#### Koordinaten - Verformungsverzeichnis

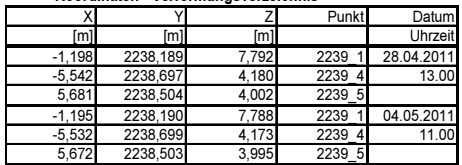

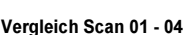

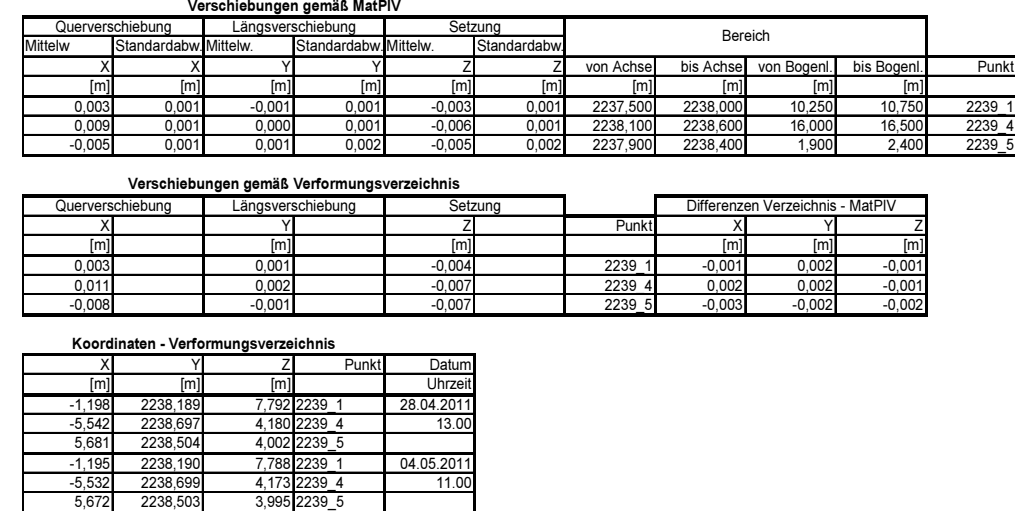

 $\overline{c}$ 

Tabelle 9 a bis c: Abweichungen zwischen den Verschiebungen, ermittelt mit MatPIV und aus den Verformungsverzeichnissen. Angegeben unter Bereich: das dem rechts angeführten Punkt, in Portalrichtung benachbarte Spritzbetonsegment.

# 5.3 Flächenhafte Verschiebung Großversuch Schretter und Vollausbau Bosrucktunnel

Vorangehende Abschnitte eröffnen den Grad der Übereinstimmung der Verschiebungen, ermittelt aus der herkömmlichen Beobachtung und der Verschiebungsberechnung via MatPIV. In Anhang {C} befinden sich die Ergebnisse der flächenhaften Verschiebungsmessung. Sie umfassen die abgewickelte Tunnellaibung beziehungsweise Laibung des Stahlzylinders. Die Richtungen der Bogenlänge und des Tunnelmeters (TM) des Projektes Bosrucktunnel Vollausbau bzw. der Achse des Stahlzylinders sind mit Pfeilen (schwarz) eingetragen. Daneben sind rot jeweils die Richtungen der Quer- und Längsverschiebung ferner Setzung und Längsverschiebung hinzugefügt. Die Vektoren der Längs- und Querverschiebung deuten in jene Richtung, wie sich bei der Sicht auf den Tunnel bzw. Stahlzylinder im Grundriss ergäbe. Der Vektor der Setzung weist wie rot eingezeichnet auf dem Blatt intuitiv nach unten. Die Darstellung liegt im Maßstab 1:50 vor. Die Länge der mit Pfeilen symbolisierten Verschiebungsvektoren gehorcht dem Maßstab 1:5.

Die Darstellung ist im Format einer CAD-Zeichnung angelegt. In diese werden mittels einer auf Microsoft Visual Studio 2010 Professional entwickelten Anwendung die Vektoren wie in PIV häufig als Pfeile aus csv-Dateien eingelesen. In diese csv-Dateien werden die von MatPIV berechneten Verschiebungsvektoren samt deren Lage innerhalb der Abwicklung abgespeichert.

Hinterlegt sind die Darstellungen des Anhangs {C} mit sich in der Abwicklung abhebenden Konturen. Die Vorgangsweise zum Erhalt der Differenzkonturen folgt anschließenden Schritten:

1. Erstellen des im 2 x 2mm-Abstand interpolierten Rasters der Radialabstände über ein Segment (ca. 2 x 2 m) der Abwicklung aus einem Scan und Folgescan

2. Abziehen der zwei Raster voneinander: Damit treten Stellen deutlich heraus, an denen die errechneten Differenzen ungleich der zwischen den Scans eingetretenen Radialabweichungen sind. Es handelt sich z.B. um Stellen durch Sprengungen dem Spritzbeton zugefügter Schrammen oder um Ankerplatten oder um von Scan zu Scan in anderer Orientierung neigender Rödeldrähte oder sonstige Bewehrungsteile.

Sind diese Differenzen um mehr als 8 mm von den eingetretenen Radialabweichungen verschieden, wird dieser Rasterpunkt markiert. Die 8 mm sind ein für die Aufgabenstellung festgelegter Schwellenwert.

3. Einlesen der zuvor in Textdateien abgespeicherten Ränder der bei der Markierung entstehenden Regionen in das CAD-Format als Polylinien.

## 5.3.1 Großversuch Schretter Vils

Es werden die Verschiebungen von Scan 02 zu 08, von 08 zu 11, von 11 zu 15, von 15 zu 21 und von 21 zu 24 untersucht. Von Interesse sind jene Korrelationsberechnungen von Scans, wozwischen Scherbrüche geschehen sind. Es handelt sich um Scan 02 und 08 bzw. Scan 21 und 24. Die radiale Einengung tritt im Bereich um Punkt A bei Vergleich der Scans 02-08 hervor.

Rund um Punkt A zeigt sich bei der Korrelation von Scan 08 und 11 die Wirkung des SNR-Filters. Zwischen beiden Scans ersetzt ein Schnellbeton den Spritzbeton dort. Ausgenommen 5 Vektoren scheidet der SNR-Filter alle Vektoren aus. Die verbleibenden 5 streuen stark. Denselben Bereich charakterisiert ebenso eine Ammassierung von Differenzkonturen (graue Linien).

Korrelation von Scan 21 und 24 zeigt die Hebungen bei Bogenlänge (-2 m) und die Verengung des Querschnitts (Querverschiebungen) bei Punkt E, hervorgerufen vom 2. Scherbruch. Entlang dessen Bruchfläche gleitet das Spritzbetonsegment in der Sohle auf. Dies dokumentiert auch Abb. 4.

## 5.3.2 Versuch Bosrucktunnel

Bei ihm werden der Scan 02 bis 04 auf Verschiebungen gegenüber Scan 01 und die Scans 04 und 03 gegenüber Scan 02 untersucht. Dies wird segmentweise (ca. 2 x 2 m) durchgeführt. Die Trennung, wo ungefähr Bereiche, versehen mit der ersten und zweiten Spritzbetonlage, zusammengrenzen, enthalten die den Scan 01 betreffenden Darstellungen. Die Anker sind grau angerissen wie die zuvor angesprochenen Differenzkonturen und mit A bezeichnet. Rödeldrähten sowie anderen Bewehrungsteilen ist die Abkürzung R beigefügt.

Markante Beschädigungen des Spritzbetons treten speziell zwischen Scans auf, die vor und nach dem Sohlvortrieb gemessen wurden. Die Darstellungen verhehlen die Streuung der mittels MatPIV bestimmten Vektoren nicht. Sie befinden sich zum größten Teil an Positionen unterschiedlicher Spritzbetonlagen oder nahe dem Übergang der Abwicklung zur Fahrbahn. Ihnen begegnet man zudem zuhauf nahe Ankern und gespannten Kabeln. Die Differenzkonturen heben die Schäden am Spritzbeton hervor, wie z.B. die Striemen bei TM 2237 bis 2238,5 Bogenlänge Meter 12 bis 13. Der SNR-Filter spart diese Teile vom Versehen mit Pfeilen aus.

# 6 Abschließende Betrachtung und Ausblick 6.1 Adaptionen

Im Laufe der Versuchsauswertung haben sich die Anpassungen von MatPIV als unerlässlich erwiesen. Diese wurden aufgrund der dreidimensionalen Natur der Verformungen im Tunnelbau und für eine Verbesserung der Performance der Korrelation durchgeführt. Es konnte ein hoher Grad der Übereinstimmung zwischen den mit Kugelfit gemessenen Verschiebungen und den via MatPIV bestimmten Verschiebungen hergestellt werden.

Der eingeführte PHAT-Filter ermöglicht die Korrelation der mit Gradienten behafteten Referenz- und Vergleichsausschnitte (siehe Abb. {18}).

Das integrierte SOC-Konzept sorgt für weniger Ausreißer unter den ermittelten Vektoren.

Die implementierte Fensterfunktion Bartlett erbringt eine erhöhte Zuverlässigkeit der Vektoren. Ihre Zuverlässigkeit ist ohnehin unabdingbar. Eine Messbarkeit von Verschiebungen von mindestens 5 cm, also zirka einem Fünftel der gewählten Ausschnittsgröße gelingt ohne Verlangsamung des Rechenablaufs somit. Dies verdeutlicht der Abschnitt über die simulierten Verschiebungen. Eine weitere Befassung mit derartigen der Signalverarbeitung entstammenden Fensterfunktionen scheint daher angebracht. Der von ihnen gesteigerte Rechenaufwand lässt sich mit Anpassung der für die Fouriertransformierten nötigen Algorithmen reduzieren [ADRIAN und WESTERWEEL, 2011].

## 6.2 Zweilagiger Spritzbeton

Eine grundlegende Schwierigkeit für die flächenhafte Verschiebungsbeobachtung bieten Vortriebe mit zweilagigem Spritzbetonausbau. Es wirft sich die Frage auf, wie weit von der Ortsbrust entfernt mithin diese Verformungsmessung beginnen kann. Es muss daher die Möglichkeit simultaner Verschiebungsbeobachtung des angrenzenden fertigen Spritzbetons und Kontrolle des Ausbruchsprofils geklärt werden. Ein Beginn der Verformungsmessung möglichst nahe der Ortsbrust ist dennoch wünschenswert. Zwei Varianten werden daraus diskutierbar.

Variante 1: Die Verformungsmessung greift vor Einbau der zweiten Spritzbetonlage auf vermarkte Punkte zurück. Diese Erfordernis erbrächte für diese Verformungsmessung zwar keinen Vorteil aber auch keinen Nachteil gegenüber der herkömmlichen Methode.

Variante 2: Die Anzahl der Messungen wird erhöht, damit die Verformung der ersten Spritzbetonlage festgestellt werden kann. Damit ergeben sich zusätzliche Unterbrechungen des Bauablaufs. Diese setzen sich aus der Messzeit und dem nötigen Wegfahren von Baugeräten zusammen. Wie in der Vorbesprechung des Versuchs Vollausbau Bosrucktunnel mit der ÖBA thematisiert, muss gerade ein

Eindämmen der Zeitverluste durch Weg- und Zurückbringen von Baugeräten erreicht werden. Danach wird sich die Ausführung der neuen Messmethode ausrichten müssen.

Der Scanner Faro Photon besitzt hierfür die Fähigkeit zur genauen Stationierung von Scan zu Scan ohne Ausgreifen zu weit entfernten Targets, wie die Tabelle 2 a bis f beweist. Damit müssen alternative mit dem Scanner detektierbare Objekte überlegt werden. Sie müssen die zur Scannerstationierung erforderlichen Kugeln ablösen und Unkosten senken helfen, wie sie durch die zuhauf zerstörten Targets im Bosrucktunnel entstehen.

# 6.3 Spritzer, Schrammen, Rödeldrähte, Bewehrungsteile und der Signal-Rausch-Filter

Die Abbildung der Spritzbetonoberfläche per Scanner stören hervorstehende Objekte wie zerfetzte Bewehrungsteile oder Rödeldrähte. Sie verursachen bei Veränderung der Scannerposition anders orientierte Aufnahmeschatten. Diese gehen in der Folge in die Interpolation des für die Bildzuordnungsverfahren nötigen Rasters ein. Zudem scheinen sie von Scan zu Scan in andere Richtungen gebogen auf. Sie stören jeglichen Korrelationsvorgang. Gleiche Fehlerquellen entspringen zwischen den Scans nachgespannten und somit gedrehten Ankerplatten.

Weiters obwalten im Tunnelvortrieb raue Bedingungen für den Spritzbeton. Scan und Folgescan unterscheiden sich durch Schrammen, verursacht von Sprengungen und Baumaschinen. Der Abprall beim Auftragen des Spritzbetons in einem angrenzenden Abschlag noch nicht fertig aufgebrachter Spritzbetonlagen ruft eine weitere Erschwernis der Korrelation hervor. Sie sind Spritzer, die die Spritzbetonoberfläche von Scan zu Folgescan verändern.

Anhang {C} stellt eine Sicht darauf her. Viele der Ausreißer unter den Vektoren kommen nahe den Differenzkonturen vor. Der Signal-Rauschverhältnis-Filter ist zum Verwerfen aller Ausreißer nicht mächtig genug.

Die Korrelation der einzelnen Referenz- und Vergleichsausschnitte muss sich folglich auch mit der Erkennung desselben Spritzbetons befassen. Die Frage, ob Referenz- und Vergleichsausschnitt denselben Spritzbeton eingefangen haben oder er infolge Schrammen oder Abpralls nicht ident ist, bedarf im Zuge der Korrelation einer Beantwortung. Einen möglichen Zugang hierzu bietet Literatur über Fingerabdruck-Erkennung unter Nutzung des im adaptierten MatPIV vorhandenen PHAT-Filters. Damit sollte auch ein geringeres Streuen der Resultate der korrelierten Verschiebungsvektoren erlangt werden.

# 6.4 Rechenzeiten, Punktdichten, Vektorenstreuung und der Drei-Punkte-Schätzer

PIV profitiert von den kurzen Rechenzeiten, die erst die zur Korrelation eingesetzten Fourier-Methoden erlauben [ADRIAN und WESTERWEEL, 2011]. Darauf gilt es auch angesichts der bei der Erfassung des

Spritzbetons nötigen enormen Punktmengen zu achten. Abb. {12} zeigt rot einer raschen Abarbeitung widerstrebende, über dem Scannerstandort befindliche Punktdichten. Sie verzögern die Erstellung des Abwicklungsrasters unnötig.

Es empfiehlt sich daher eine Montage des Faro Photon, sodass diese übermäßigen Punktdichten gar nicht erst in den Rechenprozess gelangen.

Eine andere Variante der Datenausdünnung wäre eine Funktion, abhängig von der Zenitdistanz der gemessenen Punkte, die die Anzahl zu verwerfender Punkte bestimmt.

Die Wahl des Rasterabstandes von 2 mm in gegenständlicher Aufgabenstellung ist ein Kompromiss zwischen Rechenleistung und den gehörigen Ausmaßen einer Tunnellaibung. Diese 2 mm Abstand müssen auf Auswirkungen auf die Streuung der Vektoren untersucht werden. Es wird zu klären sein, ob sich die Streuung von  $\pm$  einem Rasterabstand bei halbiertem Rasterabstand ebenfalls verringert. Dies hätte wiederum Auswirkungen auf die Rechenzeiten.

Letztlich bringen die Differenzkonturen, ersichtlich anhand der grauen hinterlegten Linien in Anhang {C} die Unsinnigkeit hervor, die das sture Aufteilen der Tunnellaibung in ein regelmäßiges Raster zu korrelierender Ausschnitte darstellt. Daher empfiehlt sich die Erfassung der in Anhang {C} a hinterlegten Linien in einer Art Kataster. Dieser sollte vom Korrelationsvorgang ausgenommen sein. Eine Korrelation unter Einbeziehung dieser Störfaktoren ist Zeitverschwendung und eine Verfälschung der Ergebnisse. PIV bietet unter anderem auch Anleitung zur Korrelation nicht rechteckiger Ausschnitte.

Abschließend lässt sich eine gute Übereinstimmung der mit Totalstationen und der mit Bildzuordnungsverfahren bestimmten Verschiebungen konstatieren. Sie soll zu weiteren Forschungstätigkeiten auf diesem Gebiet ermutigen. Die Fortentwicklung von Rechenkapazität und der immer genaueren Distanzmessung von 3d-Laserscannern spielen der flächenhaften Verschiebungsbeobachtung von Spritzbeton in die Hände.

# 7 Literaturverzeichnis

Adrian, J.R. (2005): Twenty years of particle image velocimetry. Experiments in Fluids 39, 159-169, 2005

Adrian, J.R., Westerweel, J., (2011): Particle Image Velocimetry (Cambridge Aerospace Series). Cambridge University Press, 558S, 2011

Argyriou, V. and Vlachos, T., (2006): A study of sub-pixel motion estimation using phase correlation. British Machine Vision Association, 2006

Brown, L.G., (1992): A survey of image registration techniques. ACM Computing Surveys, 24(2): 325-376, 1992

Carter, G.C., Knapp, C.H., (1976): The generalized correlation method for estimation of time delay. IEEE Transactions on accoustics, speech, and signal processing, ASSP-24, 4, 320-327, 1976

Debella-Gila M., Kääb, A., (2011): Subpixel precision image matching for measuring surface displacements on mass movements using normalized cross-correlation. Remote Sensing of Environment, 115, 130-142, 2011

Dudgeon, D. E., Mersereau, R. M., (1983): Multidimensional Digital Signal Processing. Printice-Hall Signal Processing Series, Prentice Hall, S400

Duhamel, P., Vetterli, M., (1990): Fast Fourier Transforms: A tutorial review and a state of the art. Signal Processing 19, 259-299, 1990

Eckstein, A., Charonko, J., Vlachos, P., (2008): Phase correlation processing for DPIV measurements. Experiments in Fluids 45, 485-500, 2008

Eckstein, A., Vlachos, P., (2009): Digital particle image velocimetry (DPIV) robust phase correlation. Meas. Sci. Technol. 20, 5, 14pp, 2009

Gonzalez, R.C., Woods R.E., (1993): Digital Image Processing, Addison Wesley, 716S, Reading, 1993

Gui, L., Merzkirch, W., (2000): A comparative study of the MQD method and several correlation-based PIV evaluation algorithms. Exp. in Fl., 18, 36-44, 2000

Gui, L., Merzkirch, W., Fei, R., (2000): A digital mask technique for reducing the bias error of the correlationbased PIV interrogation algorithm. Exp. in Fl., 29, 30-35, 2000

Hart, D.P., (2000): PIV error correction. Exp. in Fluids 29,13-22, 2000

Honkanen, M., Nobach, H., (2005): Background extraction from double-frame PIV images. Experiments in Fluids, 38, 348-362, 2005

Ito, K., Nakajima, H., Kobayashi, K., Aoki, T., Higuchi, T., (2004): A fingerprint matching algorithm using phaseonly correlation. IEICE Trans. Fundamentals, Vol. E87-A, 3, 2004

Kuglin C.D., Hines, D.C., (1975): The phase correlation image alignment method. Proc. IEEE. 1975 Int. Conf. Cybernetics and Society, 163-165, 1975

Luhmann, T., (2003): Nahbereichsphotogrammetrie. Wichmann, 586S, 2003

Marmol, U., (2010): The two-stage filtering of airborne laser data in a frequency domain. Geodesy And Cartography, Vol. 59, No. 2, 83-97, 2010

Meyer, M., (2006): Signalverarbeitung, Analoge und digitale Signale, Systeme und Filter. Vieweg, 320S, 2006

Oppenheim, A.V., Schafer, R.W., (2010): Discrete-Time Signal Processing. Pearson, 1132S, 2010
Raffel, M., Willert, C.E., Kompenhans, J., (1998): Particle Image Velocimetry: A Practical Guide (Experimental Fluid Mechanics). Springer, 253S, 1998

Sui, L., (2002): Ableitung topographischer Strukturlinien aus Laserscannerdaten mit Methoden der Bildverarbeitung. Photogrammetrie, Fernerkundung, Geoinformation, 6/2002, 423-434, 2002

Sveen, J.K., (2004): An introduction to MatPIV v. 1.6.1, Dept. of Math. Mechanics and Applied Mathematics, University of Oslo, 27S, http://folk.uio.no/jks/matpiv/Download

Sveen, J.K., Cowen, E.A. (2004): Quantitative imaging techniques and their application to wavy flow. In: Grue, J., Liu, P.L.F., (2004): PIV and Water Waves. World Scientific, 2004

Thomas, G.A., Hons, B.A., (1987): Television motion measurement for DATV and other applications, Research Department Report, The British Broadcasting Corporation, 11, 1987

Volderauer, Ch., (2011): Diplomarbeit, Montanuniversität Leoben, 2011

Welsch, W., Heunecke, O., Kuhlmann, H., 2000: Auswertung geodätischer Überwachungsmessungen. In: Handbuch Ingenieurgeodäsie, Möser, M., Müller, G., Schlemmer, H., Werner, H., (Hrsgb.), Herbert Wichmann Verlag, 507S, 2000

Wernet, M.P., (2005): Symmetric phase only filtering: a new paradigm for DPIV data processing. Meas. Sci. Technol. 16, 601-618, 2005

Zitova B., Flusser. J., (2003): Image registration methods: A survey. Image and Vision Computing, 21, 977-1000, 2003

# Anhang

Anhang {A}: Auswertung der mit der Totalstation Zeiss Rec Elta 14 vorgenommenen Messungen

- Anhang {B}: Diagramme zur Veranschaulichung der Wirkung von Fensterfunktionen (siehe Abschnitt 4.3.3.1.4) bei der Ermittlung von Verschiebungsvektoren
- Anhang {C}: Darstellung der Verschiebungsvektoren mit in PIV häufigen Pfeilen für den Großversuch Schretter und Versuch Vollausbau Bosrucktunnel. Der Berechnung der Verschiebungsvektoren liegen die in den Abschnitten 4.3.3.1.1 bis 4 vorgestellten Adaptionen zu Grunde. Auf Anhang {C} wird in Abschnitt 5.3 eingegangen.
- Anhang {D}: Erläuterungen der Toolbox MatPIV und der in dessen Funktionen vorgenommenen Adaptionen

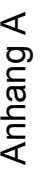

 $\begin{array}{c} 1\ 30.10.2010 \ 18:00 \ 8 \end{array}$ 

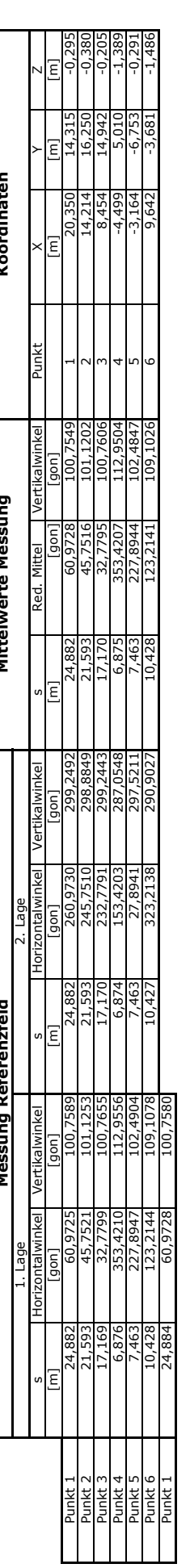

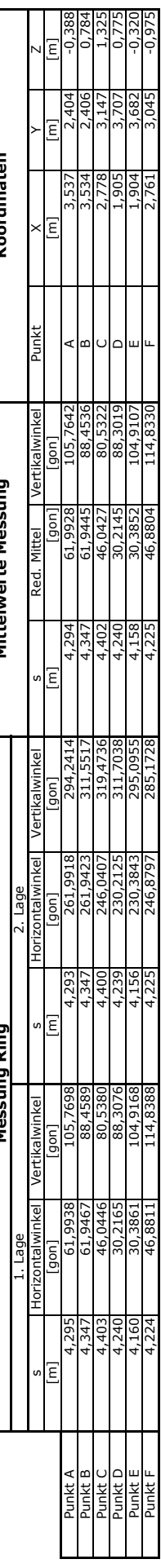

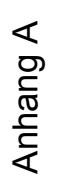

 $\begin{array}{c} 2 \\ 30.10.2010 \\ 19.00 \\ 9 \end{array}$ 

Ergebnisse der Messungen

L

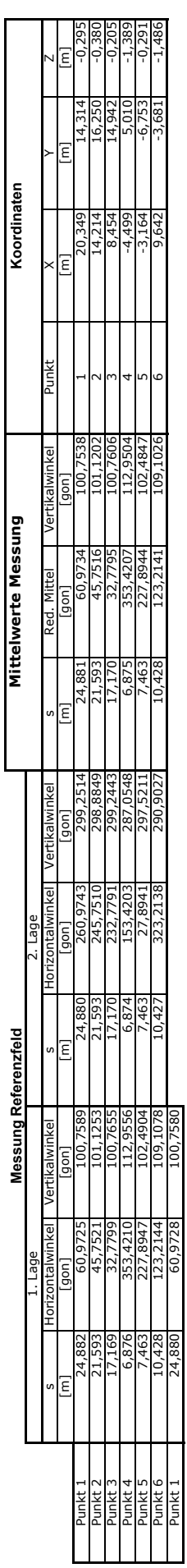

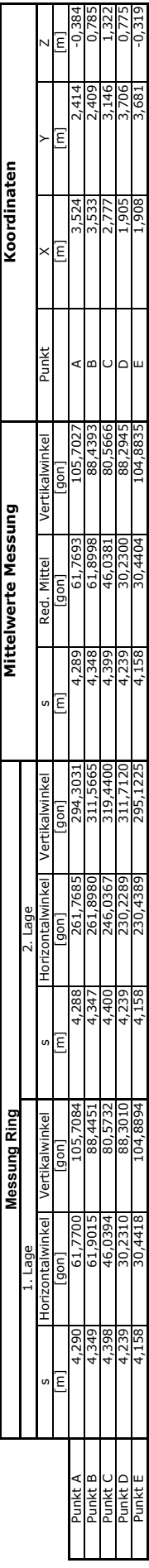

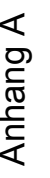

 $\begin{array}{c} 3 \\ 01.10.2010 \\ 16:00 \\ 30 \end{array}$ 

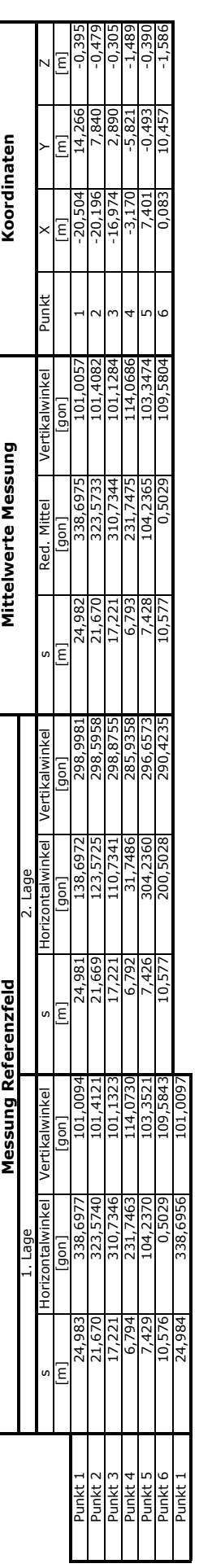

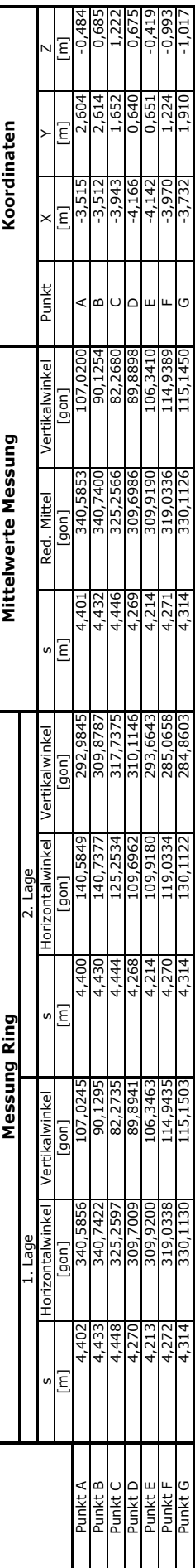

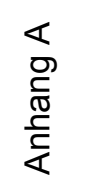

 $\begin{array}{c} 4 \\ 02.10.2010 \\ 9:00 \\ 47 \end{array}$ 

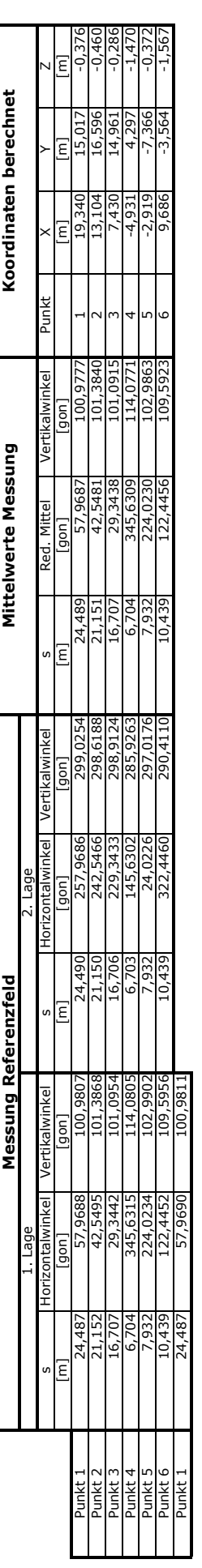

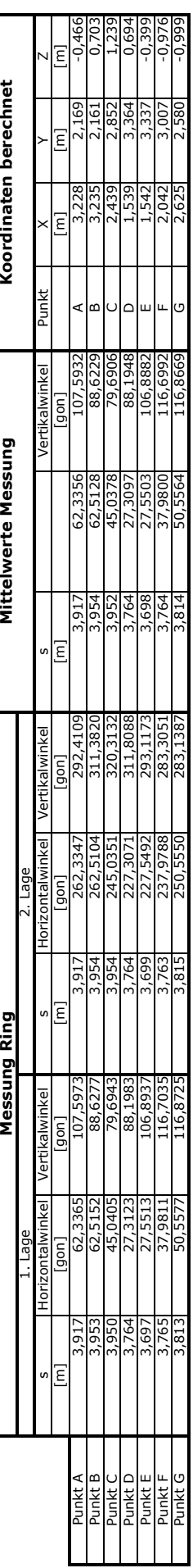

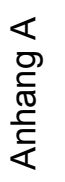

 $\begin{array}{c} 6 \\ 02.10.2010 \\ 14:00 \\ 52 \end{array}$ 

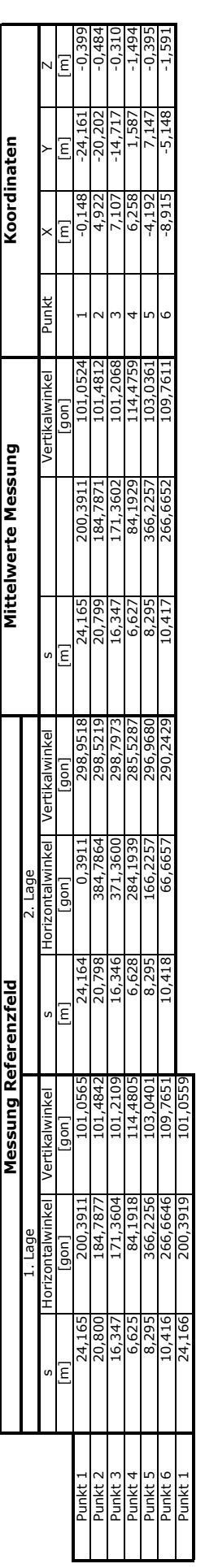

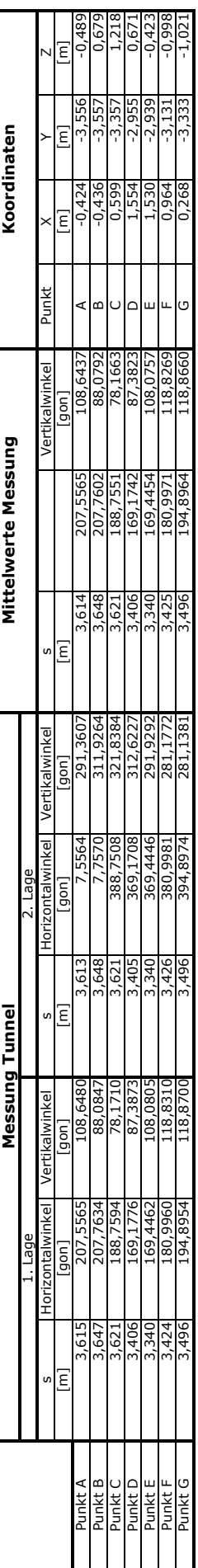

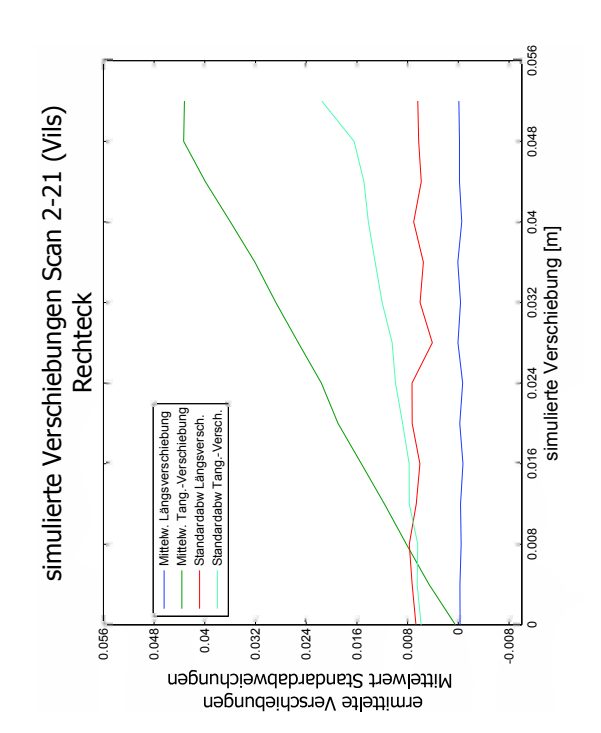

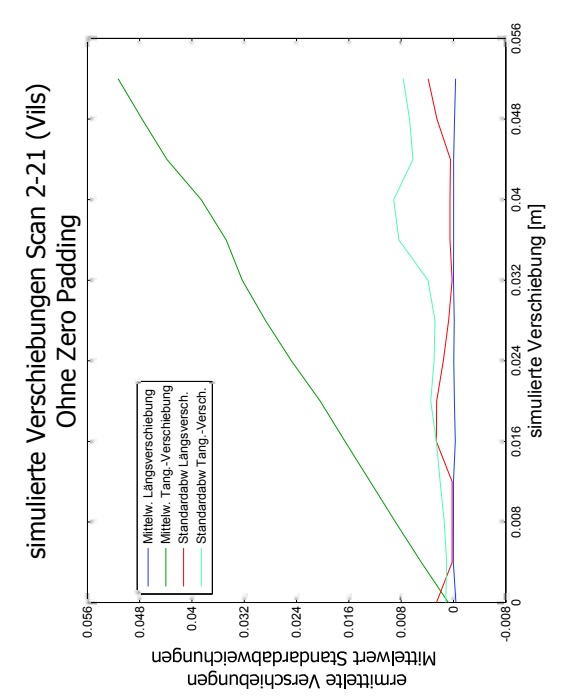

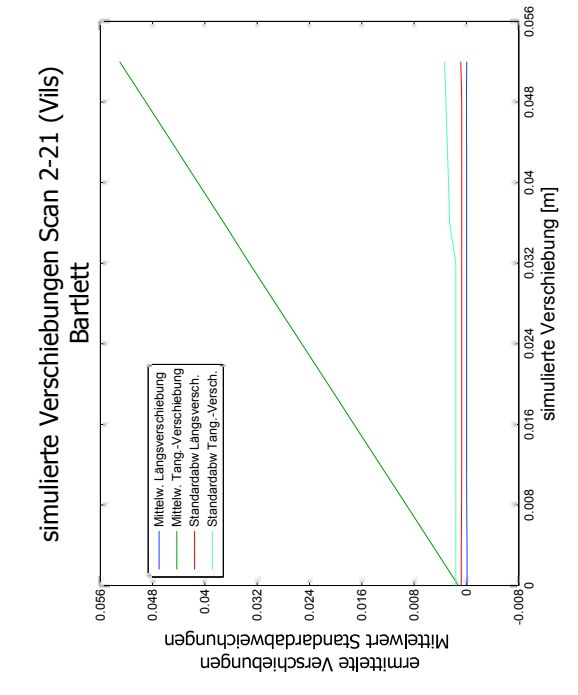

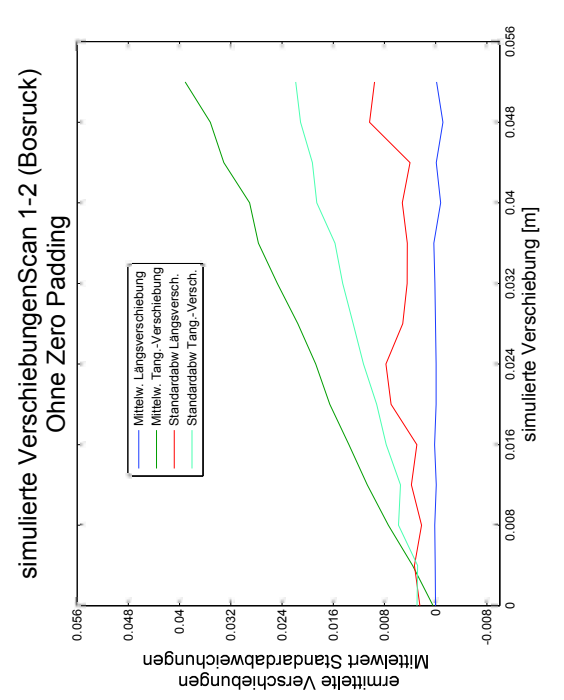

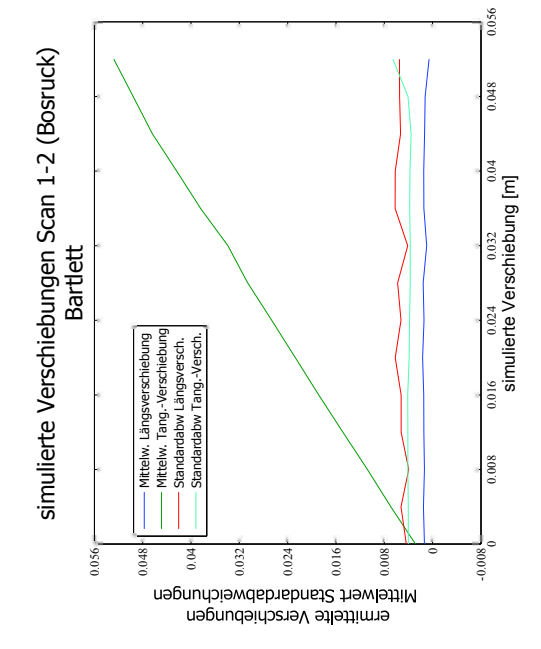

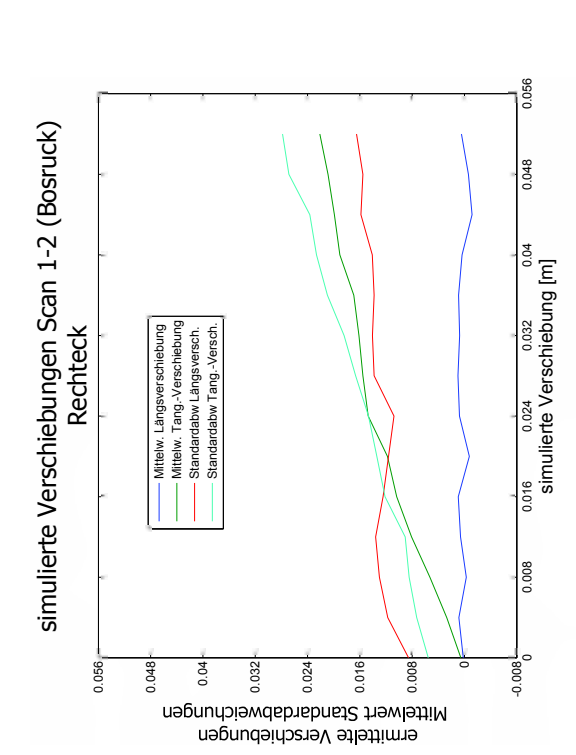

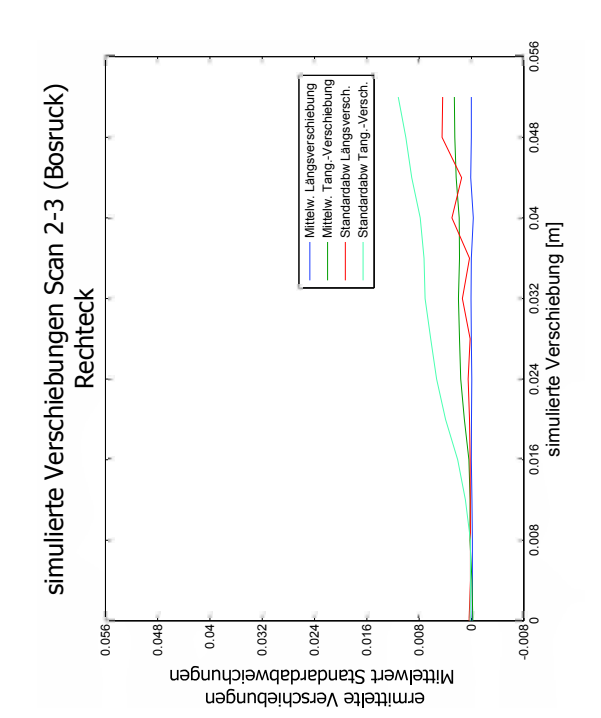

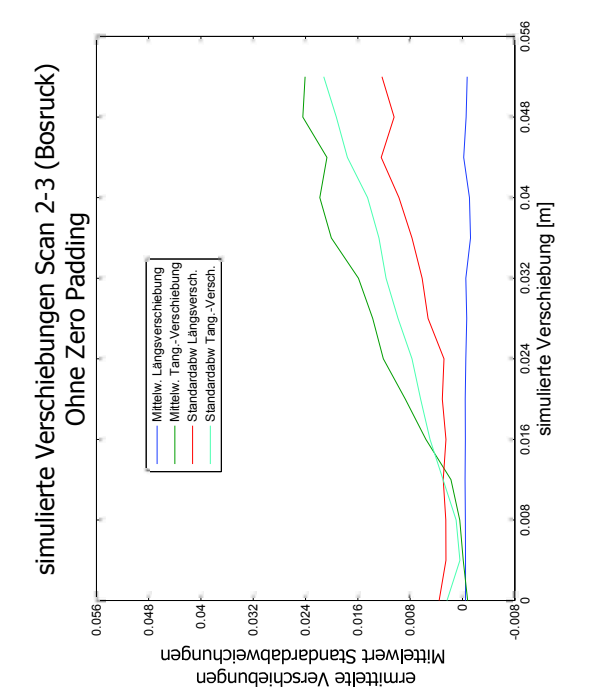

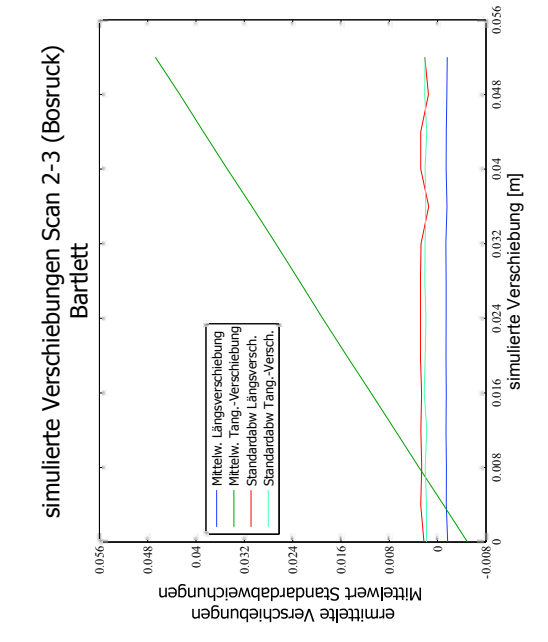

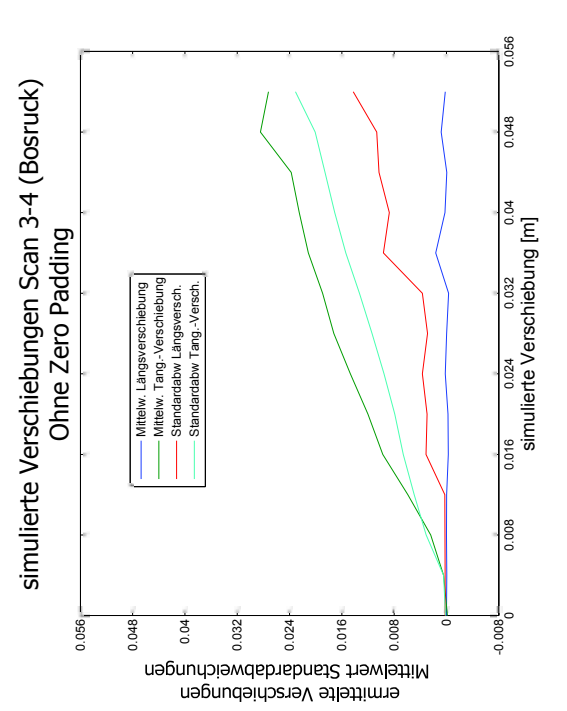

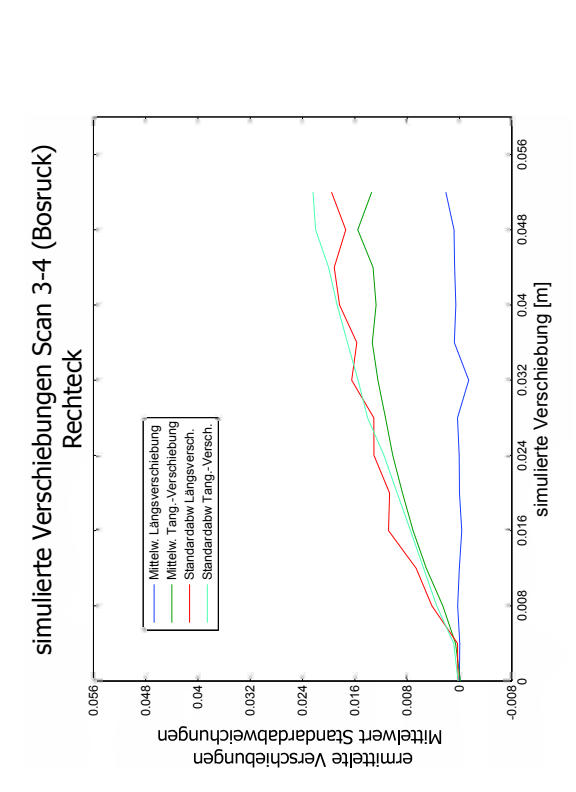

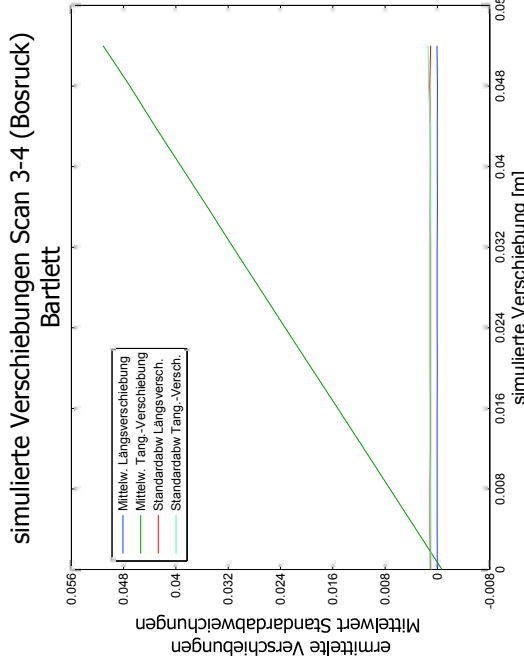

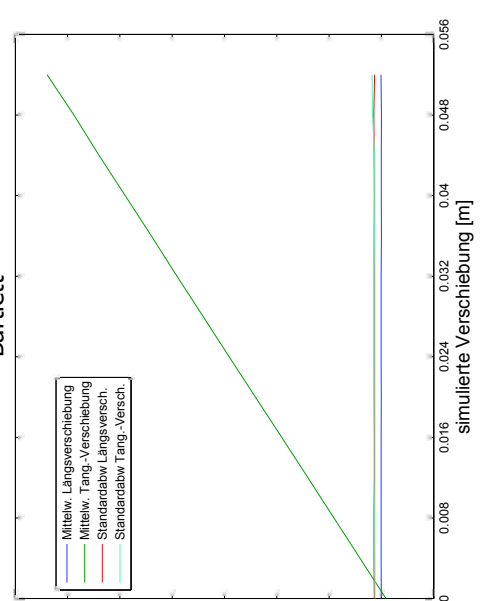

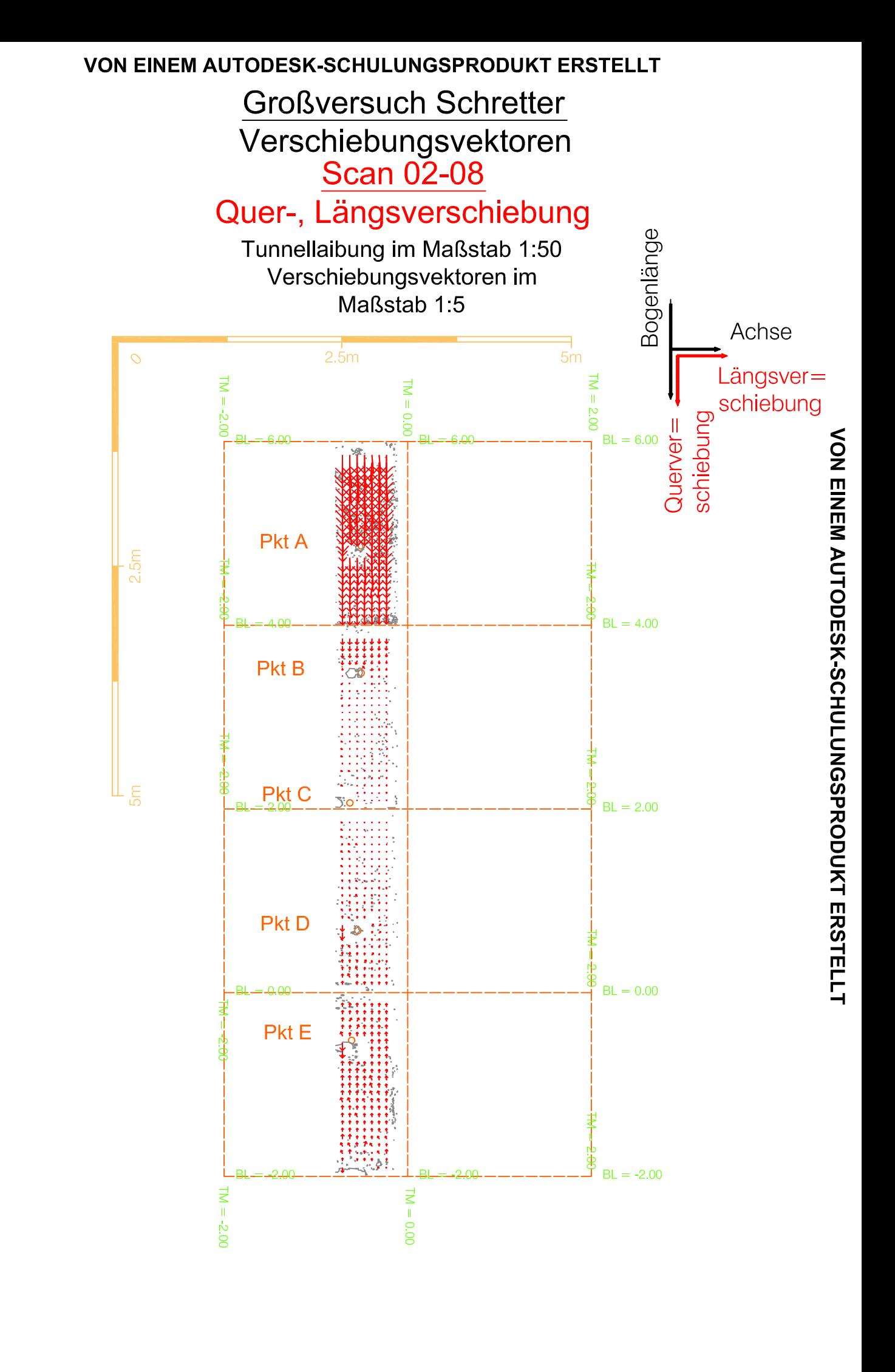

VON EINEM AUTODESK-SCHULUNGSPRODUKT ERSTELLT

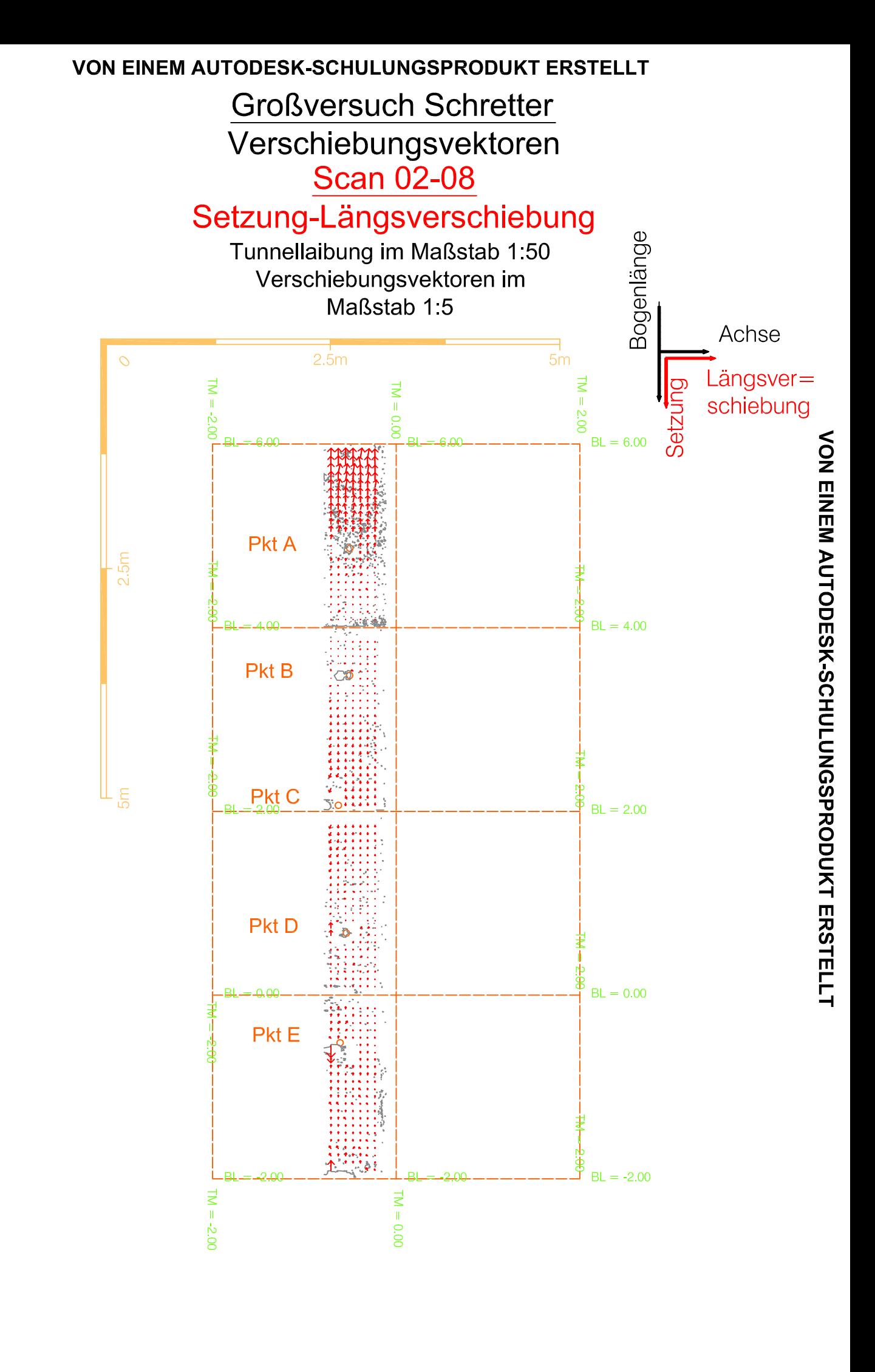

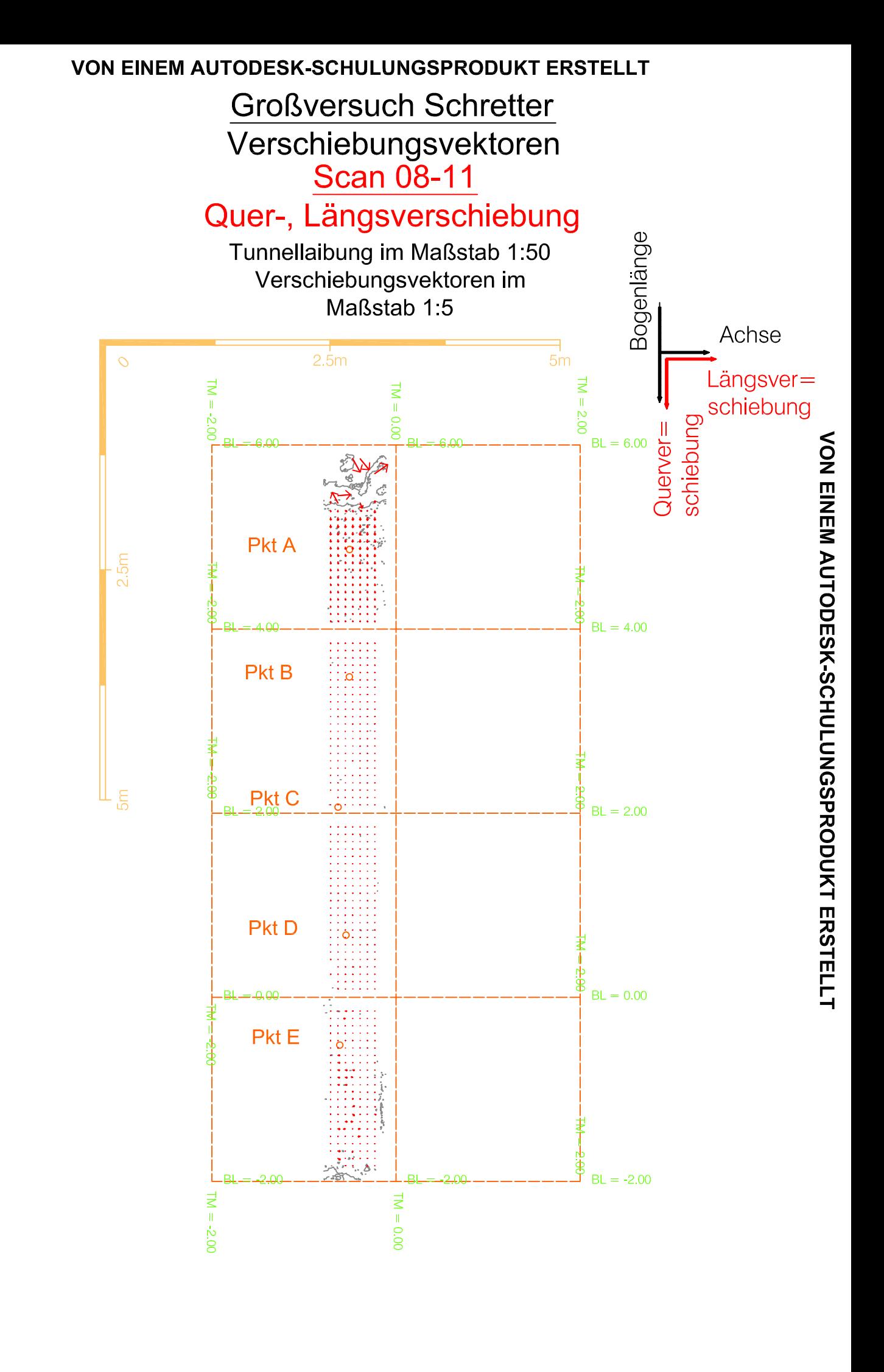

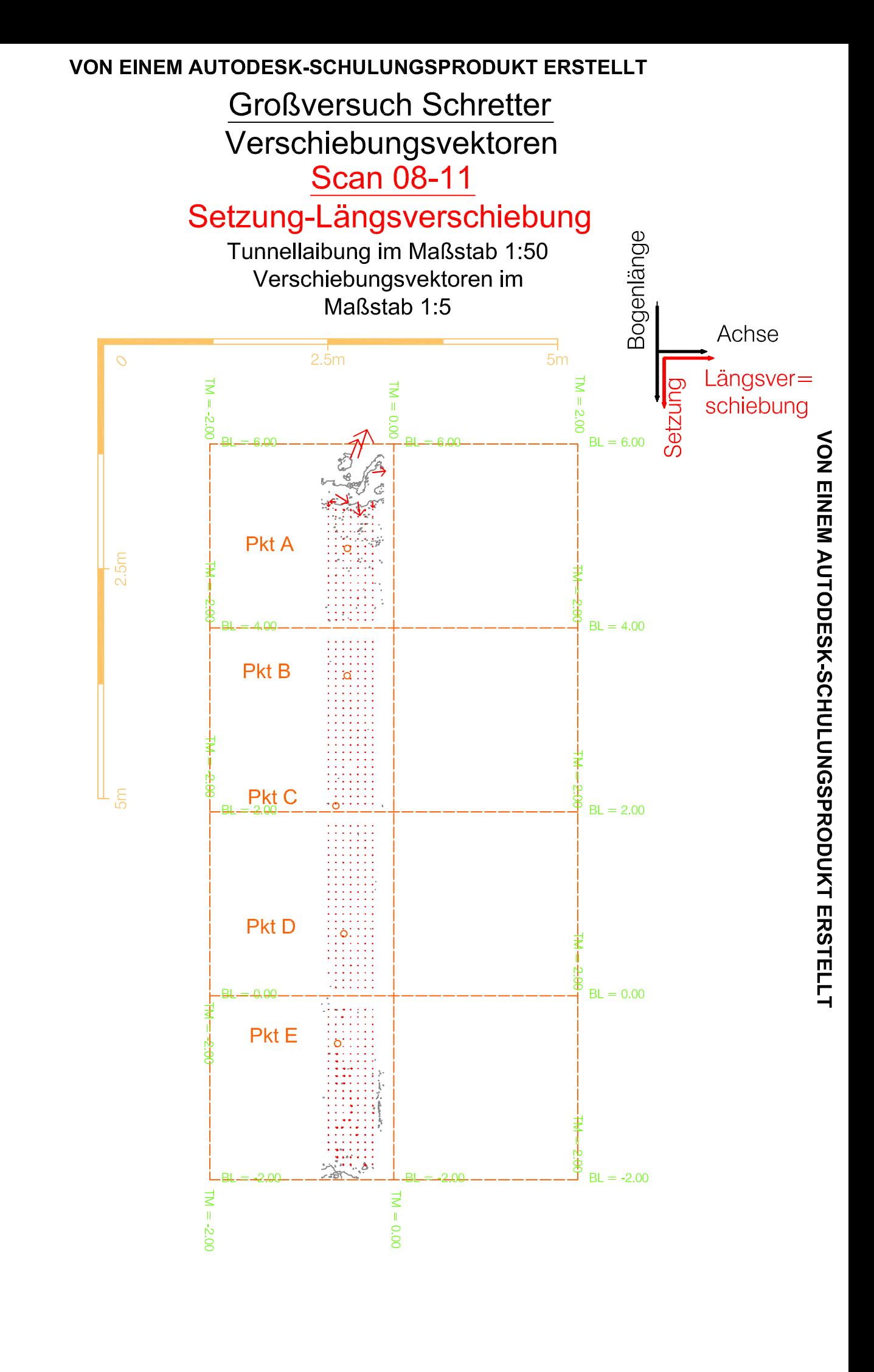

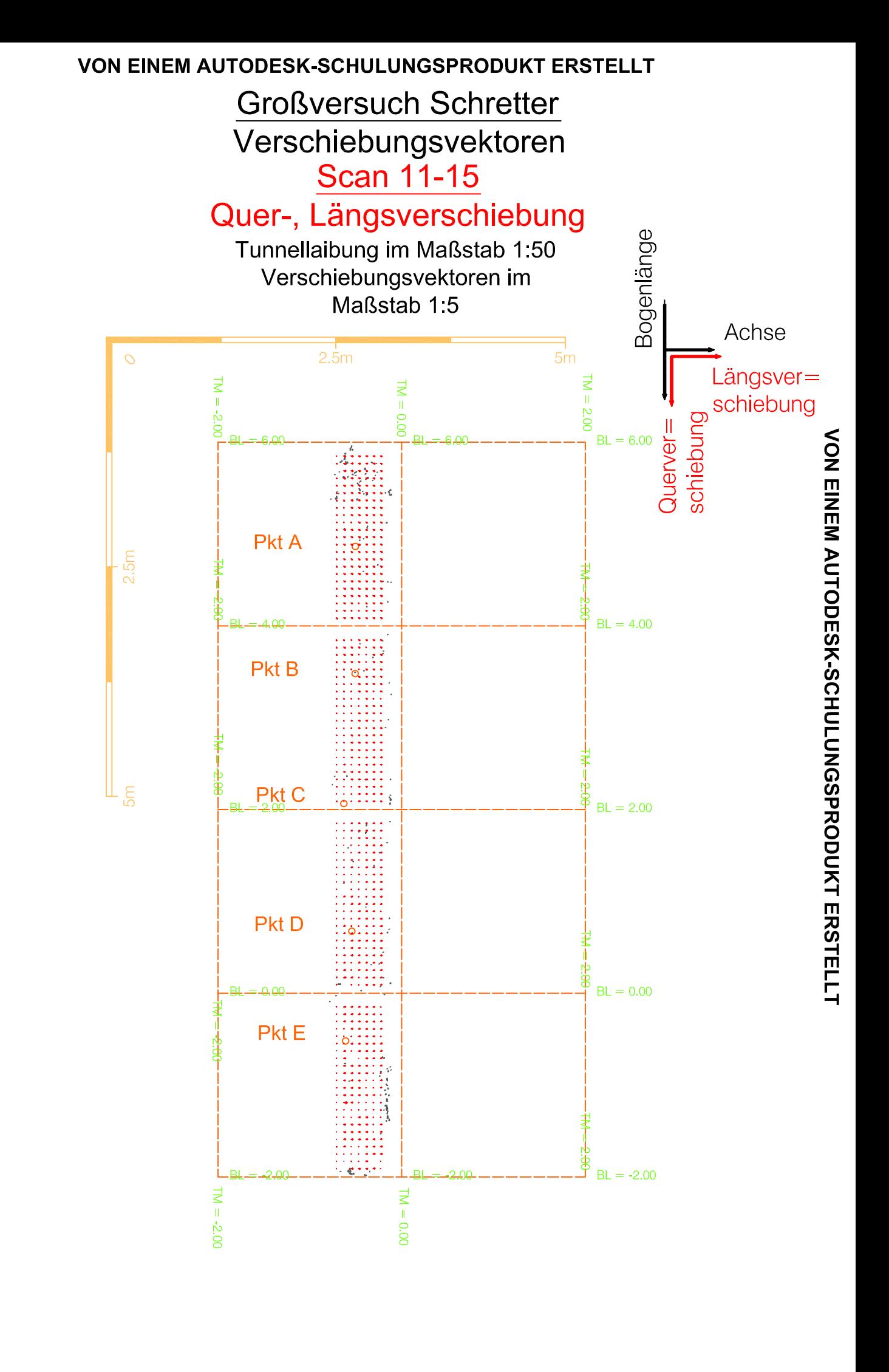

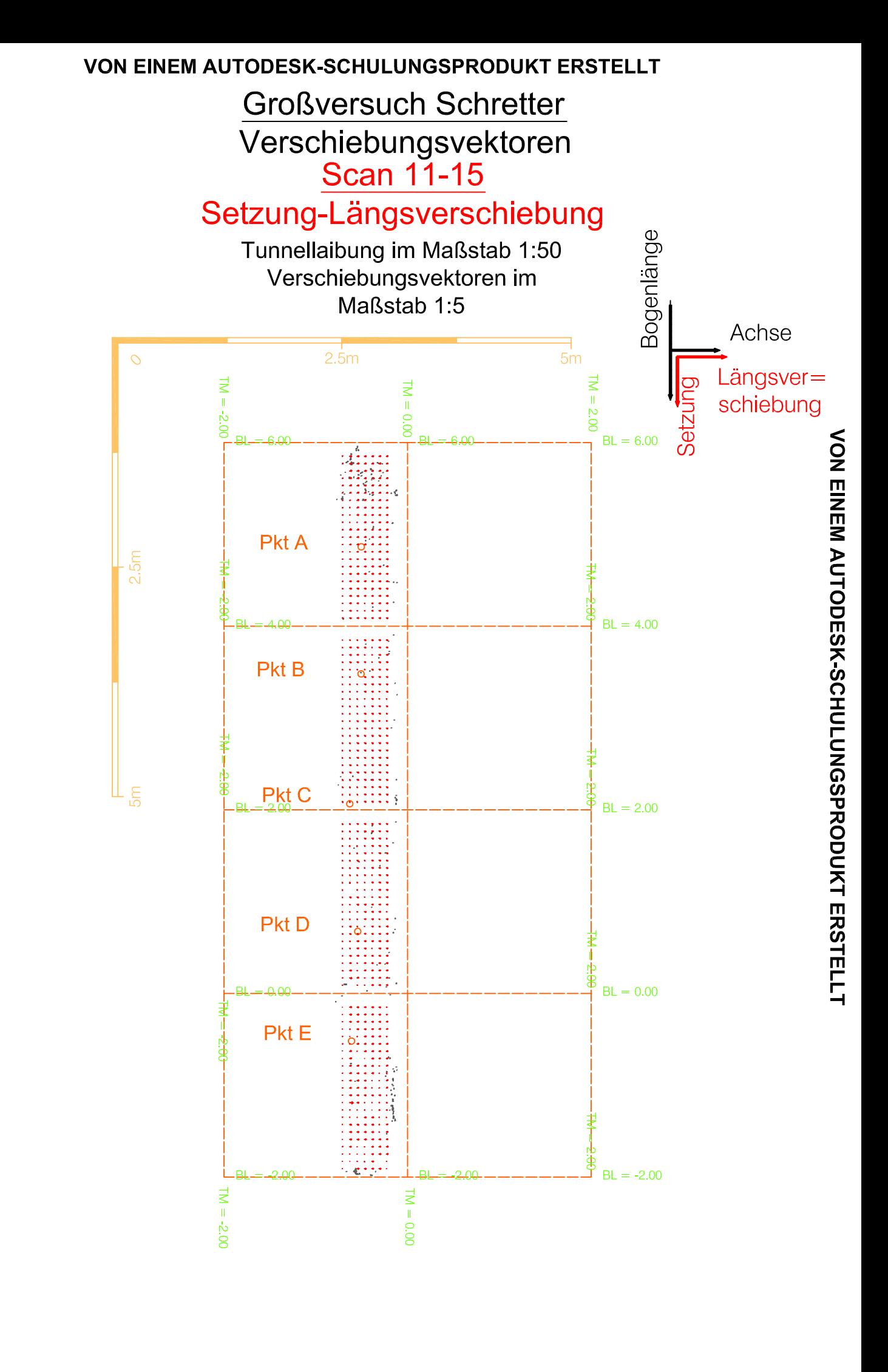

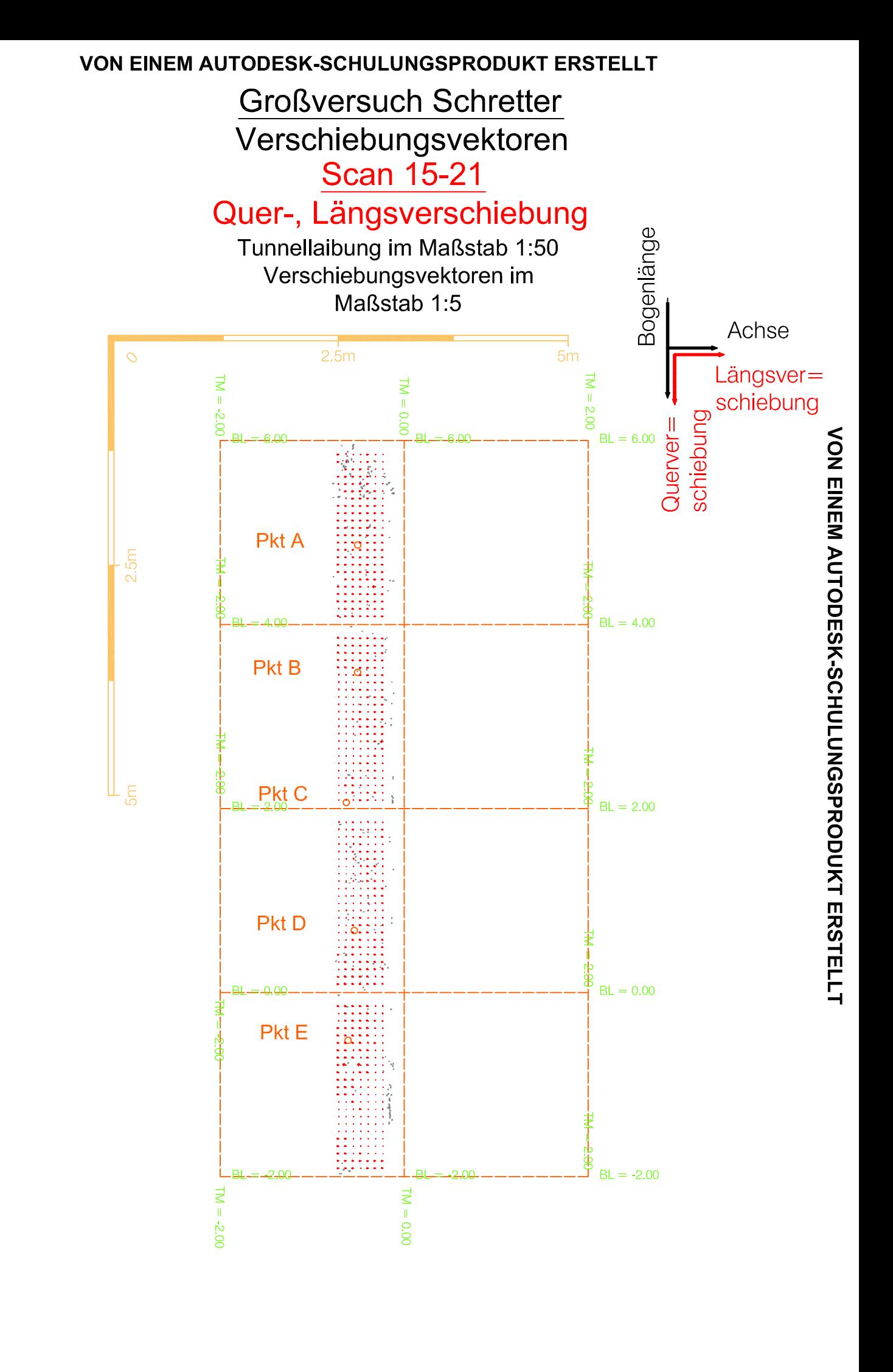

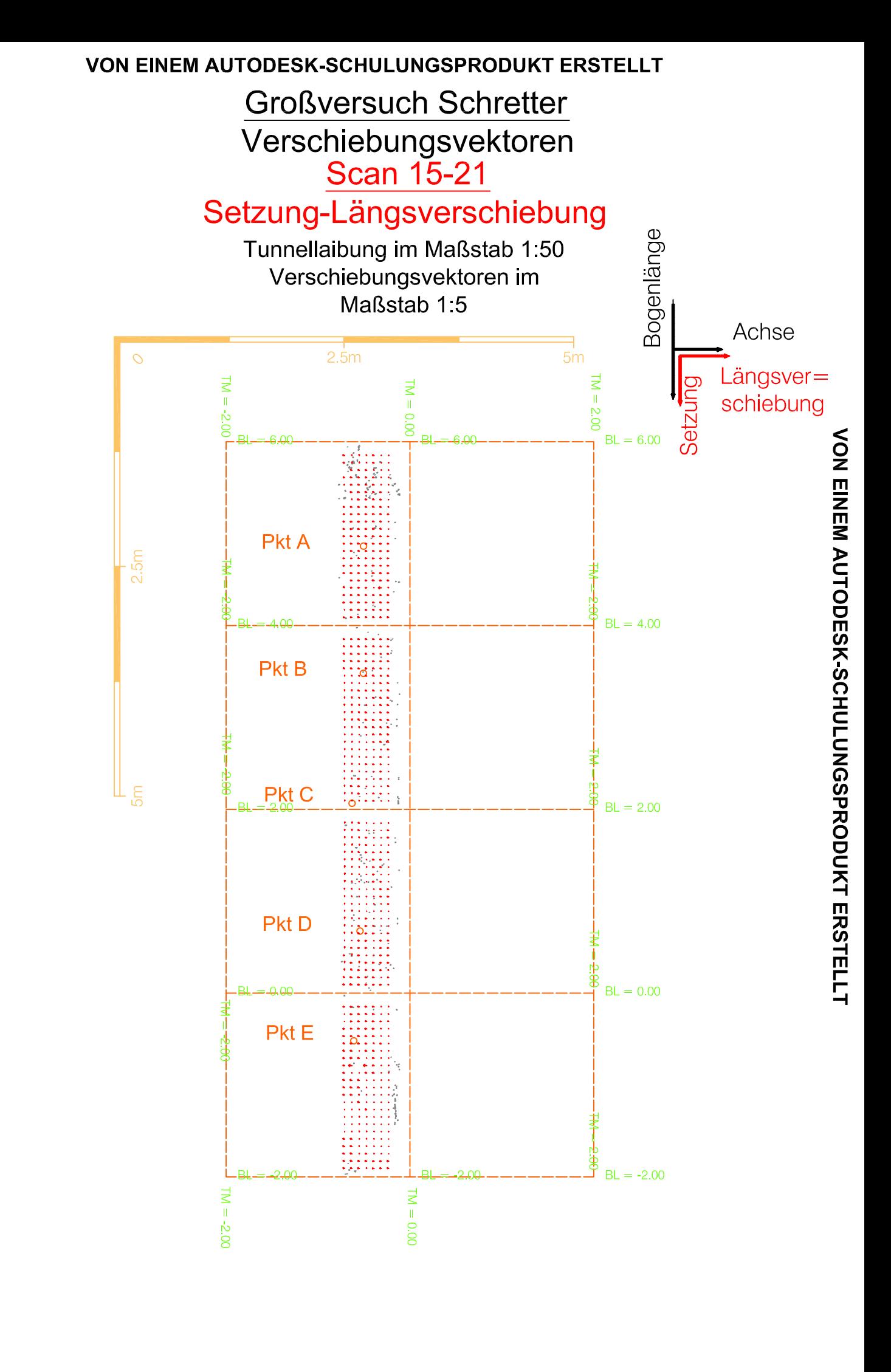

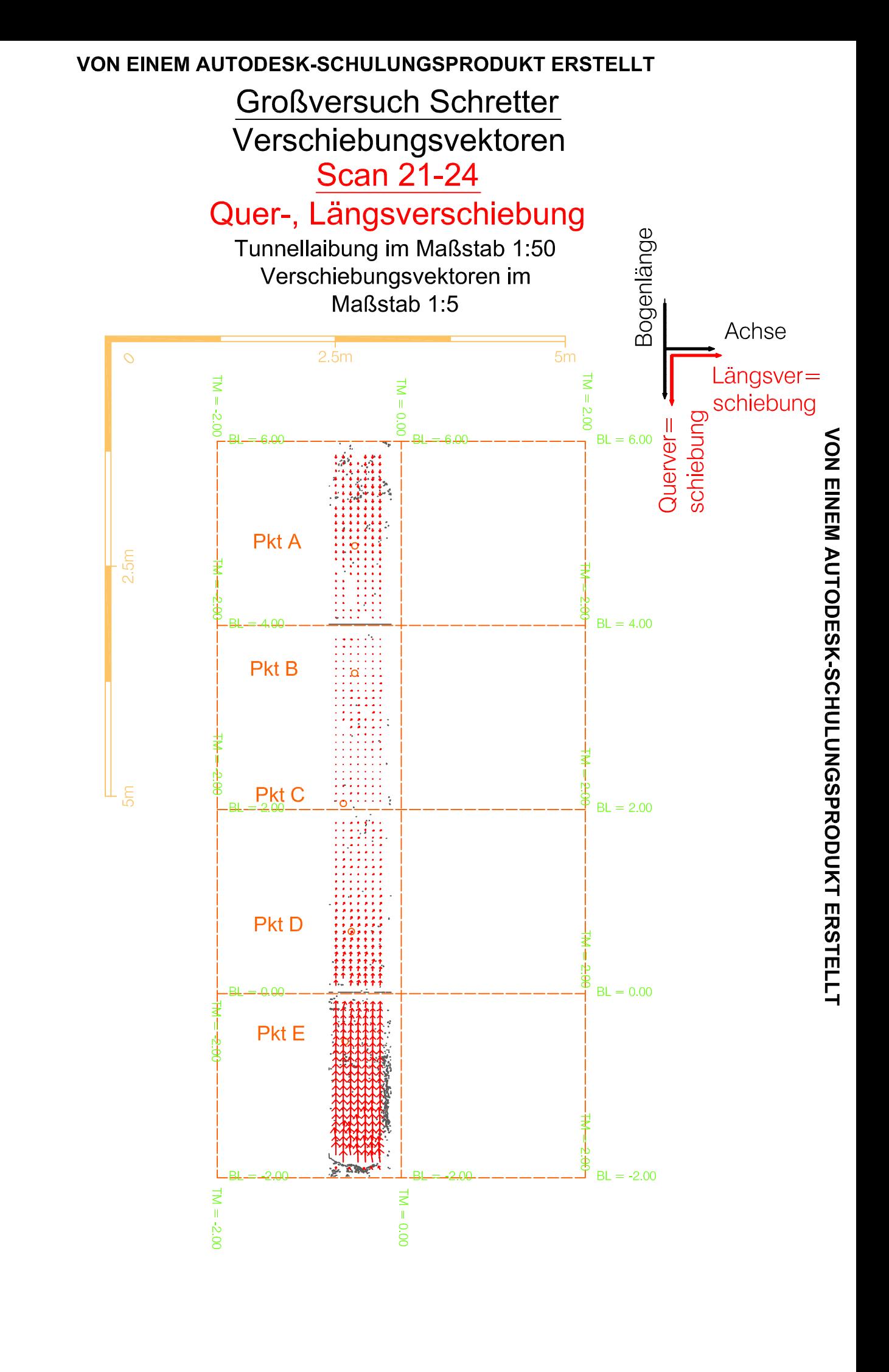

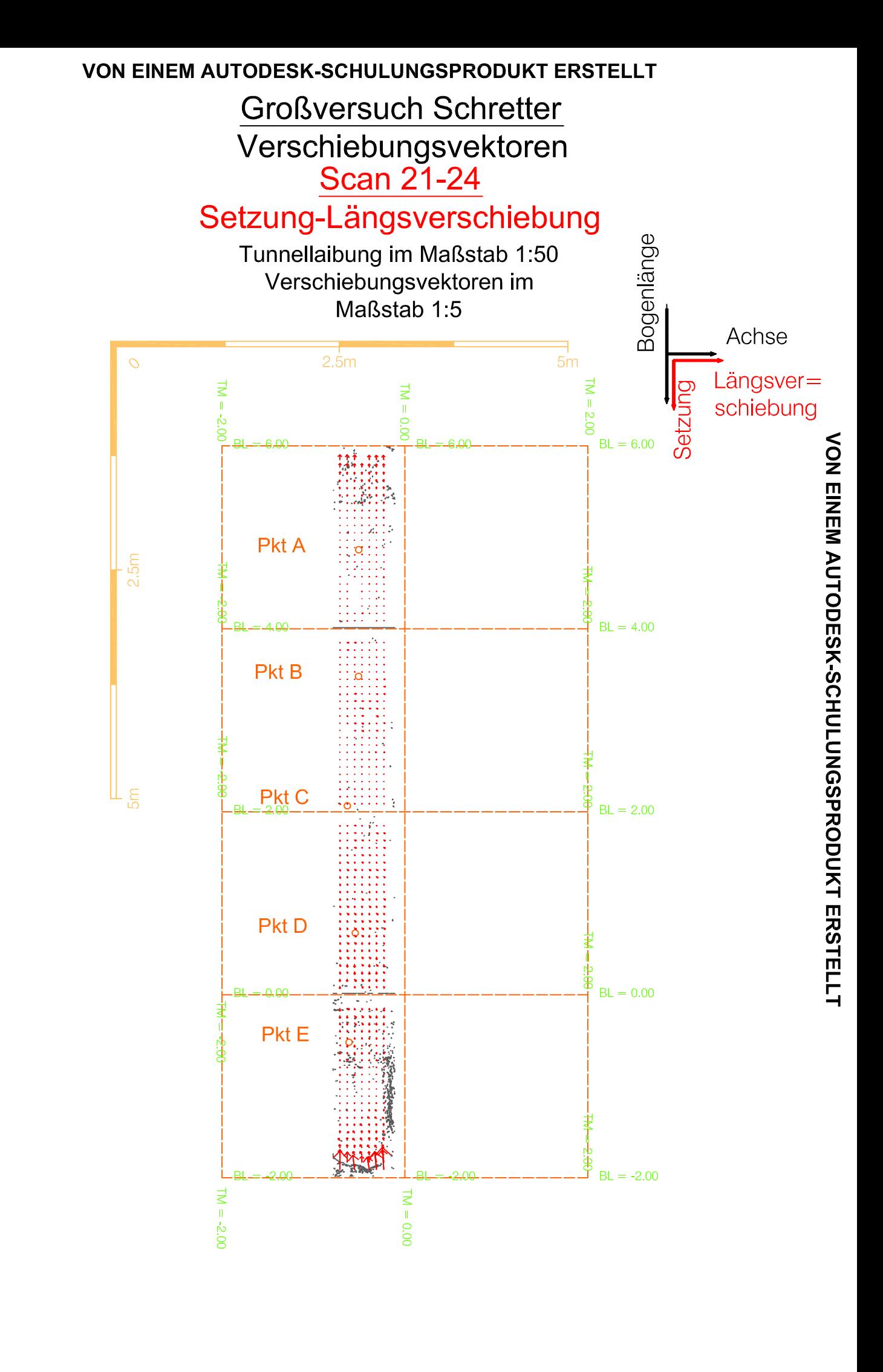

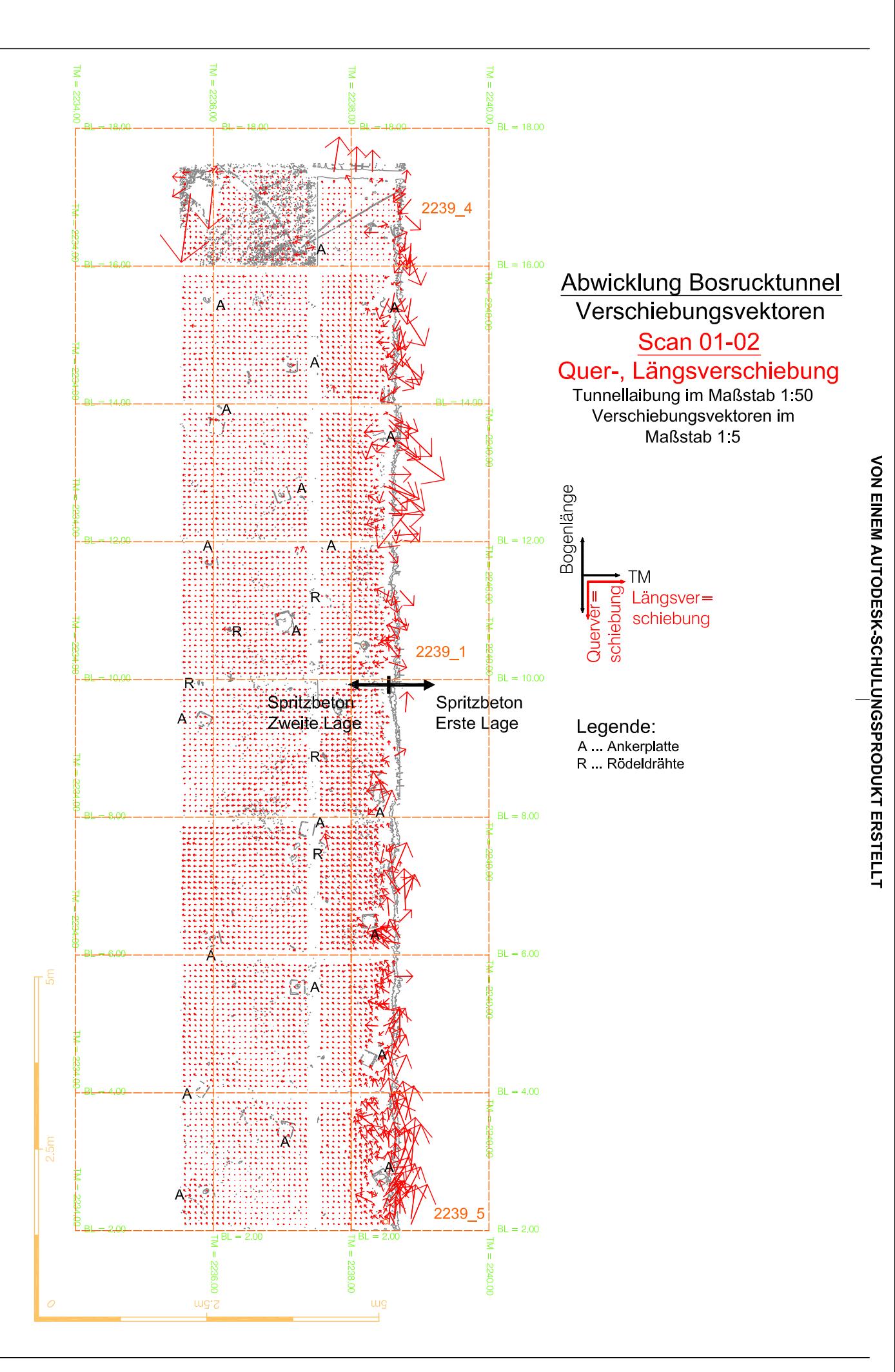

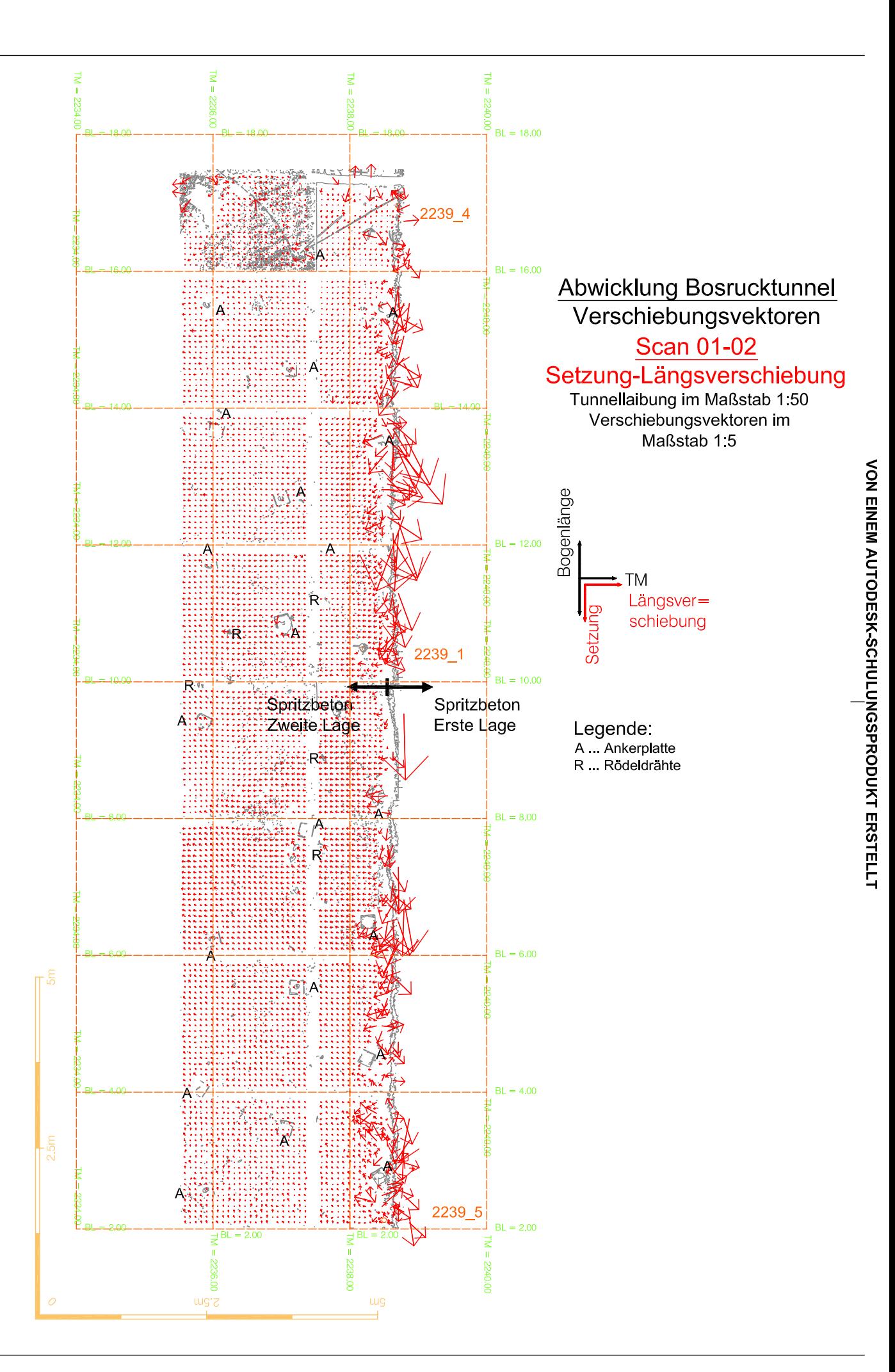

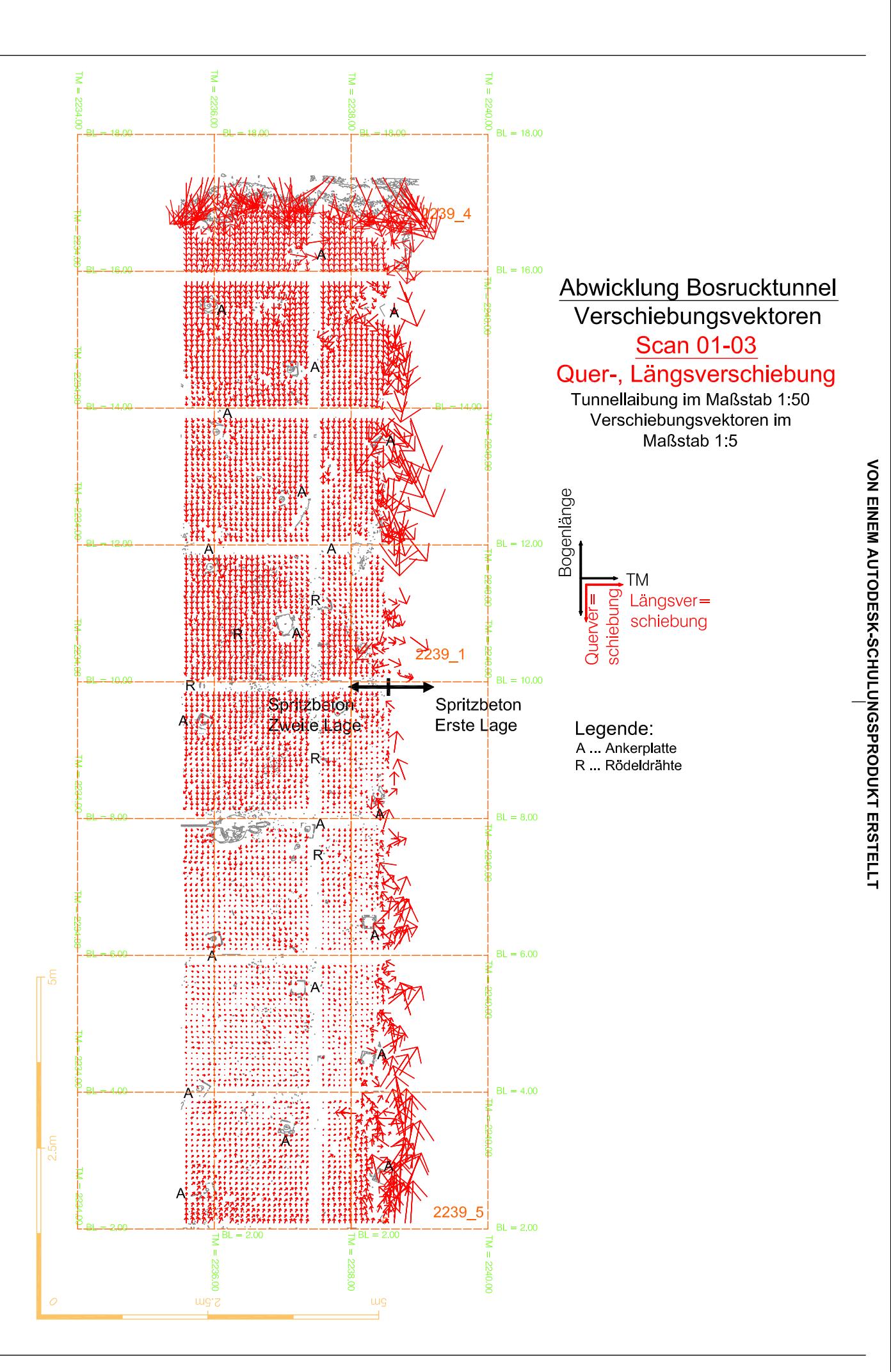

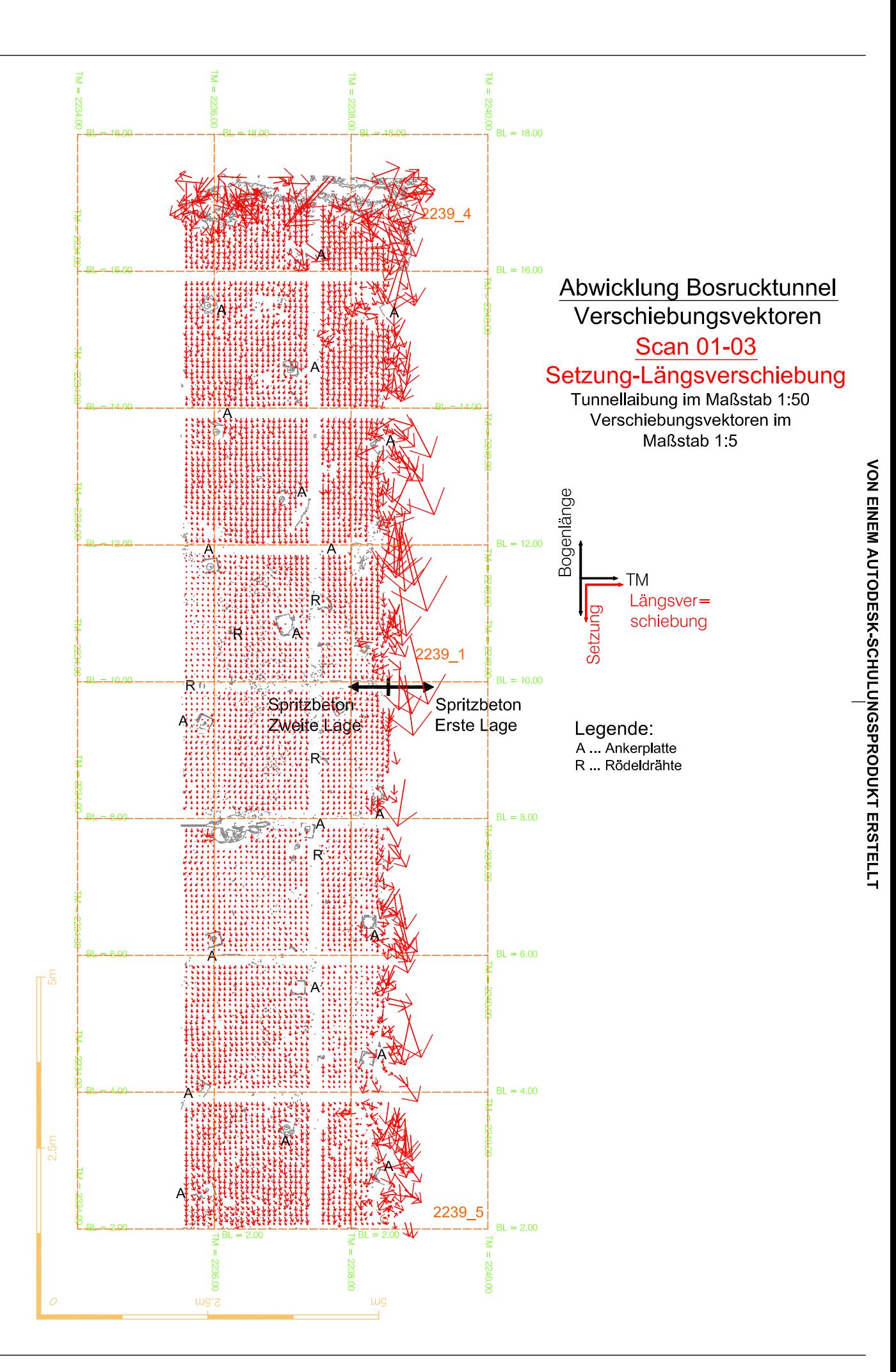

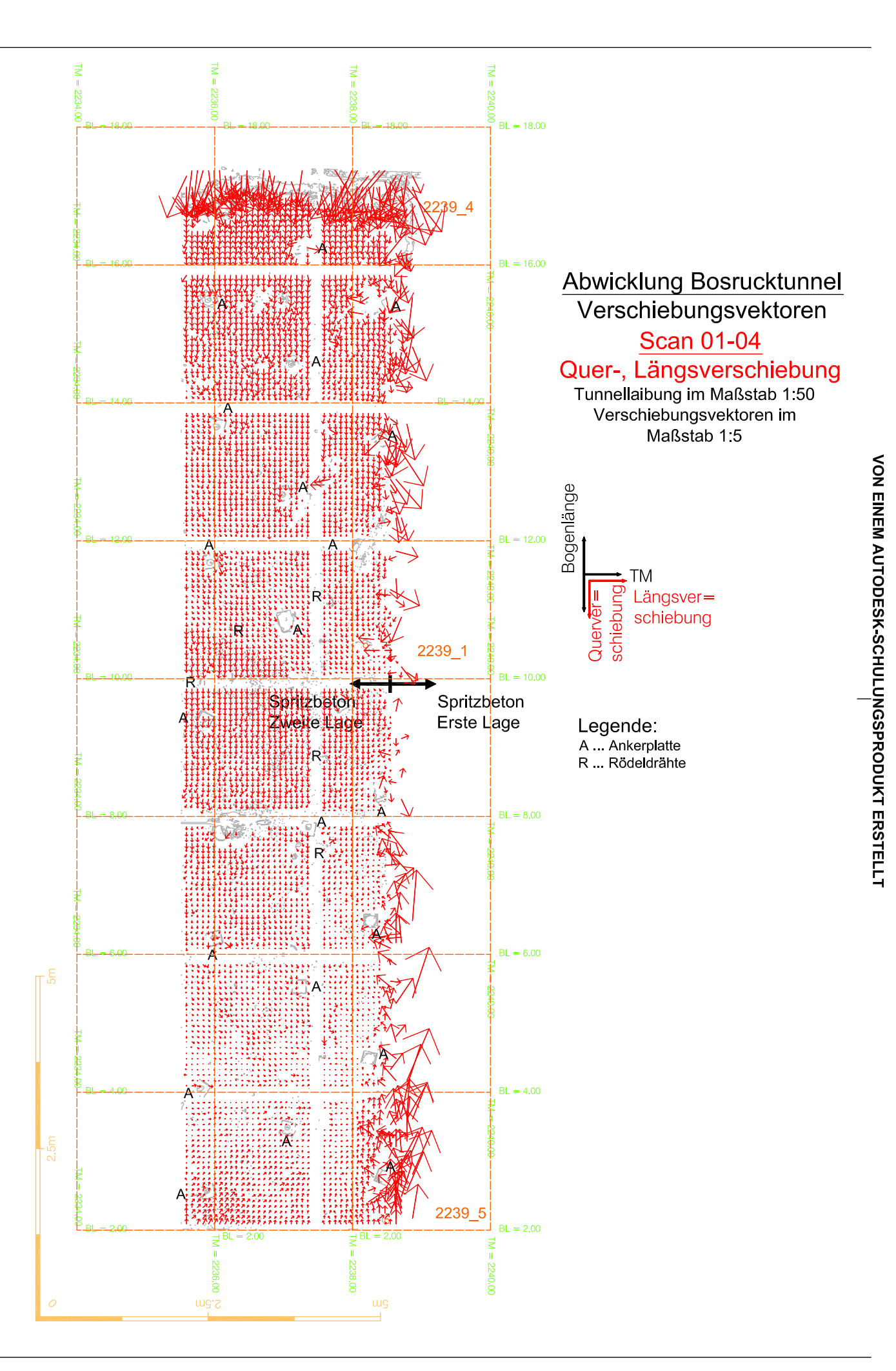

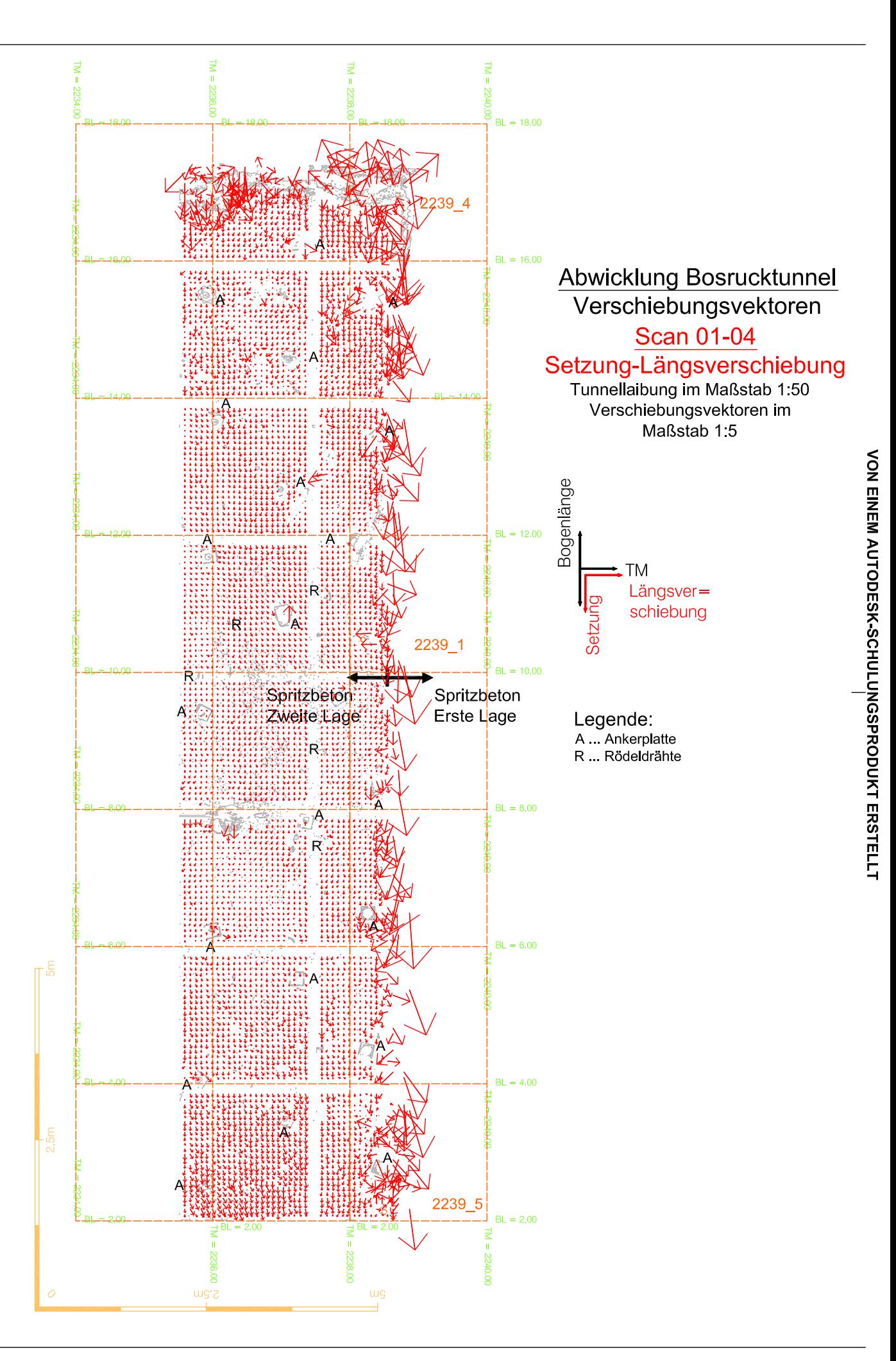

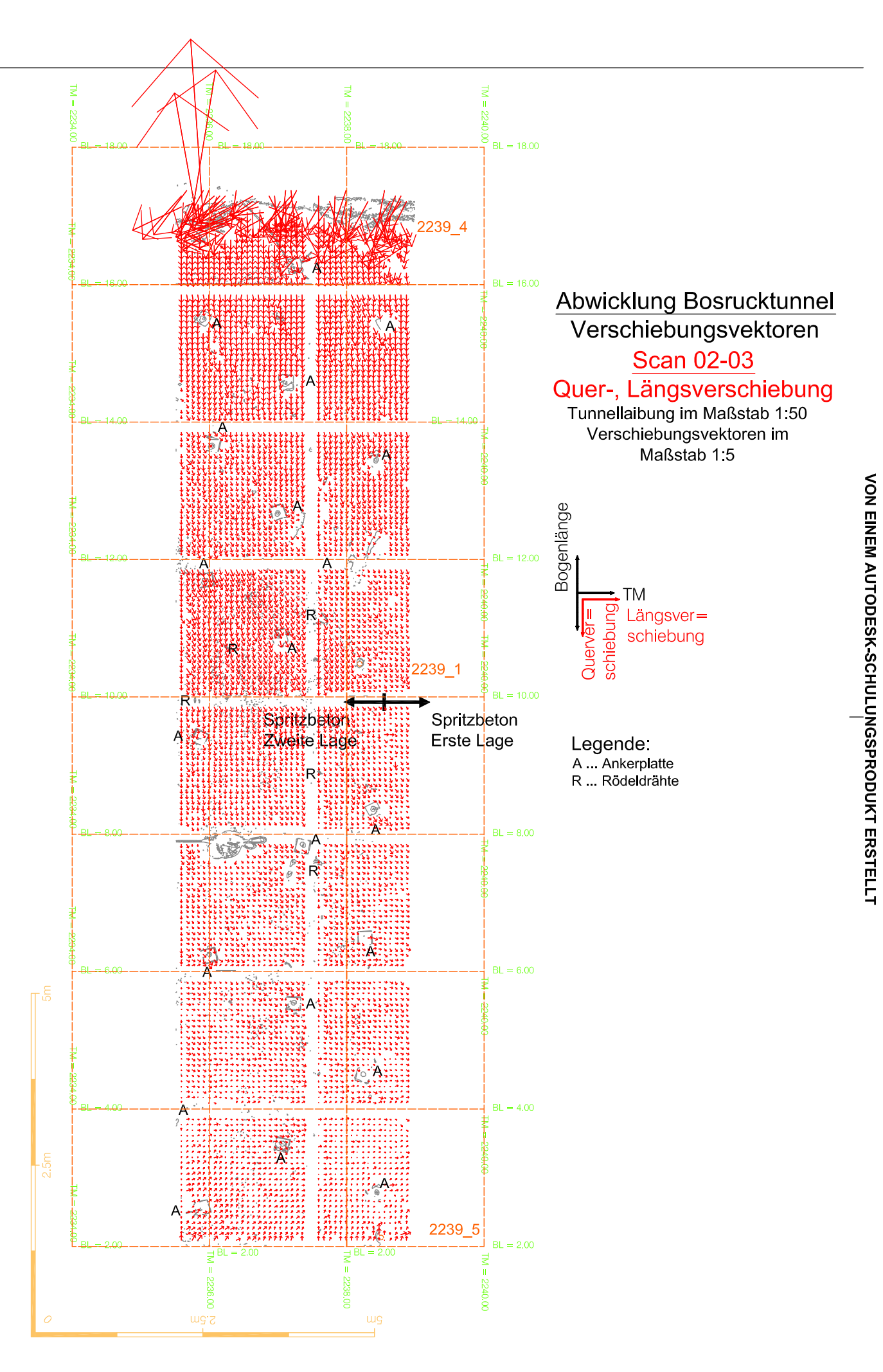

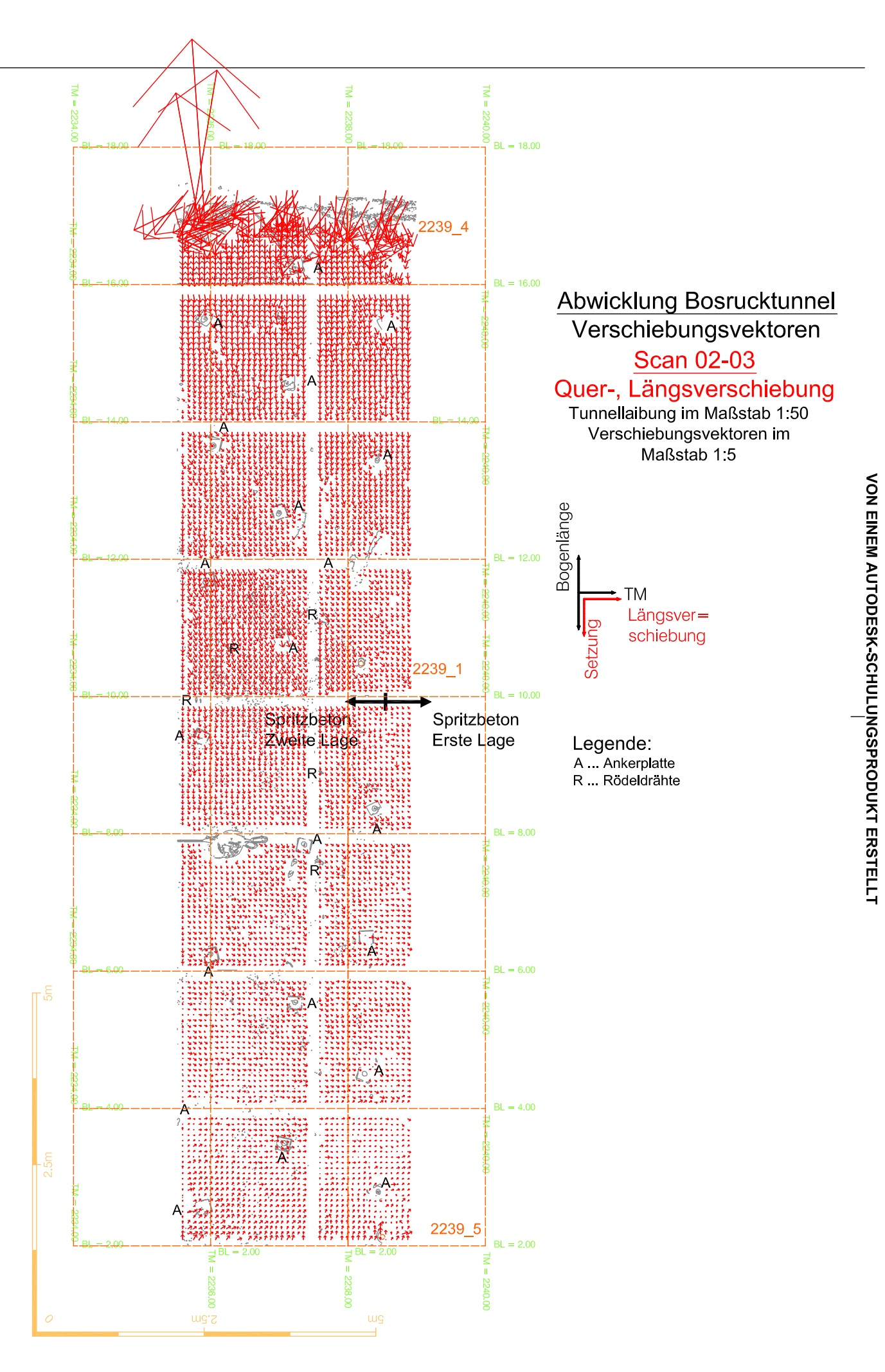

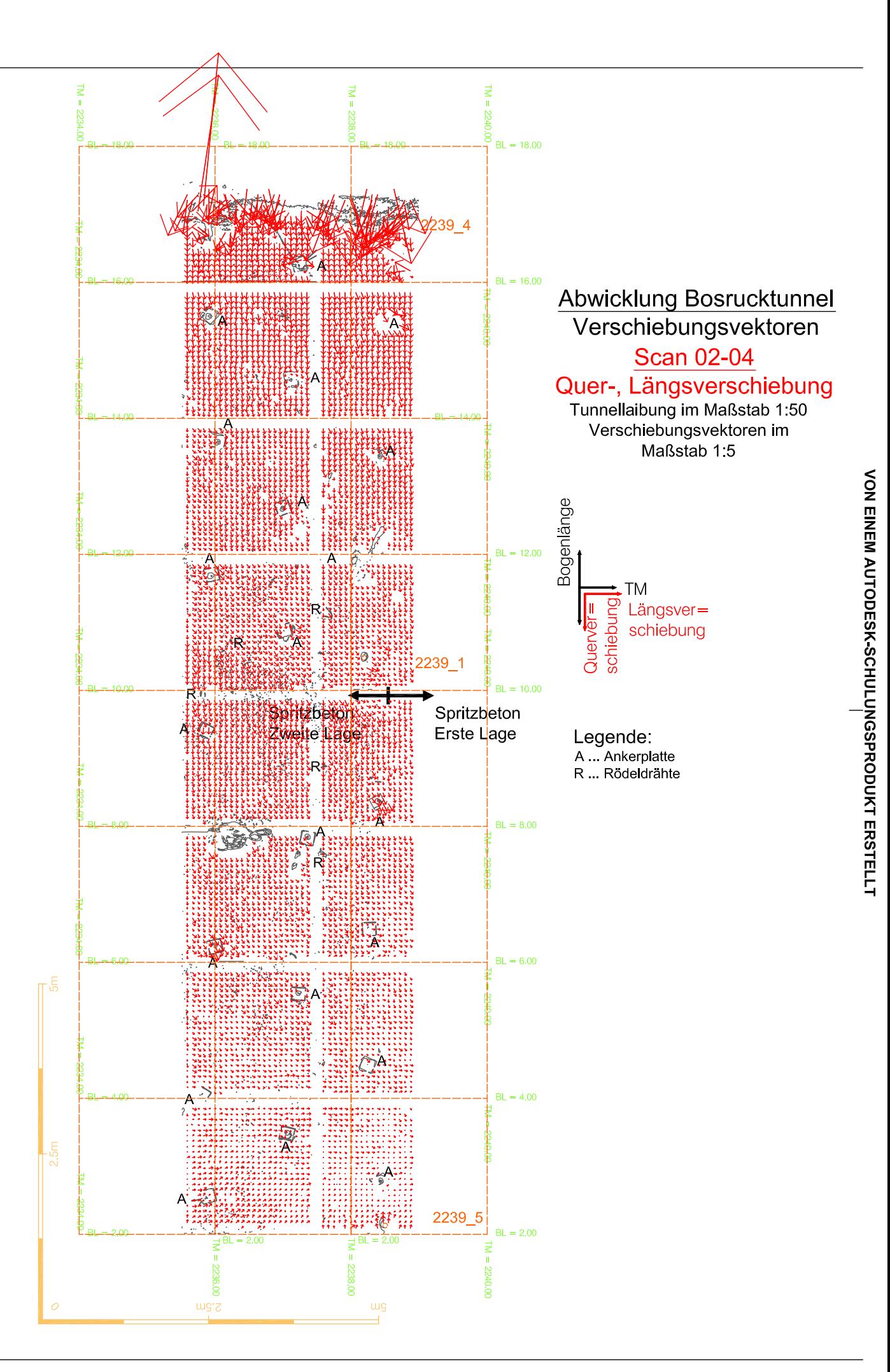

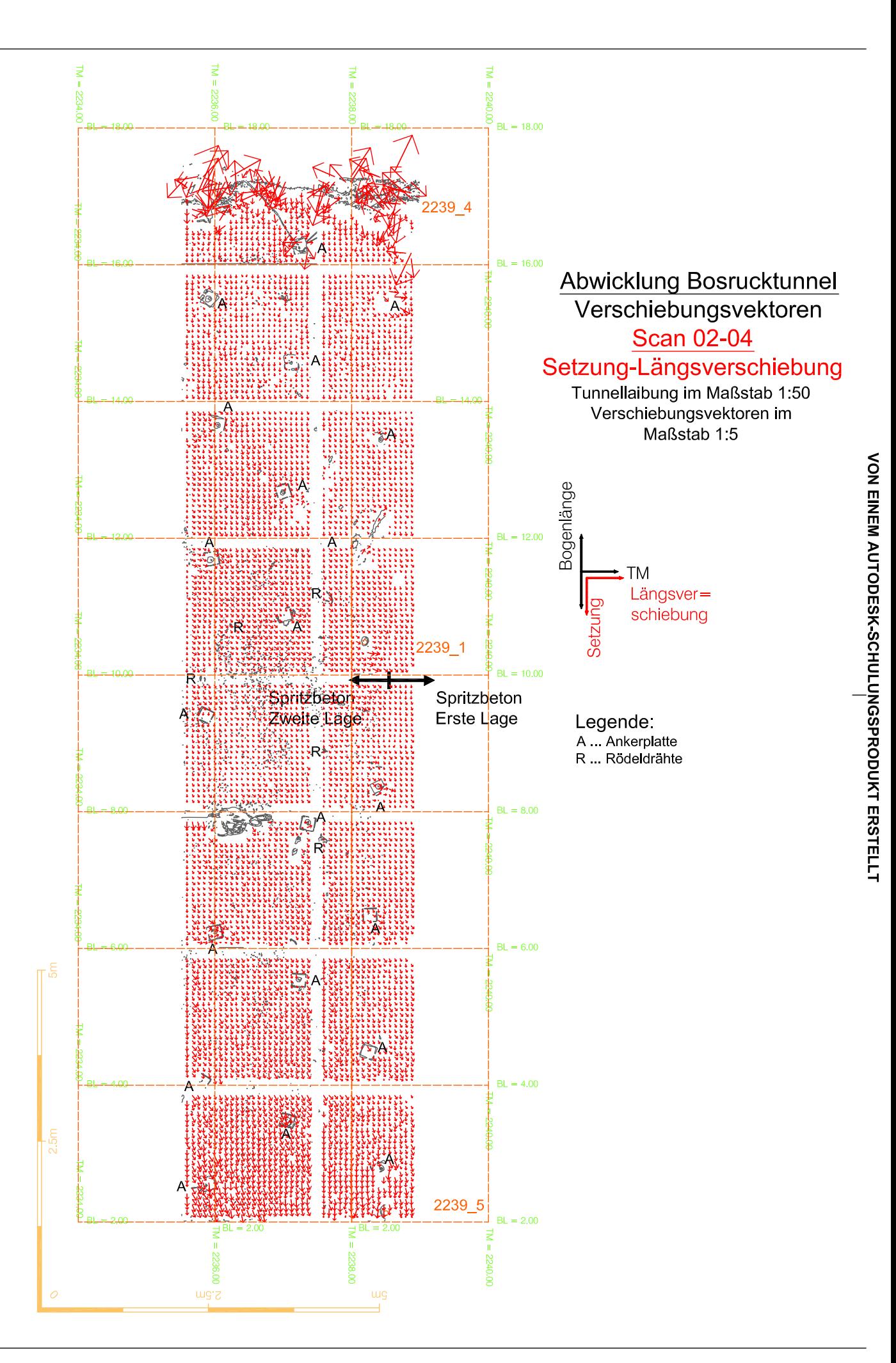

# **Erläuterungen der Toolbox MatPIV und der in dessen Funktionen vorgenommenen Adaptionen**

Dem anschließend dargestellten, in der Auswertung angewandte Algorithmus folgt die Versuchsauswertung. Der Algorithmus wird von RAFFEL et al. (1998) zur Abarbeitung von PIV-Aufnahmen vorgeschlagen. Seine Schritte und Realisierung in MatPIV werden nachfolgend dargelegt und im nachfolgenden Flussdiagramm (Abb. [1]) gezeigt. Betreffend weitere Information sei auf die ergänzende Dokumentation des Codes und der dem Code zugehörigen Einführung in MatPIV Version 1.6.1 [SVEEN, 2004] verwiesen.

Der von RAFFEL et al. (1998) unterbreitete Algorithmus zur Auswertung von PIV-Aufnahmen gestaltet sich, wie folgt:

Schritt 1: Abfrage und Korrelation der Ausschnitte aus Referenz- und Vergleichsaufnahme, versetzt um die mittlere Verschiebung in den Daten.

 $[x, y, \text{data}x2, \text{data}y2] = \text{firstpass}(A, B, \text{winsic}, \text{overlap}, \text{counter}, \text{data}x, \text{data}y,$ maske);

- A... Referenzaufnahme oder Bereiche daraus
- B... Vergleichsaufnahme oder Bereiche daraus
- winsize... Größe der Ausschnitte
- overlap... Uberlappung von Referenzausschnitt zu Referenzausschnitt
- counter... in der Funktion firstpass nicht weiterverwendete Variable
- datax<sub>i</sub>, datay<sub>i</sub>... Matrix mit x-und y-Verschiebung
- x, y... Positionen der Korrelationsberechnung

Schritt 2: Feststellen und Ersetzen von Ausreißern unter den Verschiebungsvektoren mittels Interpolation unter Zuhilfenahme benachbarter als richtig anerkannter Vektoren.

 $[datax3,datay3]=qlobfilt(x,y,datax2,datay2,3);$ [datax3,datay3]=localfilt(x,y,datax3,datay3,sensit,'median',3,maske);  $[datax1, datay1] = naninterp(datax3, datay3, 'linear', mask, x, y);$ 

 $x, y, \ldots$  Matrix mit den Positionen der Korrelationsberechnung bzw. der Ausschnitte aus Referenz- und Vergleichsscan

 $\texttt{datax}_i$ ,  $\texttt{datay}_i \ldots$  x- und y-Verschiebung an der betreffenden Position

globfilt... globale Filterfunktion zum Eliminieren von Ausreißern (Siehe Abschnitt

Ausreißerelimination)

1ocalfilt... lokale Median-Filterfunktion ('median') zum Eliminieren von Ausreißern (Siehe Abschnitt Ausreißerelimination)

maske... Variable zum Ausschließen von Bereichen von der Korrelationsberechnung

sensit... Skalar k aus Formel (29)

- naninterp... Funktion zur Interpolation der als ungültig markierten Ausreißer unter den Vektoren (Siehe Abschnitt Ausreißerelimination)
- Schritt 3: Nutzung der auf ganzzahlige Pixel gerundeten Verschiebungsvektoren zur Abfrage der Ausschnitte aus Referenz- und Vergleichsaufnahme mit korrigiertem Versatz.

```
[x, y, u, v, SnR, Pkh] =finalpass(A, B, winsize, overlap, round(datax1),
round (datay1), Dt, maske);
```
- A... Referenzaufnahme oder Bereich daraus
- B... Vergleichsaufnahme oder Bereich daraus
- winsize... Größe der Ausschnitte
- overlap... Uberlappung von Ausschnitt zu Ausschnitt
- round (datax1), round (datay1) . . . fortgeschriebene gerundete x- und y-

Verschiebungen/Versätze für die Abfrage der Ausschnitte

- x, y... Positionen der Korrelationsberechnung
- $Dt$ ... Zeitabstand zwischen den Aufnahmen von A und B
- maske... Variable zum Ausschließen von Bereichen von der Korrelationsberechnung
- SnR... Signal-Rausch- Verhältnis (siehe Abschnitt Ausreißerelimination)
- Pkh... Höhe des Korrelationsmaximums
- Schritt 4: Wiederholung der Abfrage und Korrelation, bis die Verschiebungsvektoren auf ±1 Pixel konvergieren. Im Allgemeinen genügen 3 Iterationen.

Dieser Algorithmus ist in der Toolbox MatPIV bei Aufruf der mit multipass bezeichneten Funktion verwirklicht. Die zugehörigen Funktionen firstpass, finalpass, globfilt, localfilt und naninterp sind in der ergänzenden Dokumentation des Codes beschrieben. Sie sind nur teilweise Inhalt der dem Code beigeschlossenen Einführung.

Nachfolgende Abbildung [1] schematisiert den verwendeten Algorithmus. Sie gliedert sich in einen linken Teil. Er zeigt die Definitionen der vom Algorithmus genutzten Funktionen an. Die Einrückung der Definitionen nach rechts legt eine Hierarchie der Funktionen fest. Die Funktion  $\text{matpi}\ \text{div}$  ist der obersten Ebene der Hierarchie zugeordnet. Mit einmaligem Einrücken nach rechts ist die Funktion multipass als der zweiten Ebene zugehörig eingestuft. Die anderen nochmals eingerückten Funktionen erhalten ihren Aufruf aus multipass beziehungsweise aus Funktionen tieferer Ebene.

unten. Den originalen, von MatPIV gebotenen Code kennzeichnet der Schriftstil Courier New. Ihm gegenüber hebt sich der dick und schräg gehaltene Schriftstil *SimHei* ab. Ihm sind Änderungen des originalen Codes zugewiesen. Die Aufgabe einer flächenhaften Feststellung der Spritzbetonverschiebung erfordert eine Anpassung des originalen Open-Source-Codes. Umlegen des PIV-Codes auf eine Tunnelanwendung verlangt ein Hinzufügen von Rückgabewerten. Bei diesen handelt es sich um die Variablen dh und h, radiale Verschiebung und Radialabstand der Korrelationsberechnung, wie beispielsweise in Abbildung [10] festgelegt. Ihre Ermittlung vollzieht sich in der Funktion finalpass. Die Dokumentation der finalpass betreffenden Anpassungen legt ihre Berechnung dar.

Der rechte Teil des Flussdiagramms hebt den von den Übergabeparametern an MatPIV genommenen Verlauf durch den Algorithmus hervor. In ihm zeichnet sich auch die Quelle der Resultate des iterativen Algorithmus ab. Den rechten Teil unterteilen dicke Rahmen. Sie trennen die Übergabeparameter an MatPIV wie den Referenz- und Vergleichsscan etc. von den im Algorithmus iterierten Zwischenergebnissen, den Verschiebungen entlang der Bogenlänge (Tangentialverschiebung) und der Achse der Abwicklung. Es handelt sich um die Achse des zylindrischen Koordinatensystems, worauf die Abwicklung beruht. Die zu den Zeilen parallelen schwarzen Pfeile signalisieren die Identität der Variablen in der jeweils oberen und in der unteren hierarchischen Ebene. Die Variable links des Pfeils nennt den Übergabeparameter an die Funktion der nächsten unteren Ebene. Diese Variablen begegnen beispielsweise in der Beschreibung des von RAFFEL et al. (1998) vorgeschlagenen Algorithmus. Die Variable rechts des Pfeils gibt an, wie der Übergabeparameter in der Funktion der unteren Ebene heißt.

Ganz rechts dick umrahmt kommen die Ergebnisse eines Algorithmusdurchlaufs vor. Man sieht, welchem Schritt des Algorithmus sie entstammen und an welche Funktion der nächst höheren Ebene sie retourniert werden. Rote Farbe stellt die hinzugekommenen Variablen heraus. Ihre Einführung verdankt sich der dreidimensionalen Natur der Fragestellung.

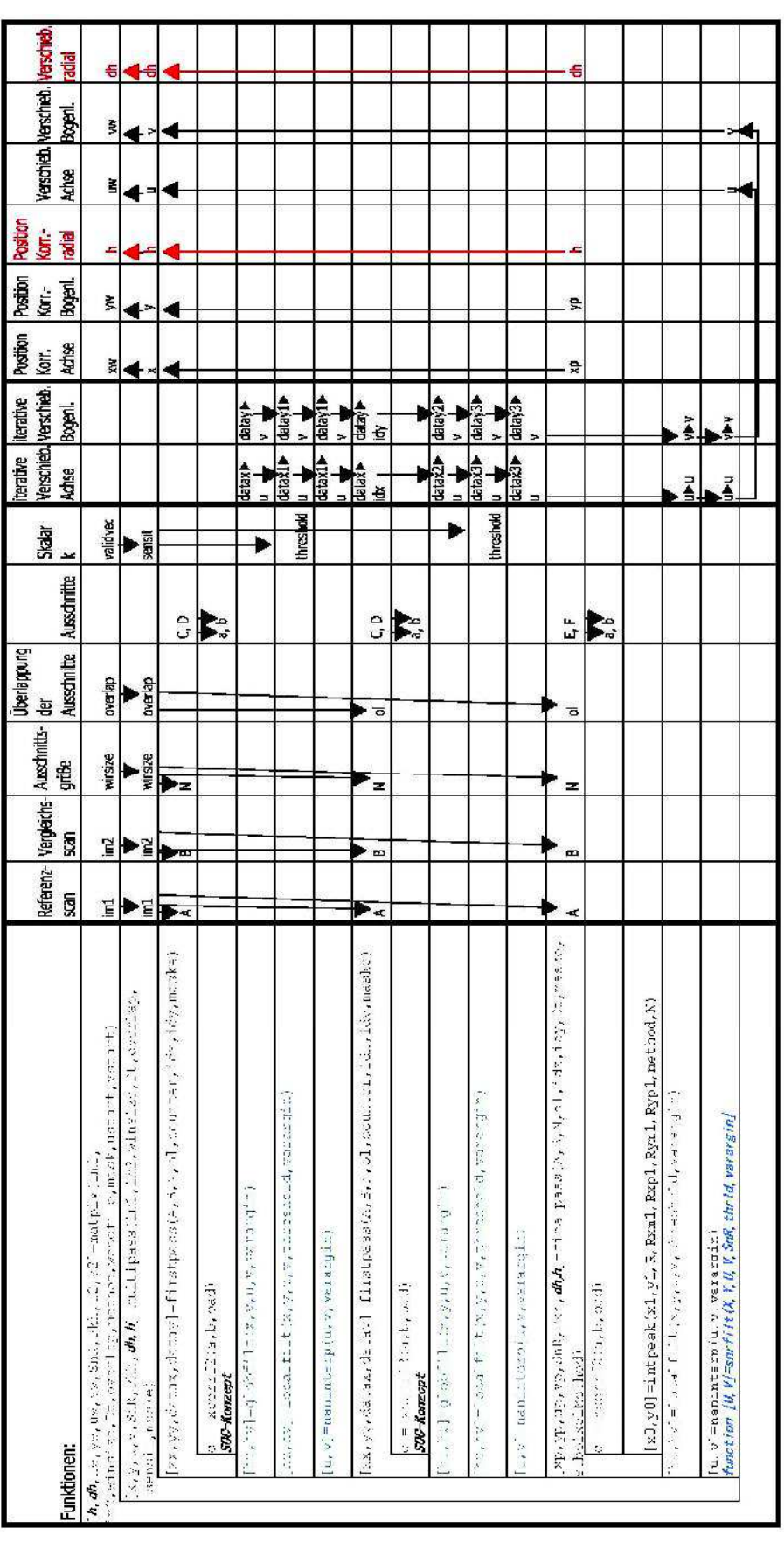

Abbildung [1]: Flussdiagramm des bei der Versuchsauswertung von MatPIV bereitgestellten Algorithmus.

## **Ergänzende Dokumentation des Codes:**

Beginn der Auswertung via MatPIV bildet die Datei matpiv.m [SVEEN, 2004]. Folgende Codezeile zeigt die Funktion  $\text{matpiv}$  mit ihren Übergabeparametern, entnommen dem Code.

## Die Funktion matpiv

function [xw, yw, uw, vw, SnR, Pkh, u2, v2]=matpiv(im1, im2, winsize, Dt, overlap, method, wocofile, mask, ustart, vstart)

**Die Übergabevariablen:** Mit ihr werden die zu vergleichenden Aufnahmen im1 und im2 übergeben. winsize gibt die Größe der Ausschnitte aus Referenz- und Vergleichsbild, des Fensterpaars an. Dt ist der Zeitraum zwischen der Aufnahme der Bilder/Scans.  $\circ$ verlap gibt die Uberlappung der Referenzbildausschnitte an (Siehe Abbildung [14]). Diese Variable und winsize legen die Dichte der Punkte der Korrelationsberechnung fest. Damit ergibt sich ein Raster. An dessen Schnittpunkten rechnet MatPIV die Verschiebung. Die Schnittpunkte liegen im Zentrum des jeweiligen Referenzbildausschnittes. Mit der Variable  $\text{methold}$  bestimmt man die Anzahl, um welche die Variable winsize halbiert wird [SVEEN, 2004]. Nach einer Halbierung der Ausschnittsgröße wird die Korrelation der vierfachen Menge der Ausschnitte des Referenzbildes durchgeführt.

 $MatPIV$  stellt mehrere Methoden ( $method$ ) bereit. Die Größe der Ausschnitte wird darin je Iteration halbiert. Eine zur Korrelation gewählte Referenz- und Vergleichsaufnahme wird stufenweise in immer kleinere Ausschnitte zerlegt. Die in der Stufe oberhalb ermittelten Verschiebungen werden in die nächste Ebene fortgeschrieben und interpoliert. Umgekehrt lässt MatPIV ebenso eine einfache Korrelation ohne Iteration durchführen. Die Verschiebungsvektoren entstammen damit nur einer Korrelation [SVEEN, 2004].

Die Variable wocofile dient zur Entzerrung von Fotos. mask gestattet ein Ausschließen vorher festzulegender Gebiete von der Korrelation. In ihnen wird nicht korreliert [SVEEN, 2004].

**Die Rückgabewerte:** Die Matrizen xw, yw, uw und vw enthalten die Positionen (x, y) der Korrelationsberechnung und deren Resultate, die Verschiebungen selbst, in Pixellängen (u, v). Die Umrechnung von Pixeln in tatsächliche Längen bedarf jenes Rasterabstands, gewählt zur Interpolation aus den Punktwolken.  $S_{\text{DR}}$  gibt das Signal-Rauschverhältnis an. Es ist in der  $s_{\text{nn}}$ filt (siehe Abschnitt Ausreißerelimination) betreffenden Dokumentation behandelt. In Pkh wird die Peakhöhe des Korrelationsmaximums an der jeweiligen Position  $(x, y)$  zurückgegeben. [SVEEN, 2004].

### **Die Funktion matpiv in der Versuchsauswertung:**

im1 und im2 werden bei der Auswertung des Versuchs gegen Referenz- und Vergleichsscans beziehungsweise Bereiche aus ihnen ausgetauscht.

 $winsize 160 (160 x 2mm=32 cm)$
$pt.$  1

 $overlap$   $0.5$ 

Die in der Auswertung des Versuchs gewählte Methode (method) ist als multi bezeichnet, multi nimmt eine einzige Halbierung der Ausschnittsgröße vor. Eine Korrelation wird mit originaler Größe des Referenzbildausschnitts berechnet. Ihr folgen zwei Korrelationen mit halbierten Ausschnittsgrößen **ISVEEN, 20041.** 

 $wocofile$  und mask bleiben in der vorliegenden Auswertung leer, beziehungsweise werden sie nicht übergeben.

Auch ustart und vstart bleiben unübergeben.

Der gewählte Rasterabstand (Pixelabstand) der Versuchsauswertung ist 2mm.

## Die Funktion multipass

Die Wahl der Methode multi führt zur Funktion multipass. Ihre Definition lautet, wie folgt:

function [x, y, u, v, SnR, Pkh]=multipass(im1, im2, winsize, Dt, overlap, sensit, maske)

**Die Übergabevariablen:** An sie werden die zuvor erläuterten Variablen im1, im2, winsize, Dt und overlap übergeben. Sie sind in der Erläuterung der Funktion matpiv behandelt. sensit ist ein Übergabeparameter an die Funktion  $localfilt$ . Auf sensit wird beim Eingehen auf diese Funktion der Ausreißerelimination zurückgekommen werden. maske bleibt bei der Auswertung leer. maske leitet sich von der in der Funktion matpiv verwendeten Variable mask her.

**Die Rückgabewerte:** Die Variablen  $x, y, u, v$  entsprechen  $xw$ , yw, uw und  $vw$  von matpiv. SnR ist in der  $snrfi$ 1t (siehe Abschnitt Ausreißerelimination) betreffenden Dokumentation behandelt. Pkh gibt die Höhe des Korrelationspeaks, bestimmt in der folgenden Funktion finalpass, zurück.

Aus multipass erfolgt der Aufruf der Funktionen zur Korrelation und der Ausreißerelimination. Es realisiert den von RAFFEL et al. (1998) vorgezeichneten Algorithmus. Die Ausreißerelimination tritt im Gefolge einer Korrelationsberechnung auf.

Auch die Halbierung der zu den Korrelationen herangezogenen Ausschnitte geschieht in multipass.

#### **Die Funktionen firstpass und finalpass**

Die der Zerlegung der Aufnahmen in Ausschnitte dienlichen Funktionen lauten firstpass und finalpass. Beide Funktionen greifen auf die Funktion xcorrf2 zu. In ihr wird die Korrelation berechnet. Sie wird eigens erläutert. firstpass wird aus multipass zwei Mal aufgerufen. Das erste Mal mit der originalen Ausschnittsgröße und das zweite Mal mit der halbierten. Zwischen beiden Aufrufen findet die Ausreißerelimination statt. firstpass ist definiert, wie folgt:

function  $[xx, yy, datax, datay] = firstpass(A, B, N, ol, counter, idx, idy, mask)$ 

**Die Übergabevariablen:** Dabei ist A die Variable im1 in multipass und B im2, der Referenzaufnahme und Vergleichsaufnahme. N entspricht winsize, ol overlap und maske maske. Diese Variablen kamen in den vorher erläuterten Funktionen multipass und matpiv vor. counter und maske bleiben bei beiden Aufrufen leer. counter wird in der Funktion selbst nicht weiterverwendet.  $idx$  und  $idx$  sind nur beim ersten Aufruf von  $firstpass$  aus multipass leer. Sie enthalten die Verschiebungen in x- und y-Richtung, ermittelt in einer vorherigen Korrelationsberechnung.

**Die Rückgabewerte:** Die Rückgabewerte xx und yy enthalten die x- und y-Positionen der Punkte, wo die Korrelation durchgeführt wurde. datax und datay umfassen die Verschiebungen in x- und y-Richtung der Punkte.

finalpass ist, wie folgt, definiert:

function  $[xp, vp, up, vp, SnR, Pkh] = finally$  finalpass  $(A, B, N, ol, idx, idy, Dt, mask)$ . subpixelMethod)

Mit der Ausführung der Funktion finalpass erfolgt die Korrelationsberechnung zum dritten und abschließenden Mal.

**Die Übergabevariablen:** Betreffend A, B, N, ol, idx, idy, Dt, maske sei auf die Erklärung der vorhergehenden Funktion firstpass hingewiesen. idx und idy speisen sich aus zuvor bestimmten Verschiebungsvektoren und deren Behandlung im Schritt der Ausreißerelimination. Mit dem Übergabeparameter subpixelMethod wird über den Modus der Erlangung von Subpixelgenauigkeit der Verschiebungsvektoren entschieden. Er erlaubt ein Wegkommen von der Einschränkung auf ganzzahlige Verschiebungsvektoren. Er richtet sich an die in der Folge erläuterte Funktion intpeak.

**Die Rückgabewerte:** xp und yp enthalten die x- und y-Positionen der Punkte, wo die Korrelation durchgeführt wurde, up und vp die Verschiebungen in x- und y-Richtung der Punkte. SnR gibt das Signal-Rauschverhältnis wieder. Auf dieses kommt die Dokumentation der Funktion snrfilt zurück. Pkh retourniert die Peakhöhe des Korrelationsmaximums.

firstpass und finalpass verfolgen folgenden Algorithmus [RAFFEL et al. 1998]:

Schritt 1: Erstellen aller Ausschnitte aus Referenz- und Vergleichsbild/-scan und Berechnung der zugehörigen Standardabweichungen.

for  $j = 1$ :  $((1 - 01) * N)$ :  $sy - N + 1$ 

```
\text{ci}=1:for i = 1: ((1-ol) *M): sx-M+1
              D2 = B(jj + idy(cj, ci); jj + N-1 + idy(cj, ci), i i + idx(cj, ci); i i + M-1+idx(c_1, ci));E = A(jj:j+N-1, ii:i+M-1);stad1 = std(E(););stad2=std(D2(:));
```
A, B ... Referenzaufnahme, Vergleichsaufnahme

N ... Spaltenanzahl des Referenzaufnahmenausschnitts

M ... Zeilenanzahl des Referenzaufnahmenausschnitts (=N bei quadratischem Ausschnitt)

- sy ... Zeilenanzahl des Referenzaufnahme
- sx ... Spaltenanzahl des Referenzaufnahme
- D2 ... Ausschnitt aus Vergleichsaufnahme
- E ... Ausschnitt aus Referenzaufnahme

stad1, stad2 ... Standardabweichungen von E und D2

ol ... Überlappung der Referenzausschnitte

Schritt 2: Abziehen des Mittelwerts vom zugehörigen Ausschnitt.

 $E=E-mean(E(:))$ ;  $F=D2$ -mean (D2(:));

Schritt 3: Berechnung der Korrelationskoeffizienten unter Nutzung der schnellen Fouriertransformation und Division der Korrelationskoeffizienten durch die Standardabweichungen der zugehörigen Ausschnitte. Damit ist die Korrelationsoberfläche normiert. Mit dieser Division ist der Annahme einer Gleichverteilung der Merkmale in den Ausschnitten zugestimmt. Sie wird als invariant bei Veränderung von p und q in Formel (9) gefordert [SVEEN und COWEN, 20041.

> R=xcorrf2(E,F,'yes')./(N\*M\*stad1\*stad2) xcorrf2 ... Funktion zur Berechnung der Korrelationskoeffizienten

Schritt 4: Feststellen der Position mit dem Höchstwert der Korrelationsoberfläche.

 $[\text{max y1, max x1}]=\text{find}(R=-\text{max}(R(:)))$ ;

# **Die Funktion xcorrf2**

In der Funktion xcorrf2 erfolgt die Korrelation gemäß (12). xcorrf2 ist definiert, wie folgt.

function  $c = xcorrf2(a,b,pad)$ 

**Die Übergabevariablen:** a und b sind dabei die auf ihren Mittelwert bezogenen Ausschnitte aus Referenz- und Vergleichsaufnahme.  $pad$  ist eine Option, steuerbar per  $yes'$  oder  $yno'.$  Bei Option  $v_{\text{yes}}$ , der in der Auswertung verwendeten, werden die Ausschnitte a und b zu Seitenlängen mit einer Potenz von 2 erweitert. Diese Erweiterungen werden mit Nullen vor Berechnung der Fouriertransformierten besetzt [Referenz Matlab].

```
Mit: mf = 2^n \nexists x \neq 0 \text{ and } s \neq 0nf = 2^{\text{nextpow2}}(nath);at = fft2(b,mf,nf);bt = fft2(a,mf,nf)
```
wird diese Erweiterung erreicht, at und bt sind die Fouriertransformierten von a und b. In ma und mb liegt die Zeilenanzahl von Referenz- und Vergleichsausschnitt vor, in na und nb die Spaltenanzahl beider. Die Reduktion auf die ursprüngliche Größe gelingt mit:

> if strcmp(pad, 'yes'); %trim to standard size  $c(max+mb:mf,:) = []$  $c(:,n\alpha+nb:nf) = []$ ;

**Der Rückgabewert:** c der Funktion xcorrf2 ist eine Matrix. Sie enthält die Korrelationskoeffizienten zur Lokalisierung des Korrelationspeaks.

Aus der Berechnung der Korrelationskoeffizienten  $\,$  c = ifft2(at.\*bt),(12) der inversen Fouriertransformierten lässt sich die Verschiebung folgern. Die Schritte zum Erhalt der Verschiebung beginnen mit  $b = \text{conj}(b(mb:-1:1,nb:-1:1))$ . Dies lässt sich graphisch als punktsymmetrische Spiegelung der mb x nb großen Matrix b via Punkt  $(0,0)$  deuten. Dabei werden die Indizes der Matrix negativ. Folglich wird anschließende Symmetrieeigenschaft diskreter Fourierkoeffizienten mit dem Ausschnitt  $b$  und dessen Fouriertransformierter  $\mathcal{B}$  (im Code  $bt$ ) ausgenutzt:

$$
\mathcal{F}(b^*(-x)) = \mathcal{B}^*(u) \quad (24)
$$

 $b*(-x)$  ist gleich  $b(-x)$ , weil  $\triangleright$  eine reelle Funktion ist. Die Indizes der Matrix sind somit in der Folge gegeben als -x+nb. Obige Operation greift auf die bereits angeführte Symmetrieeigenschaft und den Verschiebungssatz zurück [OPPENHEIM und SCHAFER, 2010].

$$
\mathcal{F}(b*(-x+nb)) = \mathcal{B}^*(u)W_{nb}^{-unb}
$$
 (25)

Damit ergibt sich die Delta-Funktion  $\delta(-x+nb-x_0, -y+mb-y_0)$  (23) im zweidimensionalen Fall aus c = ifft2(at.\*bt). Dies erfordert das Abziehen von nb, der Ausschnittsbreite, von der Position des Peaks -x<sub>0</sub>, bzw mb, der Ausschnittslänge, von -y<sub>0</sub> in der Delta-Funktion. Das ist bei den Korrelationsberechnungen in firstpass per

```
datax(cj,ci) = - (max x1 - (M)) +idx(cj,ci),datay(cj,ci) = - (max y1 - (N)) +idy(cj,ci)
und für
finalpass per x0 = x01 - (M), y0 = y01 - (N) in intpeak realisiert.
```
**Die Funktion xcorrf2 in der Versuchsauswertung: xcorrf2 wird in der Auswertung nicht** genutzt.

# **Die Funktion intpeak**

Nach der Korrelationsberechnung liegen in einem Raster diskretisierte Korrelationskoeffizienten vor. Ein Auffinden von Maxima unter ihnen mündet in ganzzahligen Verschiebungsvektoren [RAFFEL et al., 1998]. Eine Möglichkeit zum Erlangen von Subpixelgenauigkeit besteht im Fitten einer Oberfläche über die diskreten Korrelationskoeffizienten nahe deren Maximum. Diese Korrelationsoberfläche verfügt über Maxima abseits des diskretisierten Rasters [TIAN und HUHNS, 1986].

Mit intpeak wird diese Einschränkung überwunden. Sie ist, wie folgt, definiert:

```
function [x0, y0] =intpeak(x1, y1, R, Rxm1, Rxp1, Ryp1, Ryp1, method, N)
```
**Die Übergabevariablen:**  $x1$  und  $y1$  sind die Position des Maximums der Korrelationskoeffizienten. R ist der maximale Korrelationskoeffizient, Rxm1 sein linker Nachbar, Rxp1 sein rechter, Rym1 sein oberer und Ryp1 sein unterer. Die Variable method gibt die Art des Fittens der Korrelationskoeffizienten an. N ist die Variable winsize und somit die Größe des Ausschnitts.

**Die Rückgabewerte:**  $\times 0$  und  $\times 0$ , geben die Verschiebung mit Subpixelgenauigkeit an.

intpeak bietet drei Methoden der Subpixelinterpolation an. Sie zählen zu den in PIV häufigen Drei-Punkte-Schätzern [RAFFEL et al., 1998]. Ihr Aufruf erfolgt über die Nummern 1 bis 3. Mit 2 wird eine Gaußsche Glockenkurve über die Nachbarn des Korrelationspeaks gefittet. Sie fand Anwendung in der Versuchsauswertung. Sie liefert bei schmalen Korrelationspeaks üblicherweise die besten Ergebnisse. Seine Berechnung gelingt gemäß folgender Formel [RAFFEL et al., 1998].

$$
x_0 = i + \frac{ln(R_{i-1,j}) - ln(R_{i+1,j})}{2ln(R_{i-1,j}) - 4ln(R_{i,j}) + 2ln(R_{i+1,j})}
$$
(26)  

$$
y_0 = j + \frac{ln(R_{i,j-1}) - ln(R_{i,j+1})}{2ln(R_{i,j-1}) - 4ln(R_{i,j}) + 2ln(R_{i,j+1})}
$$
(27)

Dabei bedeuten:

i, i: x- und v-Position des Korrelationspeaks

R : die Korrelationskoeffizienten an den Positionen, angegeben mit den Subindizes i und j

**Die Funktion intpeak in der Versuchsauswertung:** Die von intpeak bereitgehaltene, in der Auswertung verwendete Option der Subpixelinterpolation ist die Gaußsche Glockenkurve.

# **Ausreißerelimination**

### **Die Funktion** globfilt

globfilt gehört zu den Funktionen, dienlich der Validierung der via Korrelation bestimmten Vektoren. q1obfilt bezweckt die Elimination von Ausreißern in einem untersuchten Gebiet. Dazu werden die Verschiebungsvektoren, ermittelt anhand aller Referenz- und Vergleichsausschnitte darin einbezogen. Werte jenseits eines Schwellenwertes werden als ungültig erklärt.  $q$ lobfilt erfüllt den Zweck eines globalen Histogrammoperators auf diese Weise [RAFFEL et al, 1998].

globfilt wird aus multipass aufgerufen und verfügt über nachstehende Definiton.

function  $[hu,hv]=globfilt(x,y,u,v,varargin)$ 

**Die Übergabevariablen:**  $x$ ,  $y$  sind Arrays. Sie enthalten die Positionen, worauf sich die in  $u$  und  $v$ gespeicherten Verschiebungen, beziehen. varargin übergibt die anzuwendende Methode der Festlegung der Schwellenwerte. globfilt stellt mehrere Methoden zur Festlegung des Schwellenwertes bereit. Zu ihnen zählt die Option eines Skalars k [SVEEN, 2004]. Die Entfernung ungültiger Vektoren folgt in globfilt bei Zutreffen des Zusammenhangs [SVEEN und COWEN, 2004; RAFFEL et al., 1998]:

$$
|v_{x,y}|
$$
  $|mean(v_{glob}) + kstd(v_{glob}) = v_{threshold}$  (28)

Dabei bedeuten:

 $v_{x,y}$ : die x-, y-Komponente eines Vektors  $mean(v_{\text{glob}})$ : der Mittelwert aller Vektoren eines betreffenden Gebietes k: der Skalar  $std(v_{\text{glob}}):$  die Standardabweichung aller Vektoren darin

Die Rückgabewerte: Die mit (28) erstellten Schranken liefern ein Fenster. Außerhalb dessen liegende Vektoren werden eliminiert und als NaN (not a number) gesetzt. Mit diesen NaN's ergänzt werden die Rückgabefelder hu und hv an multipass retourniert.

**Die Funktion <sub>qlobfilt</sub> in der Versuchsauswertung:** Die bei der Versuchsauswertung genutzte Methode war der Skalar  $k=3$ .

## **Die Funktion localfilt**

1ocalfilt birgt auf Grund der Verwendung entweder des Medians oder des Mittelwerts zwei Verfahren zur Entfernung von Ausreißern [SVEEN, 2004]. Sie zieht nur die einem Vektor benachbarten Vektoren mit festzulegenden Fenstergrößen bei. Übliche Fenstergrößen sind 3 x 3 oder 5 x 5. Damit wird die lokale Konsistenz der Korrelationsergebnisse untersucht. Das Kriterium zur Elimination ergibt sich aus folgendem Zusammenhang [RAFFEL et al., 1998; SVEEN und COWEN, 2004]:

 $\langle v_{x,y} | \rangle$ median( $v_{r,s}$ ) bzw mean( $v_{r,s}$ ) + k.std( $v_{r,s}$ ) =  $v_{threshold}$  (29)

Dabei bedeuten:

 $V_{x,y}$ : die x-, y-Komponente eines Vektors mean( $v_{rs}$ ), median( $v_{rs}$ ): der Mittelwert bzw. Median von r x s Vektoren k: der Skalar  $std(v_{r,s})$ : die Standardabweichung von r x s Vektoren

1ocalfilt gehorcht nachstehender Definition:

function  $[hu,hv] = localfilt(x,y,u,v,threshold, varargin)$ 

**Die Übergabevariablen:** u und v beinhalten die Verschiebungen, berechnet an den Positionen, übergeben mit den Variablen  $x$  und v. Via threshold wird der Skalar k der obigen Ungleichung übergeben. Er entspricht der Variable sensit, aufgerufen in multipass. In varargin verbirgt sich die Option median oder mean sowie die Fenstergröße des dynamischen Operators.

**Die Rückgabewerte:** hu und hv an multipass sind die Arrays mit den Verschiebungsvektoren, versehen mit NaN (not a number) bei Gültigkeit obiger Ungleichung (29).

**Die Funktion localfilt in der Versuchsauswertung: Der Schwellenwert k (threshold) in der** Versuchsauswertung wird in der Funktion matpiv mit der Variable validvec festgelegt. Der in MatPIV voreingestellte Wert 3 bleibt unverändert. Zudem wird an der voreingestellten Größe des Operators von 3 keine Änderung vorgenommen. Die Option in  $varargin$  ist auf median gesetzt.

# Die Funktion snrfilt

snrfilt ermöglicht das Deklarieren von Vektoren als ungültig. Handhabe liefert hierzu das Verhältnis von Signal zu Rauschen. Bei Unterschreitung des Verhältnisses setzt snrfilt den betreffenden Vektor auf NaN (not a number). Die Angabe dieses Verhältnisses ist die Höhe des Korrelationspeaks, bezogen auf den höchsten Rauschpeak, den zweithöchsten Peak der Korrelationskoeffizienten. Dieses Verhältnis ist die Detektierbarkeit des Peaks [ADRIAN und WESTERWEEL, 2011]. Dieses berechnet die Funktion finalpass in MatPIV.

snrfilt ist wie folgt definiert:

function  $[U, V]$ =snrfilt $(X, Y, U, V, S$ nR, thrld, varargin]

**Die Übergabevariablen:**  $\cup$  und  $\vee$  beinhalten die Verschiebungen, berechnet an den Positionen, übergeben mit den Variablen  $X$  und  $Y.$  SnR enthält als Array die Detektierbarkeiten der zugehörigen Verschiebungsvektoren, übergeben in U und V. thr1d liefert den Schwellenwert des Kriteriums. Alle Werte in SnR unterhalb des Schwellenwertes bewirken das Zurücksetzen der betroffenen Vektoren in U und V auf NaN. varargin ermöglicht die Option einer interaktiven Festsetzung des Schwellenwertes.

**Die Rückgabewerte: U und V enthalten die Verschiebungsvektoren samt jenen auf NaN** zurückgesetzten.

**Die Funktion snrfilt in der Versuchsauswertung:** Entsprechend der Empfehlung von 1.3 als geeignetem Schwellenwert wird snrfilt eingesetzt [SVEEN, 2004]. snrfilt wird nach der letzten Korrelationsberechnung via finalpass als letzte Funktion von der übergeordneten multipass aufgerufen.

# Die Funktion naninterp

Die Ausführung von naninterp ist nach den Aufrufen von globfilt und localfilt nötig. Deren Rückgabewerte sind Arrays mit auf NaN gesetzten Verschiebungsvektoren. naninterp ist folgendermaßen definiert:

function  $[u, v]$ =naninterp( $u, v$ , varargin)

**Die Übergabevariablen:** u, v enthalten die x- und y-Verschiebungsvektoren. varargin enthält die Methode der Interpolation der NaN's aus deren Umgebung, bestehend aus gültigen Vektoren. Mit varargin lässt sich weiters mask zum Ausnehmen eines oder mehrerer Bereiche von der Interpolation übergeben.

**Die Rückgabewerte:** u, v enthalten die Verschiebungsvektoren mit den beseitigten auf NaN gesetzten Teilen.

**Die Funktion naninterp in der Versuchsauswertung:** Die verwendete, von naninterp gebotene Methode der Interpolation ist linear bei allen ihren Aufrufen. Die Option der von der Korrelationsberechnung ausschließbaren Bereiche mask bleibt wie zuvor hier ungenutzt.

# **Dokumentation der Änderungen:**

Um besserer Übersichtlichkeit willen zieht folgende Darstellung der Anpassungen zwei Schriftstile bei. Der ursprüngliche Code liegt im Schriftstil Courier New vor. Änderungen sind im Schriftstil *SimHei* dick abgefasst.

## Ersatz der Funktion xcorrf2 durch phat

Die Darlegungen in Kapitel 4.3.3.1.2 bereiten den Beweggrund zum Austausch der Funktion  $xcorr12$ durch *phat* auf. Sie stellt die 2. wesentliche Adaption dar.

Die xcorrf2 ersetzende Funktion *phat* ist folgendermaßen definiert:

## *function [ corrcoef ] = phat(a, b)*

**Die Übergabevariablen:** a und b sind dabei die auf ihren Mittelwert bezogenen Ausschnitte aus Referenz- und Vergleichsbild

**Der Rückgabewert:** *corrcoef* beinhaltet die Korrelationsfunktion mit N Spalten und M Zeilen mit dem zu lokalisierenden Peak. *phat* wertet (23) aus:

### at=fft2(a);

#### bt=fft2(b);

#### *corrcoef=fftshift (real (ifft2 (at. \*conj (bt). /abs (at. \*conj (bt))))) ;*

*fftshift* vertauscht bei Matrizen den zweiten und vierten und den ersten und zweiten Quadranten [Referenz Matlab]. Eine geradzahlige Länge der quadratischen korrelierten Ausschnitte wird dabei eingehalten. Damit ist der Versatz des Peaks in der M x N großen Korrelationsfunktion corrcoeff nicht auf die Indizes 1,1 beziehungsweise M,N zu beziehen, sondern auf deren Mitte. Dies hat Auswirkungen auf die Funktion finalpass, woraus der Aufruf der korrelierenden Funktion *phat* getätigt wird.

# Ersatz der Funktion xcorrf2 durch phatbl

Das Kapitel 4.3.3.1.4 beleuchtet das Motiv zum Austausch der Funktion xcorrf2 durch *phatbl*. Sie vereint in sich zwei wesentliche Adaptionen, bestehend aus der Integration des PHAT-Filters gemeinsam mit dem Bartlett-Fenster. Die xcorrf2 ersetzende Funktion *phatbl* ist folgendermaßen definiert und wertet (23) unter Implementation des Bartlett-Fensters aus:

### *function [ coeffbl ] = phatbl (a, b, Fenster)*

*[m, n]=size(a*);%Ermittlung der Blocklängen des Referenzausschnitts a

ab I=zeros (2\*m, 2\*n);%Erzeugung der Ausschnitte mit doppelter Blocklänge, besetzt mit den

*bb1=zeros (2\*m, 2\*n) ; %*Funktionswerten 0 (siehe Kap. 4.3.3.1.4)

a=a. \*Fenster;%Filterung gemäß Formel (32)

*b=b.* \*Fenster;

for  $i=1:m$ 

 $for$   $i=1:n$ 

*ab I (m/2+i, n/2+j=a (i, j*);%Einfügen des Referenz-/Vergleichsausschnitts im *bbI (m/2+i, n/2+j)=b(i, j*);%Zentrum der Ausschnitte doppelter Blocklänge (Abb.{24} b) *&.%*

*&.%*

*coeffbI=fftshift(real(ifft2(atbI. \*conj(btbI)./abs(atbI. \*conj(btbI)*))));%Berechnung der %Koeffizientenmatrix mit vertauschtem 1. u. 3. sowie 2. u. 4. Quadranten nach Formel (23)

#### coeffbI=coeffbI (m/2+1:3\*m/2, n/2+1:3\*n/2);%Verkleinerung der Koeffizientenmatrix zur

%ursprünglichen Größe

#### *&.%*

**Die Übergabevariablen:** a und b sind dabei die auf ihren Mittelwert bezogenen Ausschnitte aus Referenz- und Vergleichsaufnahme. Mit *Fenster* wird die Fensterfunktion (in der Versuchsauswertung das Bartlett-Fenster) übergeben.

**Der Rückgabewert:** corrcoef beinhaltet die Korrelationsfunktion mit N Spalten und M Zeilen mit dem zu lokalisierenden Peak. Darin vertauscht *fftshift* bei Matrizen den zweiten und vierten und den ersten und zweiten Quadranten [Referenz Matlab]. Eine geradzahlige Länge der guadratischen korrelierten Ausschnitte wird dabei eingehalten. Damit ist der Versatz des Peaks in der M x N großen Korrelationsfunktion corrcoeff nicht auf die Indizes 1,1 beziehungsweise M,N zu beziehen, sondern auf deren Mitte. Dies hat Auswirkungen auf die Funktion firstpass. Sie verwendet die als nächstes behandelte Matlabklasse *phatHart*, aus der der Aufruf von *phatbl* ergeht. In ihr werden die Verschiebungen aus der Korrelationsfunktion bestimmt.

### **Einführung der Klasse phatHart**

Die Verwendung der SOC (Second Order Correlation), formuliert von HART (2000), wird in finalpass eingefügt. Die Funktionsweise und Veranlassung zu ihrer Implementation werden in Kapitel 4.3.3.1.3 erläutert. Bei *phatHart* handelt es sich um eine als Matlabklasse implementierte Adaption. Sie verfügt über die Eigenschaften corr1, corr2 und corrHart. corr1 birgt die Korrelationskoeffizienten der vorausgehenden Korrelation und *corr2* diejenigen der nachfolgenden Korrelation. Mit Schaffung einer Instanz von *phatHart* wird anschließende Funktion aufgerufen:

#### *'4.\$3)/. 0("3"13/#\*0("3"13).2&.*

#### phatHartobj.corr1=Einsen;

#### *&.%*

Es wird dazu eine Matrix mit Korrelationskoeffizienten mit den Werten 1 übergeben. Dies berücksichtigt, dass eine erste Korrelationsberechnung noch über keine Matrix mit Korrelationskoeffizienten verfügt, die anhand eines benachbarten Referenz-/Vergleichsausschnitts berechnet wurde.

Mit der Funktion *zweitKorr* wird das Konzept der SOC umgesetzt. Übergeben werden die Referenzund Vergleichsausschnitte A und B ferner die Fensterfunktion fst (Bartlett-Fenster). Die Koeffizientenmatrix der letzten Korrelation corr1 wird zur vorausgehenden corr2. corr1 erhält aus phatb/ als Rückgabewert die Koeffizientenmatrix der Korrelation des aktuellen Paares. Beide werden als Schurprodukt (Punktoperator in Matlab) multipliziert. *zweitKorr* ist eine Methode der Klasse *phatHart. corrHart* ist die Eigenschaft, aufgerufen in finalpass. Die Übergabevariablen A und B sind die in *phatb* / zu korrelierenden Ausschnitte von Referenz- und Vergleichsscan.

#### function phatHartobj=zweitKorr (phatHartobj, A, B, fst)

*phatHartobj. corr2=phatHartobj. corr1;*%aktuelle Koeffizientenmatrix wird zu jener der %vorausgehenden Korrelation benachbarter Referenz-/Vergleichsausschnitte phatHartob*j. corr1=phatb1 (A, B, fst) ;*%Bestimmung der aktuellen Koeffizientenmatrix *phatHartobj. corrHart=phatHartobj. corr1. \*phatHartobj. corr2;*%Elementweise %Multiplikation der Koeffizientenmatrizen

*&.%*

#### **Anpassung der Funktion firstpass**

#### **Integration der SOC**

Im Folgenden wird die Implementation der SOC beschrieben. SOC benötigt Koeffizientenmatrizen benachbarter Korrelationsberechnungen. MatPIV arbeitet zeilenweise die Ausschnitte in einem Segment der Tunnellaibung ab. Im folgenden adaptierten Code wird vor Abarbeitung einer Zeile von Ausschnitten eine Instanz skdKorr der Klasse phatHart geschaffen.

Ursprünglicher ergänzter Code: for  $j = 1$ : ((1-ol)\*N):sy-N+1  $\text{ci=1:}$ *2+ skdKorr=phatHart (ones (N, M))* for  $i = 1$ : ((1-ol) \*M):  $sx-M+1$ 

Die Korrelation entsprechend dem SOC-Konzept gibt folgender adaptierter Code wieder: Ursprünglicher ersetzter Code: R=xcorrf2(C,D)./(N\*M\*stad1\*stad2); adaptierter Code: skdKorr=zweitKorr (skdKorr, C, D, fst);  $R$ =skdKorr.corrHart;

#### **<u>Integration des PHAT-Filters unter Verwendung des Bartlett-Fensters</u>**

xcorrf2 liefert den Rückgabewert R, die Korrelationsfunktion. Der Ersatz des Aufrufs von xcorrf2 durch den von *phatbl* aus der Funktion zweitKorr führt zu einem in firstpass zu integrierenden geänderten Rückgabewert. Eine Änderung stellt die Lokalisierung des Peaks  $(\text{[max y1, max x1]} = \text{find}(R = max(R(:))))$  dar. Dazu bietet sich die geänderte Größe size (R, 1) der die Korrelationskoeffizienten enthaltenden Matrix R an. Ursprünglicher ergänzter Code: if  $size(R, 1) == (N-1)$ 

```
[\max y1, \max x1] = \text{find}(R == max(R(:)))elseif size (R. 1) = N
                          [max_y 1, max_x 1] = find (R = max(R(.)))else
[max_y1,max_x1]=find(R==max(max(R(0.5*N+2:1.5*N-
3, 0.5*M+2:1.5*M-3));
```
 $and$ 

 $N$  Größe der Matrix der Korrelationsfunktion

*max y1, max x1* Zeile, Spalte des Korrelationspeaks

#### **Berücksichtigung des von** *phatb***/zurückgegebenen geänderten Rückgabewerts:**

Mit dem Ersatz wechselt der Bezug des Peaks. ursprünglicher ersetzter Code: datax  $(c_1, ci) = -(max x1-(M)) + idx(c_1, ci)$ ; datay(cj,ci) = - (max  $y1 - (N)$ ) +  $idy$ (cj,ci);

adaptierter Code: *datax(cj, ci)=*-*(max\_x1-(2+N)/2)+idx(cj, ci);* datay(cj, ci)=-(max\_y1-(2+N)/2)+idy(cj, ci);

 $N$  Größe der Matrix der Korrelationsfunktion

*max y1, max x1* Zeile, Spalte des Korrelationspeaks in R *idx (cj, ci), idy (cj, ci)* x-, y-Verschiebungsvektor aus einer vorherigen Korrelationsberechnung *datax (cj, ci), datay (cj, ci)* fortgeschriebener x-, y-Verschiebungsvektor im iterierenden Algorithmus

# **Anpassung der Funktion finalpass**

#### **Integration der Adaption zur Ermittlung radialer Verschiebungen:**

ursprünglicher ergänzter Code: function [xp, yp, up, vp, SnR, Pkh,  $dh$ ,  $h$ ] = finalpass (A, B, N, ol, idx, idy, Dt, maske, subpixelMethod)

Die Funktion finalpass vollführt die letzte Korrelationsberechnung betreffend einen Ausschnitt aus Referenz- und Vergleichsscan. In dieser Funktion wird die Radialverschiebung berechnet. Sie wird als Differenz zwischen den Mittelwerten der zwei Ausschnitte D<sub>2</sub> und E aus Referenz- und Vergleichsscan

*h (cj, ci)=mean (E(:))* liefert den Radialabstand der Position der Korrelationsberechnung als Mittelwert des Referenzausschnitts  $E$ . Dieser schafft die dritte Dimension für die Umrechnung der Verschiebungen in der Abwicklung in X-, Y- und Z-Achse des Großversuchs Schretter in Vils beziehungsweise in Querablage, Tunnelmeter und Höhe des Vollausbaus Bosrucktunnel.

#### **<u>Integration des PHAT-Filters</u>**

Korrelationsberechnungen vorausgesetzt.

In finalpass kommt es zum Austausch der korrelierenden Funktion xcorrf2 gegen *phat*. Folgende Zeilen belegen die Änderung des Codes.

ursprünglicher ersetzter Code: R=xcorrf2(E,F)./(N\*M\*stad1\*stad2); adaptierter Code: R=phat (G, F);

#### **Berücksichtigung des von** *phat* **zurückgegebenen geänderten Rückgabewerts:**

Auf den Ersatz des Aufrufs von xcorrf2 durch den von *phat* geht ein in firstpass zu integrierender geänderter Rückgabewert zurück. Eine Änderung stellt die Lokalisierung des Peaks ([max y1, max x1]=find(R==max(R(:)))) dar. Dazu bietet sich die geänderte Größe  $size(R, 1)$  der die Korrelationskoeffizienten enthaltenden Matrix R an.

ursprünglicher ergänzter Code: if size  $(R, 1) == (N-1)$ 

 $[\text{max y1, max x1}]=\text{find}(R=-\text{max}(R(:)))$ 

*elseif size* (R, 1) = N

#### $[max_y 1, max_x 1] = find(R = max(R(:,)))$

```
else
```
[max\_y1,max\_x1]=find(R==max(max(R(0.5\*N+2:1.5\*N- $3, 0.5*M+2:1.5*M-3))$ ; end

 $N$  Größe der Matrix der Korrelationsfunktion

max\_y1, max\_x1 Zeile, Spalte des Korrelationspeaks

# **Anpassung der Funktion intpeak**

#### **Berücksichtigung des von** *phat* **zurückgegebenen geänderten Rückgabewerts:**

Mit Änderung des Peakbezuges ändert sich in intpeak die Berechnung des Verschiebungsvektors. Dieser wird als  $x0$  und  $y0$  an finalpass zurückgegeben. Ursprünglicher ersetzter Code:  $x0 = x01 - (M);$  $y0=y01-(N);$ 

Adaptierter Code: x0=x01-(M+2)/2; *y0=y01–(N+2)/2;* 

# **Anpassung der Funktion multipass**

#### **Integration der Adaption zur Ermittlung radialer Verschiebungen:**

ursprünglicher Code: function  $[x, y, u, v, SnR, Pkh]$ =multipass(im1, im2, winsize, Dt, overlap, sensit, maske)

adaptierter Code: function [x, y, u, v, SnR, Pkh,  $dh$ ,  $h$ ] =multipass (im1, im2, winsize, Dt, overlap, sensit, maske)

Die Rückgabewerte von multipass werden um zwei vermehrt. Die Berechnung beider wird in der Dokumentation der Anpassung der Funktion finalpass erwähnt. Die Matrix dh hat Radialverschiebungen als Inhalt. *h* gibt radiale Höhen zurück. Auf diesem Radialabstand wird die Korrelationsberechnung in finalpass durchgeführt.

### **Einsatz des SNR-Filters**

snrfilt wird als letzte von multipass aufgerufene Funktion implementiert. Dazu bewegen mehrere Anlässe in Vils und dem Bosrucktunnel. Mit snrfilt wird dabei der Versuch zur Aufdeckung einander von Scan zu Scan nicht entsprechender Spritzbetonflecken unternommen. Der von SVEEN (2004) angegebene Schwellenwert von 1.3 findet dabei Anwendung. Ihre Wirkungsweise ist in der Dokumentation der Anpassungen der Funktion finalpass veranschaulicht.

ursprünglicher ergänzter Code:

```
[x, y, u, v, SnR, Pkh, dh, h] =finalpass(A,B,winsize,overlap,round(datax1),...
                 round (datay1), Dt, maske);
```
[u, v]=snrfilt(x, y, u, v, SnR, 1.3);

### Wechsel des an MatPIV übergebenen Datentyps vom Foto zu Matrizen:

multipass nimmt die Umwandlung von Bildern in Matrizen des Datentyps double vor. In der Versuchsauswertung wurde der Code zur Umwandlung auskommentiert. In Matlab gelingt dies mit Einsetzen eines Prozentzeichens vor dem lauffähigen Code. Er wird somit nicht ausgeführt [Referenz Matlab]. Der ungültige Code ist nachfolgend dargestellt.

```
\mathcal{N}[A p1]=imread(im1);
*[B p2]=imread(im2);
Xif any([isrgb(A), isrgb(B)])
% A=rgb2gray(A); B=rgb2gray(B);
%end
```
%if ~isempty(p1), A=ind2gray(A,p1); end %if ~isempty(p2), B=ind2gray(B,p2); end

# **Anpassung der Funktion matpiv**

Ursprünglicher ergänzter Code: [*h, dh,* xw, yw, uw, vw, SnR, Pkh, u2, v2]=matpiv(varargin)

Die Feststellung radialer Verschiebungen ist keine Anwendung von MatPIV. Daher wurden die Rückgabewerte der Funktion um die Matrizen h und dh mit den radialen Verschiebungen erweitert. Beider Ermittlung stellt die Dokumentation der Anpassung der Funktion finalpass dar.